Diplomarbeit (Master Thesis)

# **Umrichter geeignete** Leistungsmessung und Sensoren für **Spannung und Strom mit weitem Frequenzbereich (Power Measurement for Converters and Transducers for Voltage and Current with Wide Frequency Range)**

**Betreuer/Gutachter:** 

**Supervisor/Evaluator:** 

Dipl.-Ing. Günther Kaserer

O.Univ.-Prof. Dipl.-Ing. Dr.techn. Helmut Weiß

**Vorgelegt von:** 

**Written by:** 

Xiaonan LI

0435274

Leoben, 01. November 2009

## **Eidesstattliche Erklärung**

Ich erkläre an Eides statt, dass ich die vorliegende Diplomarbeit selbständig und ohne fremde Hilfe verfasst, andere als die angegebenen Quellen und Hilfsmittel nicht benutzt und die den benutzten Quellen wörtlich und inhaltlich entnommenen Stellen als solche erkenntlich gemacht habe.

Die Arbeit wurde bisher weder in gleicher noch in ähnlicher Form einer anderen Prüfungsbehörde vorgelegt und auch noch nicht veröffentlicht.

## **Danksagung**

Ich möchte mich herzlich bei allen, die mich bei dieser Arbeit und dem vorausgehenden Studium so tatkräftig unterstützt haben, ohne deren Hilfe hätte dieser Arbeit nicht entstehen können.

Als erstes möchte ich meinem Betreuer Univ. Prof., Dipl.-Ing., Dr.tech. Helmut Weiß, der mich in jeder Hinsicht unterstützte. Weiters danke ich Dipl.-Ing. Günther Kaserer für seine Betreuung und die Engelsgeduld.

Allen meinen Kollegen bin ich für ihre Hilfsbereitschaft am Institut sehr dankbar. Ich möchte hierbei auch meine Kollegen Dipl.-Ing. LI und Dipl.-Ing. Tang, die mit seinen unfangreichen Kenntnissen zu Diskussionen bereit war.

Besonders möchte ich meinen Eltern danken, da sie nicht nur mein Studium zum größten Teil finanziert haben, sondern auch ständig ein sehr großes Interesse an meiner Arbeit zeigten.

Einen ganz besonderen Dank an Jiayao Gao, die mich so ruhig im Hintergrund unterstützt hat.

## **Kurzfassung**

Die Energie ist ein bedeutender Kostenfaktor in der Produktion. Zur Zuordnung der Energiekosten benötigt man eine Leistungsmessung. Diese Diplomarbeit vergleicht verschiedene Sensoren und Methoden der Leistungsmessung.

Nach Definition des Leistungsbegriffes für sinusförmige und für Oberschwingungsbehaftete Spannungen und Ströme bildet die Untersuchung von geeigneten Sensoren für Spannung und Strom sowie deren Fehler und möglicher Potentialtrennung einen Schwerpunkt. Es wird zwischen üblichen linearen Lasten (R, L, C) und durch Einsatz von Leistungselektronik entstehende nichtlineare Belastungen unterschieden.

Die analoge Lösung bietet Vorteile, wenn auch sehr hohe Signalfrequenzanteile wie bei Umrichtern auftreten und eine günstige Lösung gefordert ist.

Die digitale Leistungsmessung mittels Universal-Mehrkanal-AD-Umsetzer und eines Leistungsberechnungsprogrammes auf Basis virtueller Instrumente, erstellt aus umfangreichen Bibliotheken von Programmteilen für Berechnung, Auswertung, Darstellung, ist sehr flexibel aber aufwändig in Hardware und Software.

**Stichwörter:** Spannungssensoren, Stromsensoren, analoge Leistungsmessung, digitale Leistungsmessung, virtuelle Instrumente für Leistungsmessung

## **Abstract**

Power measurement is important to obtain the corresponding energy costs for certain processes of production as energy is an essential cost factor. This master thesis compares different sensors and power measurement methods and implementations.

After definition of power for sinusoidal signals as well as for signals with high harmonic content, a detailed analysis of different types of voltage and current sensors and correction methods is carried out. Linear loads and nonlinear loads caused by power electronics are covered.

The second part of the thesis compares the application of analog multiplier circuits for power measurement with digital methods. The solution using analog multipliers is advantageous in case that also high frequency signal components due to power electronics are to be handled under low cost applications.

Using a universal AD-converter box and digital programming of power calculations through virtual instruments based on extensive libraries of corresponding program files for data acquisition, calculation, and display provides a very flexible solution at high hardware cost and large programming effort.

**Keywords:** voltage sensors, current sensors, analog power measurement, digital power measurement, virtual instruments for power measurement

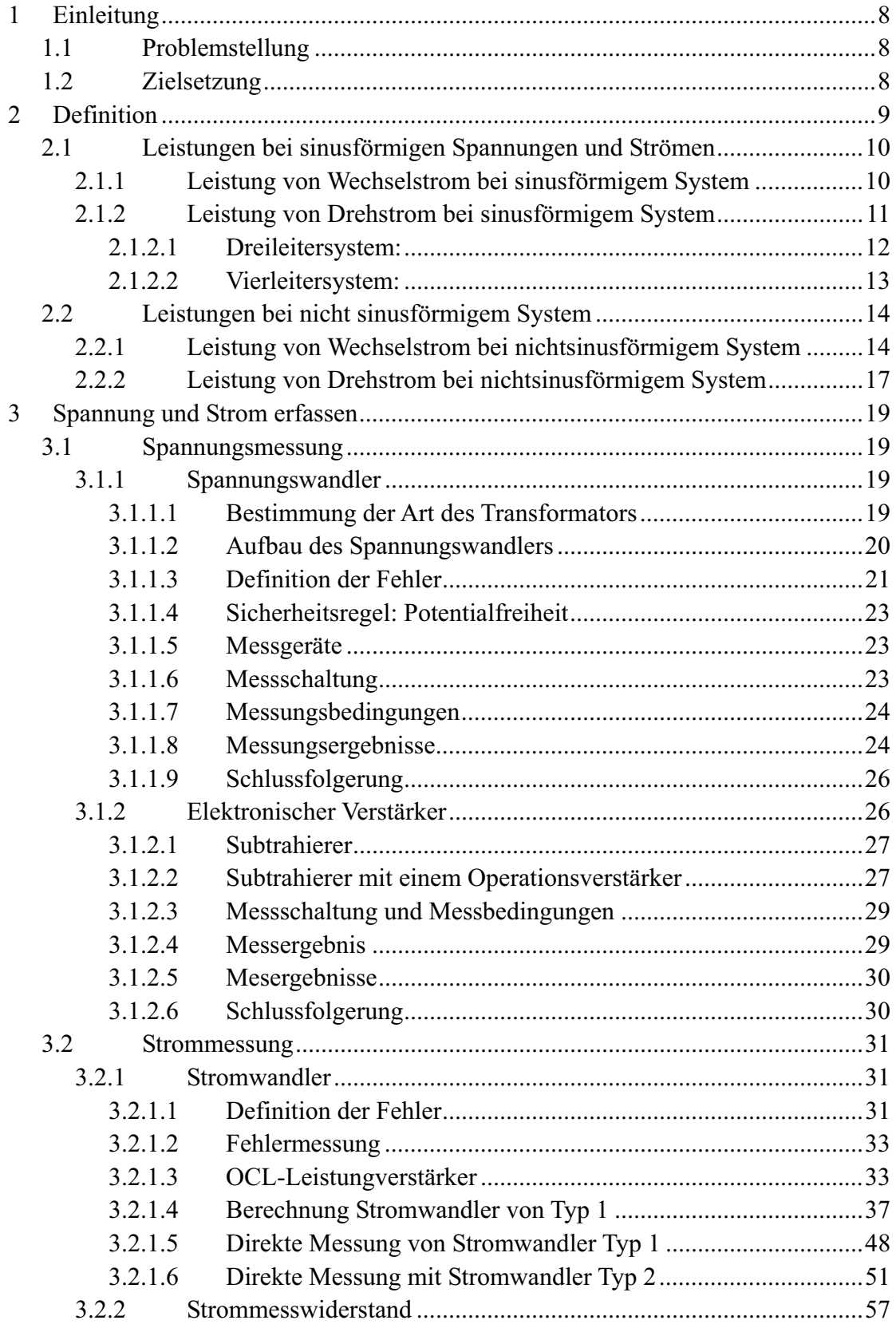

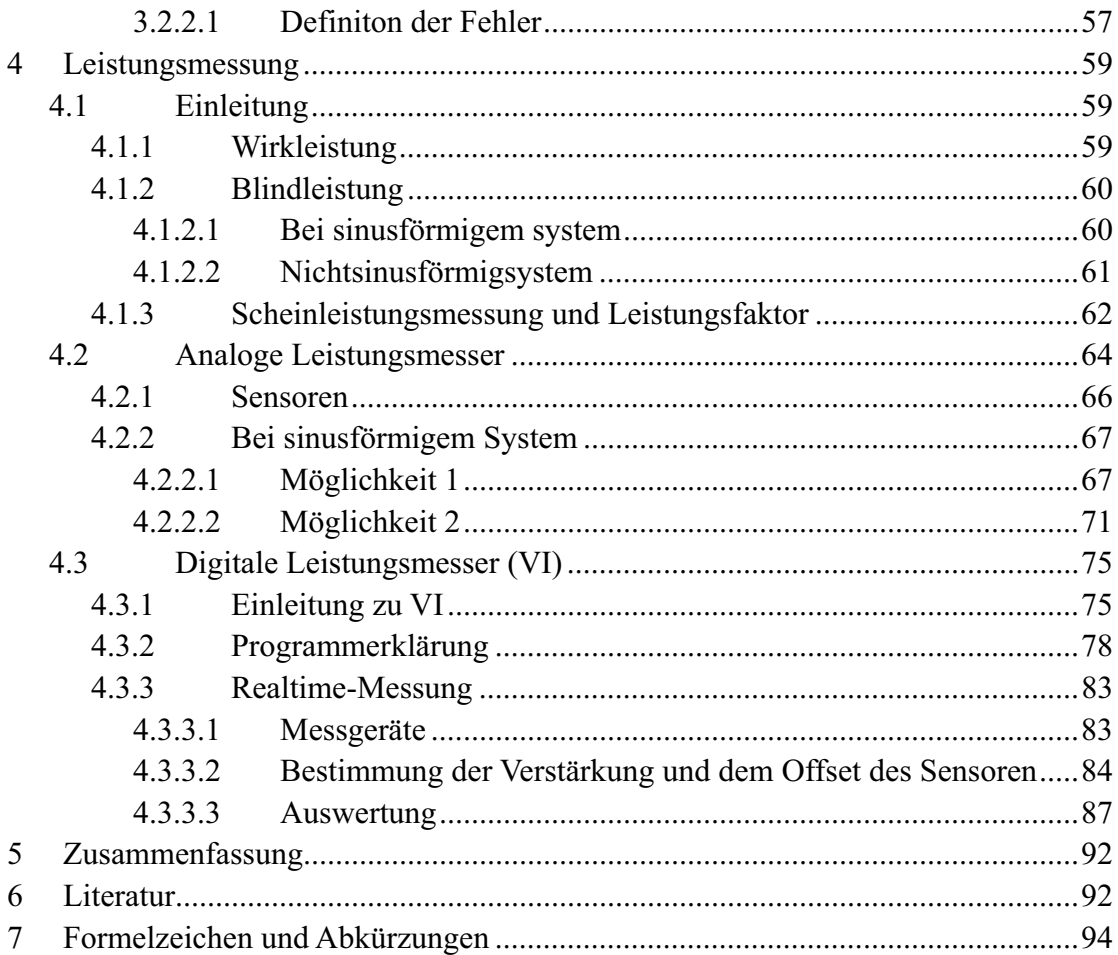

## 1 Einleitung

Die elektrische Energie ist die wichtigste Energie der nationalen Wirtschaft und das Leben der Menschen. Sie spielt eine sehr große Rolle bei der Entwicklung des Landes.

## 1.1 Problemstellung

Heutzutage verbereitete Anwendungen der nichtlinearen Lasten verfälschen elektrischen Strom und Spannung Welle von Sinusförmigen Welle, ist das Problem der harmonischen System an der Stromnetz zunehmend prominente und hat schwerwiegende Auswirkungen auf die Netzqualität.

Die harmonische hat auf die elektrische Messung in allen Forschungsbereichen beeinflußt.

## 1.2 Zielsetzung

Der aktuellen Messgeräte gibt´s den Fehler, wenn die den Leistung mit harmonischen misst. So wir brauchen etwas Methode zu finden, die kann die Leistungen mit der Oberschwingungen genau messen.

## 2 Definition

Die vorliegende Diplomarbeit wurde so verfasst, dass unterschiedliche Möglichkeiten der Leistungsmessungen verglichen werden.

Leistung ist eine wichtige physikalische Größe in der Elektrotechnik. Die Leistung von Gleichgrößen ist das Produkt von Strom und Spannung, bei der Wechsel- oder Drehstromleistung muss zusätzlich zu Strom und Spannung auch die Kurvenform und die Phasenlage berücksichtigt werden. Bei sinusförmigen Größen und bekannter Phasenverschiebung lässt sich die Leistung leicht berechnen. Schwieriger wird es, wenn es sich um nichtsinusförmige Größe handelt.

Zur Wirkleistungsmessung mit dem Wattmeter wird der Mittelwert der augenblicklichen Leistung unabhängig von der Kurvenform erfasst. Voraussetzung hierfür ist, dass Crestfakor und Frequenzgrenzen nicht überschritten werden.

Blindleistungsmessungen bei nichtsinusförmigen Spannungen und Strömen sind sehr aufwändig.

## Leistungen bei sinusförmigen Spannungen und Strömen

## 2.1.1 Leistung von Wechselstrom bei sinusförmigem System

Spannung und Strom sind:

$$
u(t) = \hat{U} \sin(\omega t + \varphi_u)
$$
  

$$
i(t) = \hat{I} \sin(\omega t + \varphi_i)
$$
 (2-1)

Dann ist die Momentanleistung die Leistung zum Zeitpunkt (t) und errechnet sich aus dem Produkt des Stroms und der Spannung zum Zeitpunkt (t):

$$
p(t) = u(t) \cdot i(t)
$$
  
\n
$$
= \hat{U} \sin(\omega t + \varphi_u) \cdot \hat{I} \sin(\omega t + \varphi_i)
$$
  
\n
$$
= \frac{\hat{U} \cdot \hat{I}}{2} [\cos(\varphi_u - \varphi_i) - \cos(2\omega t + \varphi_u + \varphi_i)]
$$
  
\n
$$
= \frac{\hat{U} \cdot \hat{I}}{2} \cos \varphi - \frac{\hat{U} \cdot \hat{I}}{2} \cos(2\omega t + \varphi_u + \varphi_i)
$$
  
\n
$$
= U_{\text{eff}} \cdot I_{\text{eff}} \cos \varphi - U_{\text{eff}} \cdot I_{\text{eff}} \cos(2\omega t + \varphi_u + \varphi_i)
$$
 (2-2)

#### $\bullet$  $\bullet$  Wirkleistung (Einheit Watt, Kurzzeichen P)

Die Wirkleistung P ist der Mittelwert der Momentanleistung. Hierbei wird über eine Periodendauer integriert und durch die Periodendauer dividiert.

$$
P = \frac{1}{T} \int_{0}^{T} p(t) = U_{\text{eff}} \cdot I_{\text{eff}} \cos \varphi
$$
\n(2-3)

#### $\bullet$  $\bullet$  Blindleistung (Einheit var, Kurzzeichen Q)

Die Blindleistung errechnet sich aus der effektiven Spannung und dem Blindstrom. Es ergibt sich für die Blindleistung:

$$
Q = U_{\text{eff}} \cdot I_{\text{eff}} \sin \varphi \tag{2-4}
$$

### $\bullet$  Scheinleistung (Einheit VA, Kurzzeichen S)

Die Scheinleistung ist die geometrische Summe von Wirkleistung und Blindleistung. Es ergibt sich für die Scheinleistung:

$$
S = \sqrt{P^2 + Q^2} = U_{\text{eff}} \cdot I_{\text{eff}}
$$
 (2-5)

### $\bullet$  Leistungsfaktor

Der Leistungsfaktor pf errechnet sich nach der Formel:

$$
pf = \frac{P}{S} = \cos \varphi \tag{2-6}
$$

Aber nur für sinusförmige Ströme und Spannungen gilt: pf= coso

Das Maximum des Leistungsfaktor coso=1 ergibt sich bei einer Phasenverschiebung von  $\varphi=0^{\circ}$ . Diese Phasenverschiebung wird nur in einem Stromkreis ohne Blindwiderstand erreicht.

In einem Stromkreis mit einem reinen Blindwiderstand beträgt die Phasenverschiebung  $\varphi = 90^\circ$ . Der Leistungsfaktor ist 0. Der Wechselstrom ergibt dann keine Wirkleistung.

## 2.1.2 Leistung von Drehstrom bei sinusförmigem System

Bei Drehstrom, unabhängig ob das System symmetrisch ist, ist die Wirkleistung gleich die Summe von der einzelnen Leistungen.

### 2.1.2.1 Dreileitersystem:

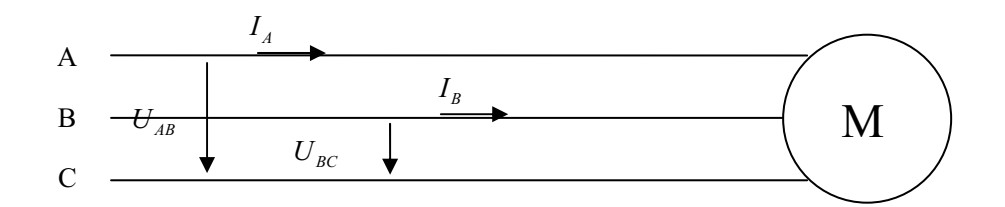

Abb 2.1: Dreileitersystem

 $\bullet$  Wirkleistung (Einheit Watt, Kurzzeichen P)

$$
P = U_{AC} \cdot I_A \cos \varphi_1 + U_{BC} \cdot I_B \cos \varphi_2
$$
  
\n
$$
\varphi_1 = \varphi(U_{AC}, I_A), \ \varphi_2 = \varphi(U_{BC}, I_B)
$$
\n(2-7)

 $\bullet$  Blindleistung (Einheit var, Kurzzeichen Q)

$$
Q = U_{AC} \cdot I_A \sin \varphi_1 + U_{BC} \cdot I_B \sin \varphi_2 \tag{2-8}
$$

 $\bullet$  Scheinleistung (Einheit VA, Kurzzeichen S)

$$
S = \sqrt{P^2 + Q^2} \tag{2-9}
$$

 $\bullet$  Leistungsfaktor

$$
pf = \frac{P}{S} \tag{2-10}
$$

### 2.1.2.2 Vierleitersystem:

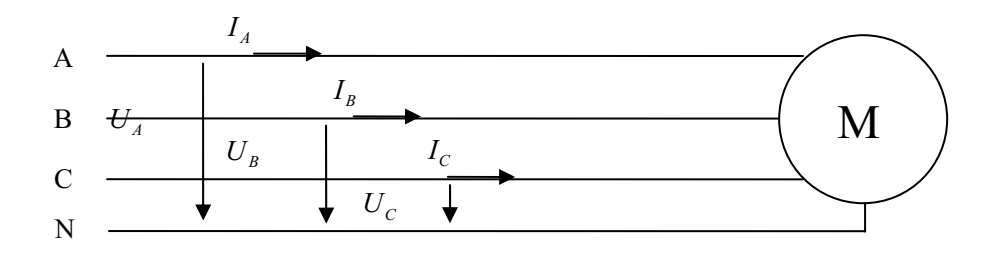

Abb 2.2: Vierleitersystem

**•** Ergibt für Wirkleistung:

$$
P = P_A + P_B + P_C
$$
  
=  $U_A \cdot I_A \cos \varphi_A + U_B \cdot I_B \cos \varphi_B + U_C \cdot I_C \cos \varphi_C$  (2-11)  

$$
\varphi_A = \varphi(U_{AN}, I_A), \varphi_B = \varphi(U_{BN}, I_B), \varphi_C = \varphi(U_{CN}, I_C)
$$

 $\bullet$  $\bullet$  Blindleistung:

$$
Q = Q_A + Q_B + Q_C
$$
  
=  $U_A \cdot I_A \sin \varphi_A + U_B \cdot I_B \sin \varphi_B + U_C \cdot I_C \sin \varphi_C$  (2-12)

 $\bullet$  $\bullet$  Scheinleistung:

$$
S = \sqrt{P^2 + Q^2} \tag{2-13}
$$

 $\bullet$  Leistungsfaktor:

$$
pf = \frac{P}{S} \tag{2-14}
$$

## 2.2 Leistungen bei nicht sinusförmigem System

## 2.2.1 Leistung von Wechselstrom bei nichtsinusförmigem System

#### $\bullet$  $\bullet$  Wirkleistung (Einheit Watt, Kurzzeichen P)

Wie wir zuvor besprochen haben, ist die Wirkleistung gleich der Mittelwert der augenblicklichen Leistung unabhängig von der Kurvenform.

So ergibt sich für die Wirkleistung bei nicht sinusförmigen Spannungen und Strömen:

$$
P = \frac{1}{T} \int_{0}^{T} u(t) \cdot i(t) \cdot dt
$$
\n(2-15)

#### $\bullet$  $\bullet$  Scheinleistung (Einheit VA, Kurzzeichen S)

Bei nichtsinusförmigen Spannung und Strom ergibt sich für Scheinleistung:

$$
S = U_{\text{eff}} \cdot I_{\text{eff}} \tag{2-16}
$$

 $U_{\text{eff}}$  und  $I_{\text{eff}}$  sind effektive Werte der Spannung und Strom. Bei sinusförmigem System gilt:

$$
U_{\text{eff}} = \frac{\hat{U}}{\sqrt{2}}, I_{\text{eff}} = \frac{\hat{I}}{\sqrt{2}}
$$
 (2-17)

Bei nicht sinusförmigem System verändert sich das Verhaltnis zwischen Effektivwerte und Spitzenwert. Aufgrund der Definition des Effektivwerts:

$$
U_{\text{eff}} = \sqrt{\frac{1}{T} \int_{0}^{T} u(t)^{2} dt}
$$
\n
$$
I_{\text{eff}} = \sqrt{\frac{1}{T} \int_{0}^{T} i(t)^{2} dt}
$$
\n(2-18)\n(2-19)

 $\bullet$ **•** Leistungsfaktor

Der Leistungsfaktor pf errechnet sich nach der Formel:

$$
pf = \frac{P}{S} \tag{2-20}
$$

#### $\bullet$  $\bullet$  Blindleistung (Einheit var, Kurzzeichen Q)

Die Definition von Blindleistung bei nichtförmigem System ist nicht einheitlich. Die zwei wichtigsten Definitionen sind: C. Budeanu im Frequezbereich und S. Fryze im Zeitbereich. [Wang W., 2007]

## **Blindleistung im Frequenzbereich**

Wenn Spannung und Strom Oberschwingungen enthälten, können wir Spannung und Strom folgend zeigen:

$$
u(t) = \sum_{k=1}^{\infty} \hat{U}_k \sin(k\omega t + \alpha_k)
$$
 (2-21)

$$
i(t) = \sum_{n=1}^{\infty} \hat{U}_n \sin(n\omega t + \beta_n)
$$
 (2-22)

Im Jahr 1927 hat C. Budeanu klassische Begriffe der Leistung aufgestellt:

$$
U_{\text{eff}} = \sqrt{\sum_{k=1}^{\infty} U_k^2}
$$
\n
$$
I_{\text{eff}} = \sqrt{\sum_{k=1}^{\infty} I_n^2}
$$
\n(2-23)

Die augenblickliche Leistung gilt:

1

 $\overline{a}$ 

 $\overline{h}$ 

$$
p(t) = u(t) \cdot i(t)
$$
  
= 
$$
\sum_{k=1}^{\infty} \hat{U}_k \sin(k\omega t + \alpha_k) \cdot \sum_{n=1}^{\infty} \hat{I}_n \sin(n\omega t + \beta_n)
$$
 (2-25)

Hieraus ergibt sich für die Wirkleitstung:

$$
P = \frac{1}{T} \int_{0}^{T} p(t) = \sum_{n=1}^{\infty} U_{n} I_{n} \cos(\alpha_{n} - \beta_{n})
$$
\n(2-26)

Von Glg. (2-25) wissen wir, dass die Wirkleistung gleich die Summe der Mittelwerte aller Oberschwingungsaugenblicksleistungen.

Die Scheinleistung beträgt:

$$
S = U_{\text{eff}} \cdot I_{\text{eff}} \tag{2-27}
$$

(2-24)

Von Glg. (2-23) und (2-24), folgt:

$$
S = U_{\text{eff}} \cdot I_{\text{eff}} = \sqrt{\sum_{k=1}^{\infty} U_k^2 \sum_{n=1}^{\infty} I_n^2}
$$
 (2-28)

Entsprechend dem Begriff der Wirkleistung, definierte C. Budeanu die Blindleistung:

$$
Q = \sum_{n=1}^{N} Q_n = \sum_{n=1}^{N} U_n I_n \sin(\alpha_n - \beta_n)
$$
 (2-29)

Es ist offenbar:  $S^2 \neq P^2 + Q^2$ , daher hat C. Budeanu eine Verzerrungsblindleistung D eingeführt.

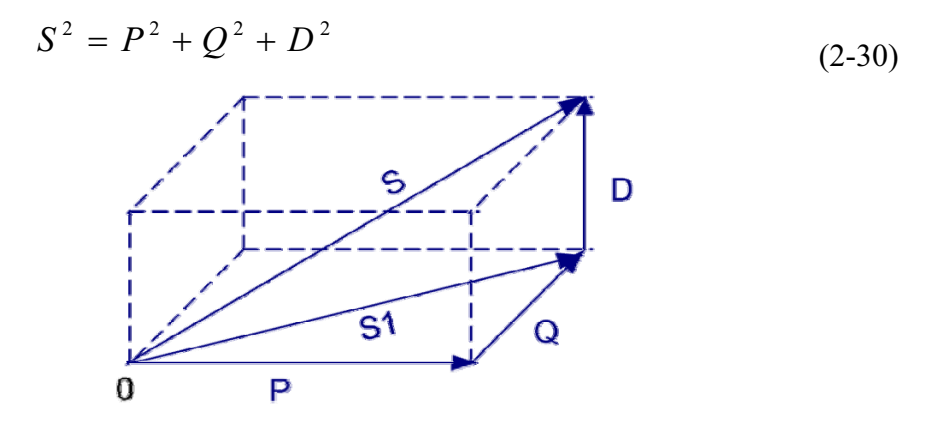

Abb 2.3: Zeigerdiagramm der P, Q, D und S

## **Blindleistung im Zeitbereich**

Im Jahr 1932 hat S.Fryze den Leistungsbegriff im Zeitbereich aufgestellt: Der Strom

 $i(t)$  wird im zwei Teile zerlegt:  $i_p(t)$ ,  $i_q(t)$  und  $i(t) = i_p(t) + i_q(t)$ .

$$
I^2 = I_p^2 + I_q^2 \tag{2-31}
$$

 $i_{p}(t)$  ist der Strom, der eine ähnliche Schwingungsform wie die Spannung  $u(t)$  hat.

Das Verhältnis nennen wir z.B G (wie eine Widerstand), so gilt:

$$
i_p(t) = G \cdot u(t) \tag{2-32}
$$

Ergibt sich die Wirkleistung:

$$
P = \frac{1}{T} \int_{0}^{T} u(t) \cdot i_{p}(t)
$$
  

$$
P = U_{\text{eff}} I_{P_{\text{eff}}}
$$
 (2-33)

Aus Glg. (2-15) gilt:

$$
P = \frac{1}{T} \int_{0}^{T} u(t) \cdot i(t) = \frac{1}{T} \int_{0}^{T} u(t) \cdot [i_{p}(t) + i_{q}(t)]
$$
  
=  $P + \frac{1}{T} \int_{0}^{T} u(t) \cdot i_{q}(t)$  (2-34)

Dann erzielen wir:  $\boldsymbol{0}$  $\frac{1}{2} \int_{0}^{T} u(t) \cdot i_{a}(t) = 0$  $\frac{1}{T}\int u(t)\cdot i_q(t)$ 

Für die Blindleistung gilt:

$$
Q = U_{\text{eff}} I_{q_{\text{eff}}}
$$
 (2-35)

Für die Scheinleistung gilt:

$$
S = U_{\text{eff}} I_{\text{eff}} = \sqrt{P^2 + Q^2}
$$
 (2-36)

## 2.2.2 Leistung von Drehstrom bei nichtsinusförmigem System

Die Wirkleistung und Blindleistung von Drehstrom sind ähnlich wie Wechselstrom.

#### $\bullet$  $\bullet$  Wirkleistung (Einheit Watt, Kurzzeichen P)

Bei einem Dreileitersystem ergibt sich für die Wirkleistung:

$$
P = P_{AC} + P_{BC}
$$
  
=  $\frac{1}{T} \int_{0}^{T} u_{AC}(t) \cdot i_{A}(t) + \frac{1}{T} \int_{0}^{T} u_{BC}(t) \cdot i_{B}(t)$  (2-37)

Bei einem Vierleitersystem ergibt sich für die Wirkleistung:

$$
P = P_A + P_B + P_C
$$
  
=  $\frac{1}{T} \int_0^T u_A(t) \cdot i_A(t) + \frac{1}{T} \int_0^T u_B(t) \cdot i_B(t) + \frac{1}{T} \int_0^T u_C(t) \cdot i_C(t)$  (2-38)

#### $\bullet$  $\bullet$  Blindleistung (Einheit var, Kurzzeichen Q)

Bei einem Dreileitersystem ergibt sich für die Blindleistung:

$$
Q = Q_{AC} + Q_{BC}
$$
 (2-39)

Und bei einem Vierleitersystem ergibt sich für die Blindleistung:

$$
Q = Q_A + Q_B + Q_C \tag{2-40}
$$

#### $\bullet$  $\bullet$  Scheinleistung (Einheit VA, Kurzzeichen S)

Entsprechend der IEEE Norm 1459-2000 ist definiert: Wenn das Dreiphasigsystem nicht symmetrisch ist, bauen wir eine symmetrische Ersatzschaltung auf, die Ersatzspannung und der Ersatzstrom sind  $U_{\text{eff}}$  und  $I_{\text{eff}}$ .

$$
U_{\text{eff}}^2 = \frac{U_{\text{AB}}^2 + U_{\text{BC}}^2 + U_{\text{CA}}^2}{9} \tag{2-41}
$$

$$
I_{\text{eff}}^2 = \frac{I_A^2 + I_B^2 + I_C^2}{3} \tag{2-42}
$$

Die Scheinleistung gilt:

$$
S = 3U_{\text{eff}} \cdot I_{\text{eff}} \tag{2-43}
$$

#### $\bullet$ **•** Leistungsfaktor

Der Leistungsfaktor pf errechnet sich nach der Formel:

$$
pf = \frac{P}{S} \tag{2-44}
$$

Wir messen die Leistung mit unterschiedlichen Möglichkeiten: analoge Lösung und digitale Lösung. Unabhängig ob analoge oder digitale Lösung ist, zuerst muss man die Momentanspannung und den Momentanstrom erfassen.

## 3 Spannung und Strom erfassen

## 3.1 Spannungsmessung

Im unserem Drehstromsystem werden für die Spannung im Bereich 400 V zwei Möglichkeit angeboten, um die Spannung richtig zu messen.

### $\blacklozenge$  Spannungswandler

Vorteile: Der Spannungswandler bewirkt Potentialtrennung bzw. bietet große **Sicherheit** 

Nachteile: Im hohen Frequenzbereich weist der Spannungswandler schlechten Frequenzgang und verringerte Genauigkeit auf.

### $\blacklozenge$  Frequenzkompensierter Spannungsteiler mit elek **tronischer** Verstärkerschaltung

Vorteile: Die Elektronische Verstärkerschaltung hat guten Frequenzgang und Genauigkeit.

Nachtiele: Es wird ein Überlastschutz benötigt, es sind Sicherheitsvorschriften zu beachten.

## 3.1.1 Spannungswandler

Beim Spannungswandler arbeitet der Transformator fast im Leerlauf. Sein Übersetzungsverhältnis wird durch die Spannungsabfälle beeinflußt.

## 3.1.1.1 Bestimmung der Art des Transformators

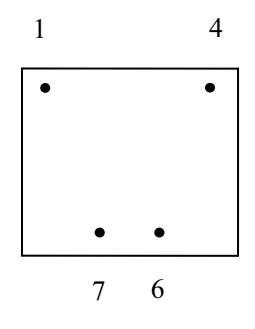

Abb 3.1: Anschlussbild des Transformators

Messung der Widerstände von Primär- und Sekundärwicklung und Isolationswiderstand zwischen Fuß 1 und Fuß 6.

Die Messung (Tabelle 3.1) weist nach, dass Primär- und Sekundärwicklung getrennt sind.

| Primärwicklung          | Sekundärwicklung         | Widerstand zwischen: 1-6  |
|-------------------------|--------------------------|---------------------------|
| $R_{1-4} = 2,8 K\Omega$ | $R_{6-7} = 15,65 \Omega$ | $R_{1-6} = \infty \Omega$ |

Tab 3.1: Wicklungswiderstände

## 3.1.1.2 Aufbau des Spannungswandlers

Die Nenndaten des Transformators sind:  $U_{1N} = 230 V$ ,  $U_{2N} = 15 V$  für 400 V Spannungsmessung. Um die Nennspannung nicht überschreiten, nehmen wir 4 Stücke solchen Transformatoren. Die Transformatoren werden auf der Primärseite in Serie und auf der Sekundärseite parallel geschaltet.

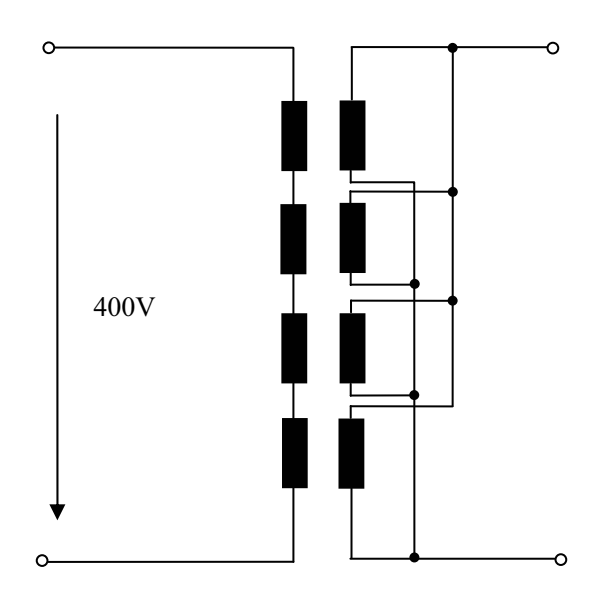

Abb 3.2: Ersatzschalbild des Spannungswandlers

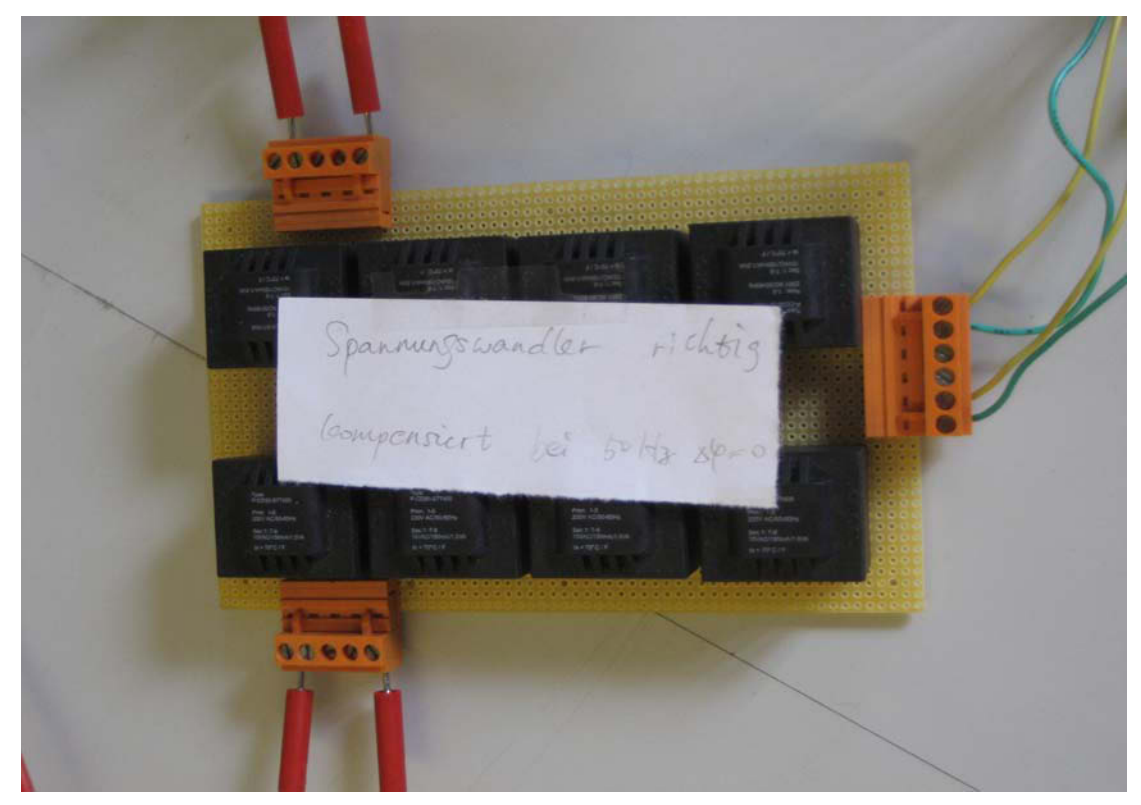

Abb 3.3: Foto des Spannungswandlers

## 3.1.1.3 Definition der Fehler

Der Spannungsfehler eines Spannungswandlers ist die Abweichung zwischen das Nennübersetzungsverhältnis  $\ddot{u}_u$  multiplizierten Sekundärgrößen  $u_2$  und die Primärgrößen  $u_1$ . Die tatsächlich nutzbare Betriebs- oder Nennspannung sinkt mit zunehmender Belastung durch Stromverbraucher, weil der Strom in den Spulen einen ohmschen Spannungsabfall bewirkt. Zusätzlich bewirkt der Magnetisierungstrom Abweichungen.

Die Fehlergrößen bestehen aus dem Betragsfehler bzw. Übersetzungsfehler und dem Winkelfehler.

 $\bullet$ • Betragsfehler:  $f_u$ 

Die Betragsfehler werden positiv gerechnet, wenn der tätsächliche Wert der Sekundärgröße den Sollwert übersteigt.

#### $\bullet$ • Winkelfehler:  $\delta_u$

Der Winkelfehler  $\delta_{\mu}$  ist die Phasenverschiebung der Sekundärspannungs gegenüber der Primärspannung. Der Winkelfehler ist positiv, wenn  $U_2$  zu  $U_1$  voreilt.

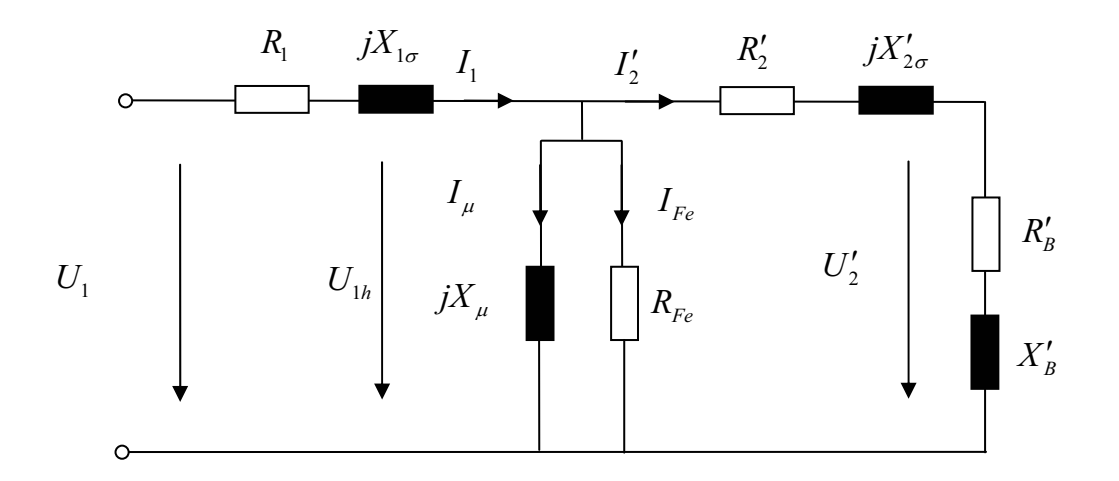

Abb 3.4: Umrechnung aller Ersatzbildgrößen auf die Primärseite

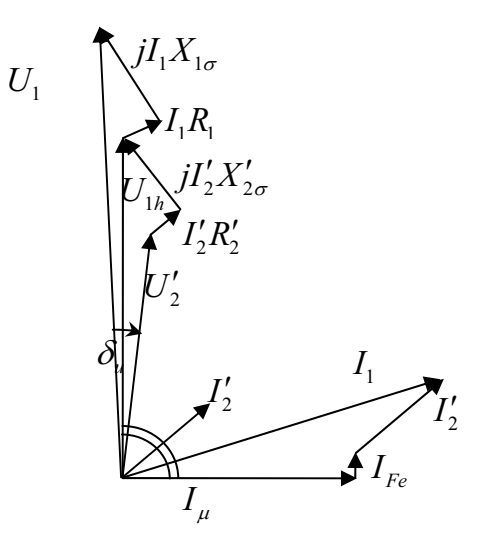

 $\varphi$ <sub>u</sub> Winkelfehler des Spannungswandlers

Abb 3.5: Zeigerdiagramm für einen Spannungswandler

Die theoretische Behandlung des Abweichungsproblems läßt sich auf der Basis eines Transformatorersatzbildes durchführen. Für sinusförmige Größen ergeben sich Zeigerdiagramme, die das Zustandekommen der Betriebsabweichungen und Winkelfehler sehr anschaulich zeigen.

Für den Betragfehler  $f_u$  und den Winkelfehler  $\delta_u$  erhält man definitionsgemäß:

$$
f_u = \frac{\ddot{u}_u U_2 - U_1}{U_1} \tag{3-1}
$$

$$
\delta_u = \langle u_2 u_1 \rangle \tag{3-2}
$$

## **3.1.1.4** Sicherheitsregel: Potentialfreiheit

Diese soll bei Messungen für eine galvanische Trennung z.B. des Oszilloskopes vom AC Netz sorgen. Fast alle Oszilloskope haben für alle Kanäle eine gemeinsame Masse, und diese ist mit dem Schutzleiter (PE) verbindet.

### **3.1.1.5** Messgeräte

Funktionsgenerator: TTI TG320 Spannungswandler: wie in Abb 3.3 gezeigt Oszilloskop: Tektronix TDS1002

## 3.1.1.6 Messschaltung

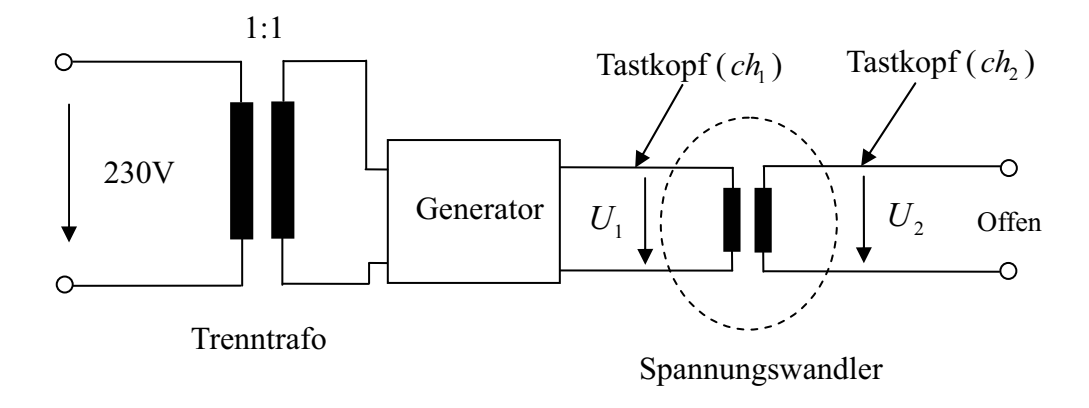

Abb 3.6: Messschaltung

## 3.1.1.7 Messungsbedingungen

Spannung: Wir halten die Primärspannung  $U_1 = 6V$  konstant, und verändern wir die Frequenz der Primärspannung. Mit dem Oszilloskop kann man Sekundärspannung und Phasenverschiebung abmessen.

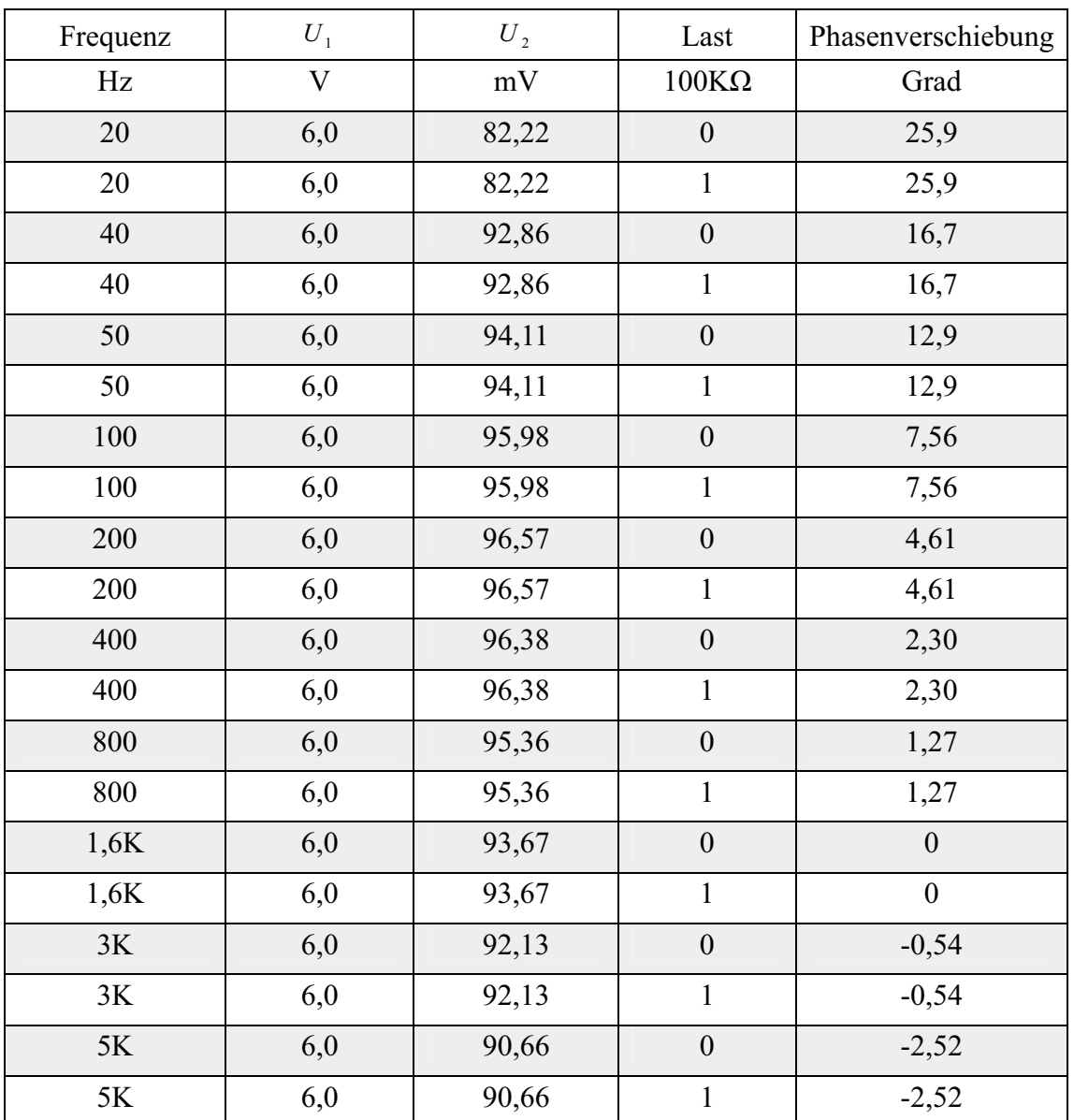

## 3.1.1.8 Messsergebnisse

Tab 3.2: Messwerte

Der Schaltung mit Frequenzvariation weist den Wert: Primärspannung  $U_1$ , Sekundärspannung  $U_2$ , Phasenverschiebung  $\delta_u$  zwischen  $U_2$  und  $U_1$  nach.

$$
A_u = \frac{U_2}{U_1} \tag{3-3}
$$

$$
L = 20 \log A_u \tag{3-4}
$$

Abbildung 3.7 und 3.8 zeigen Amplitudengang und Phasengang im Bodediagramm.

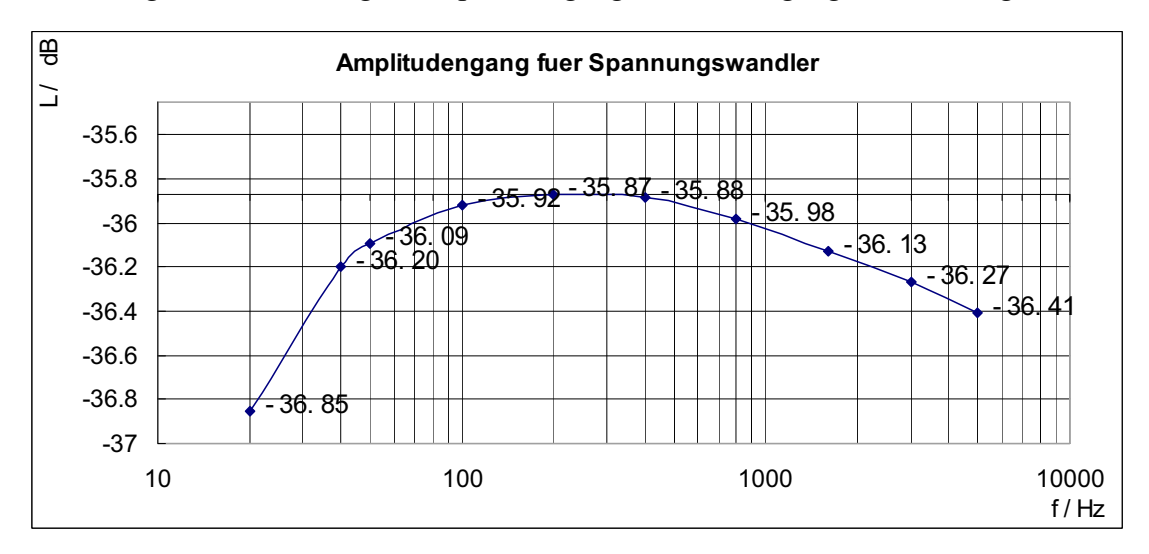

Abb 3.7: Amplitudengang des Spannungswandlers

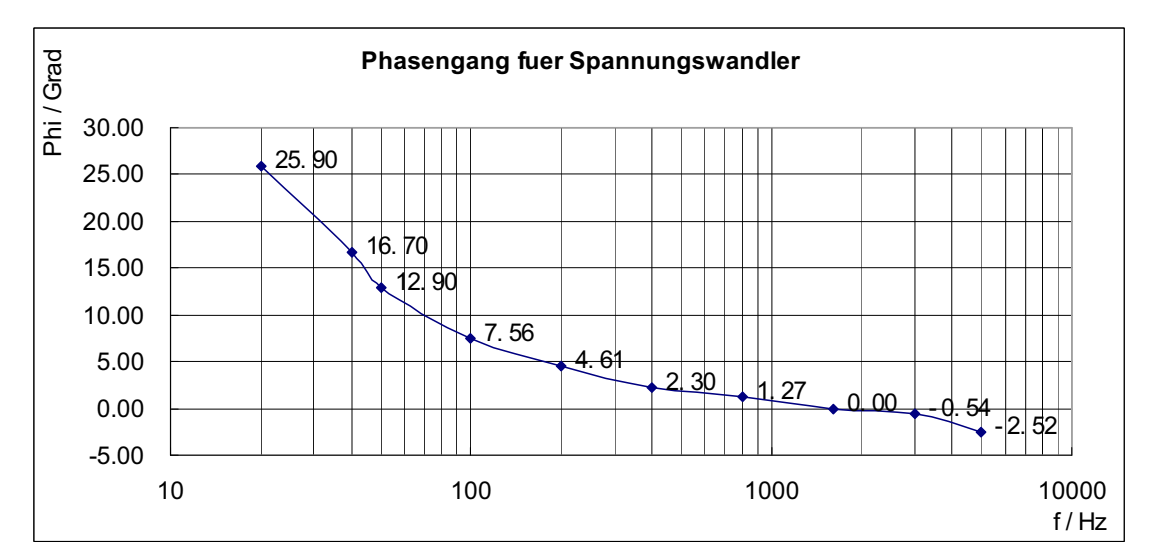

Abb 3.8: Phasengang des Spannungswandlers

### 3.1.1.9 Schlussfolgerung

Aus dem Frequenzgang des Wandlers ist ersichtlich, dass der günstige und einfache Spannungswandler nicht geeignet für höhere Genauigkeit der Messung und einen hohen Frequenzbereich ist. Der Spannungswandler kann nur eine sinusförmige Spannung bei fester Frequenz unter Berücksichtigung von Korrekturen der erfassten Fehler richtig messen, z.B Leistungsmessung für 50 Hz.

## 3.1.2 Elektronischer Verstärker

Die zweite Möglichkeit ist über einen frequenzkompensierten Spannungsteiler mit elektronischern Verstärker. Bei unserer Messung kann die Spannung durch einen Spannungsteiler in einem definierten Verhältnis geteilt werden.

Für eine 400 V Spannungsmessung wird das Teilerverhältnis durch die Widerstände  $R_1$ ,  $R_2$  und  $R_3$ ,  $R_4$  festgelegt. Durch den Aufbau gibt es jedoch immer parasitäre Kapazitäten parallel zu den Widerständen im Abb 3.9 gezeigt. Die Kondensatoren  $C_1$ ,

2 dienen dazu, die Teiler zu kompensieren. [Patzelt R., Schweinzer H., 1996]

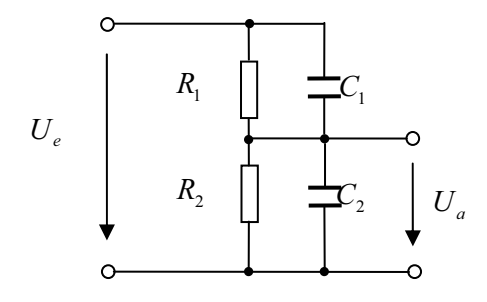

Abb 3.9: kompensierter Spannungsteiler

$$
R_1 \cdot C_1 = R_2 \cdot C_2 \tag{3-5}
$$

Diese Beziehung in Glg. (3-5) wird als Abgleichbedingung bezeichnet. Die Bereiche mit nicht angeglichnem Teilerverhältnis sind charakterisiert durch:

unterkompensiert  $R_1 \cdot C_1 < R_2 \cdot C_2$ 

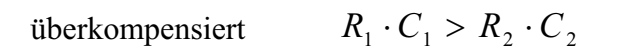

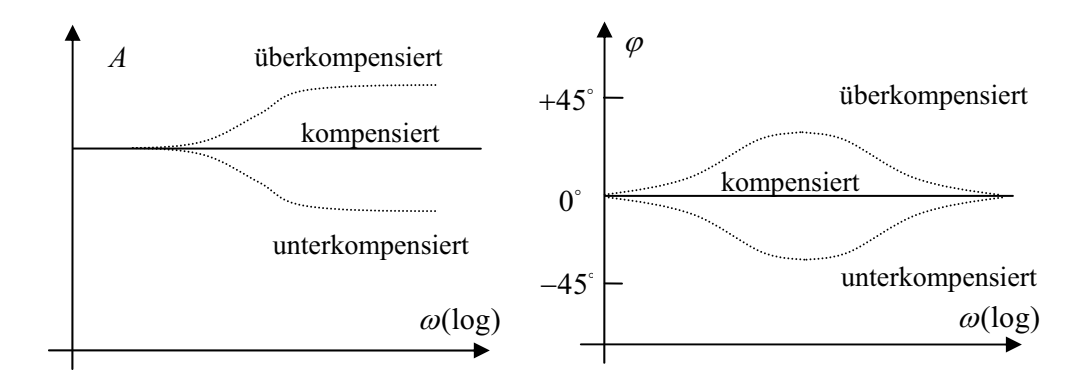

Abb 3.10: Bodediagramm des kompensierten und des unkompensierten Spannungsteilers. [Patzelt R., Schweinzer H., 1996]

### **3.1.2.1 Subtrahierer**

Der Subtrahierer ist eine elektronische Schaltung der Analogtechnik zur Messung von elektrischen Potentialdifferenzen.

In der Praxis werden Subtrahierer aus Operationsverstärkern, gegengekoppelten Differenzverstärkern oder mit beschalteten Kondensatoren realisiert.

## **3.1.2.2** Subtrahierer mit einem Operationsverstärker

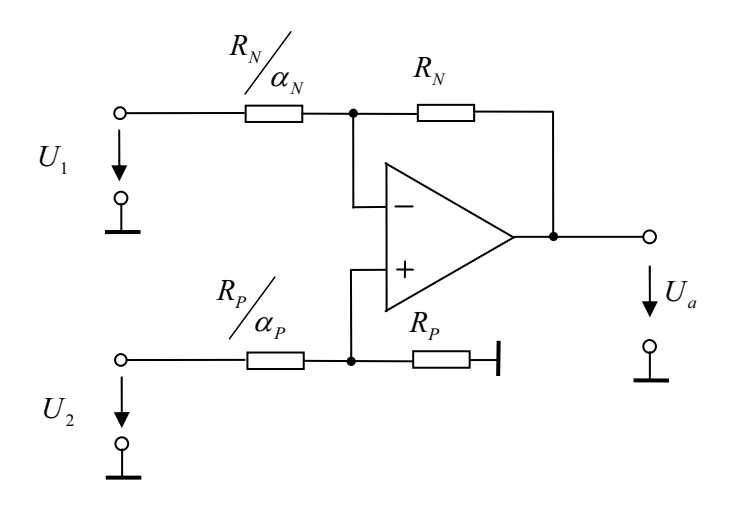

Abb 3.11: Subtrahierer mit einem Operationsverstärker [Tietz U., Schenk C., 2005]

Ausgangsspannung folgt:

$$
U_a = \alpha \cdot (U_2 - U_1), \quad \alpha_p = \alpha_N \tag{3-6}
$$

Zur Messung von Potentialdifferenzen kann man im Prinzip den Subtrahierer von Abb 3.11 einsetzen.

Zur Subtraktion von hohen Spannungen kann man die Schaltung von Abb 3.12 einsetzen. Die im diesem Fall erforderlichen Hochspannungsoperationsverstärker, kann man dadurch umgehen, dass man einen entsprechenden Eingangsspannungsteiler hinzuschaltet. Abb 3.13 zeigt einen Subtrahierer mit Kondensatoren.

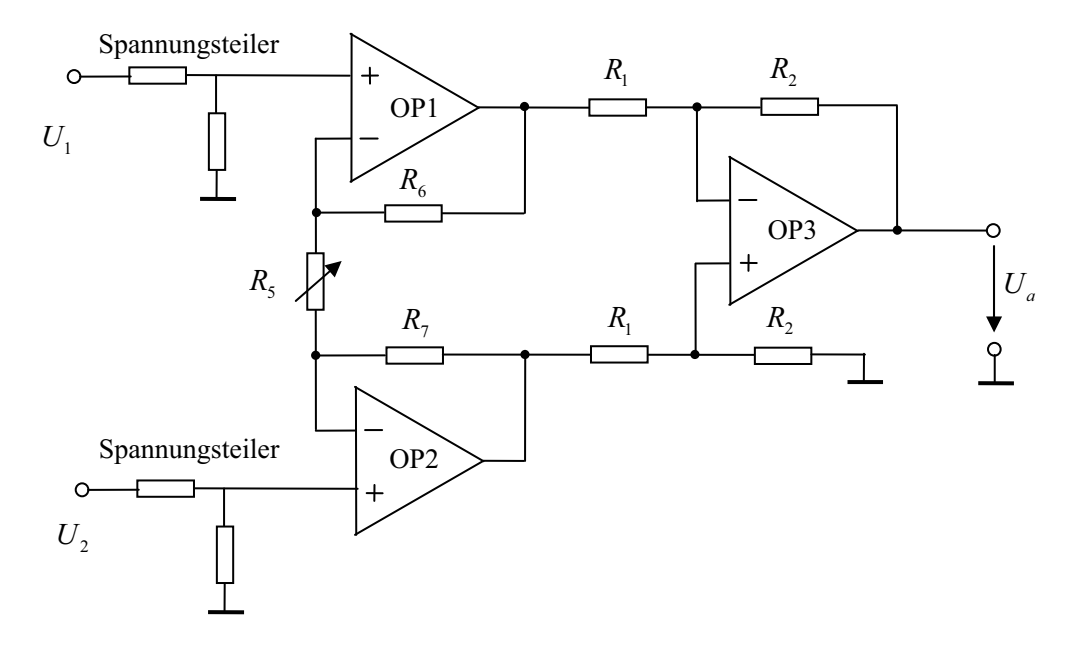

Abb 3.12: Subtrahierer mit Impedanzwandlern

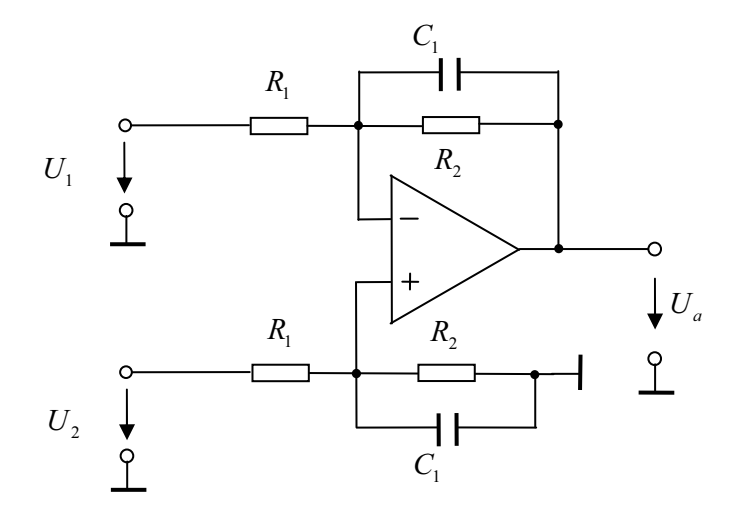

Abb 3.13: Subtrahierer mit Kondensatoren zur Kompensation

## 3.1.2.3 Messschaltung und Messbedingungen

Die Messschaltung ist ähnlich wie in Abb 3.5, nur der Spannungswandler wird durch einen Subtrahierer ersetzt. Die Messbedingunen bleiben gleich wie in der Messschaltung mit Spannungswandlern.

## 3.1.2.4 Messergebnis

Für 400 V Spannungmessung setzen wir Spannungsteiler mit dem Teilerverhältnis von 1:100 ein. Um parasitäre Kapazitäten zu kompensieren, setzt man Kondensatoren parallel zum niedohmigen Widerstand  $R_2$  ein (Abb 3.15).

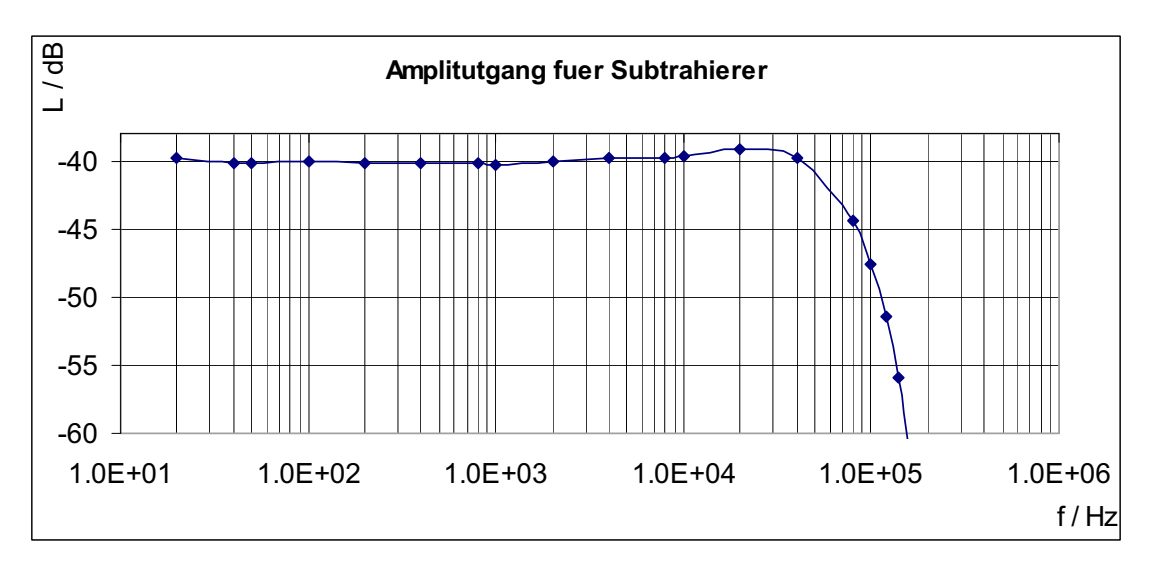

Abb 3.14: Amplitudengang für Subtrahierer

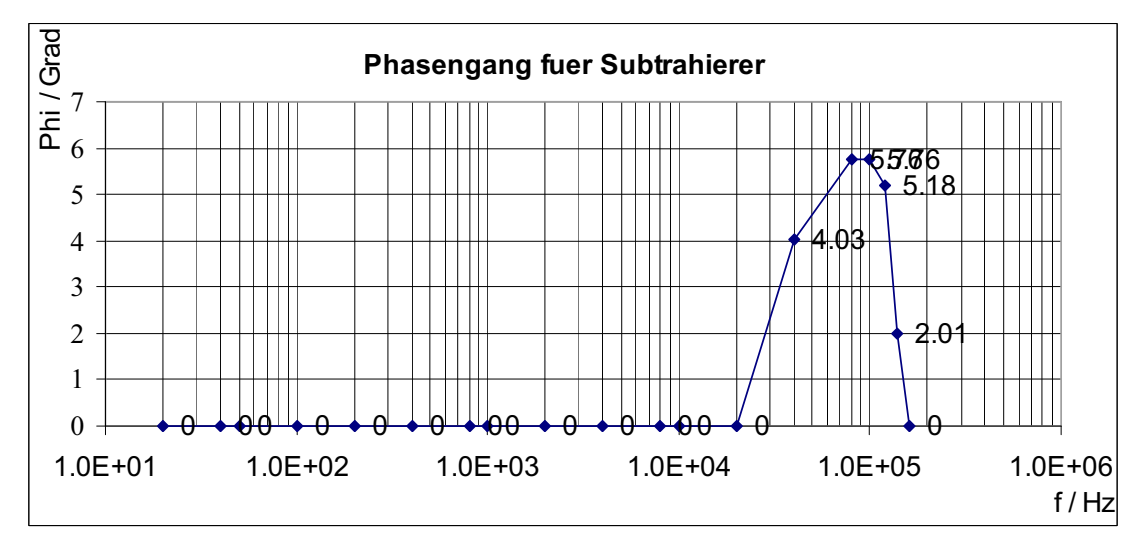

Abb 3.15: Phasengang des Spannungsmeßschlatung

## 3.1.2.5 Messergebnisse

| Frequenz   | <b>Betrag</b> | Phasenverschiebung |
|------------|---------------|--------------------|
| Hz         | dB            | Grad               |
| 20         | $-39.85$      | $\boldsymbol{0}$   |
| 40         | $-40.15$      | $\boldsymbol{0}$   |
| 50         | $-40.15$      | $\boldsymbol{0}$   |
| 100        | $-40.1$       | $\boldsymbol{0}$   |
| 200        | $-40.2$       | $\boldsymbol{0}$   |
| 400        | $-40.2$       | $\boldsymbol{0}$   |
| 800        | $-40.15$      | $\boldsymbol{0}$   |
| 1k         | $-40.25$      | $\boldsymbol{0}$   |
| 2k         | $-40.1$       | $\boldsymbol{0}$   |
| 4k         | $-39.85$      | $\boldsymbol{0}$   |
| $8{\rm k}$ | $-39.75$      | $\boldsymbol{0}$   |
| $10k$      | $-39.65$      | $\boldsymbol{0}$   |
| $20k$      | $-39.15$      | $\boldsymbol{0}$   |
| 40k        | $-39.85$      | 4.03               |
| <b>80k</b> | $-44.35$      | 5.76               |
| 100k       | $-47.6$       | 5.76               |
| 120k       | $-51.4$       | 5.18               |
| 140k       | $-55.9$       | 2.01               |
| $160k$     | $-61.1$       | $\boldsymbol{0}$   |

Tab 3.3: Frequenzgang des Differenzverstärkers

## 3.1.2.6 Schlussfolgerung

Verglichen mit dem Spannungswandler, weist der Differenzverstärker einen viel besseren Frequenzgang auf, sodass Leistungen bis in den Frequenzbereich von 20 kHz gemessen werden können.

## **3.2 Strommessung**

Für die Messung von Wechselströme gibt es zwei Möglichkeiten: direkte und indirekte Messung. Die indirekte Messung des Stromes nutzt den Spannungsabfall an einem Widerstand.

- **◆** Stromwandler
- $\blacklozenge$  Messung über Strommesswiderstand

### **3.2.1 Stromwandler**

Ein Stromwandler ist ein spezieller Transformator zur Messung von Wechselströmen. Der Stromwandler stellt einen Transformator dar, da an seinen Sekundäranschlüssen nur die niederohmige Bürde angeschlossen ist, während in der Primärwicklung der zu messende Strom fließt. Das Übersetzungsverhältnis wird vom Magnetisierungsstrom  $i_{\mu}$  beeinflusst, denn dieser Strom muss durch die Primärwicklung fließen, um das magnetische Feld aufzubauen.

## **3.2.1.1 Definition der Fehler**

Der Stromfehler eines Stromwandlers ist die Abweichung zwischen dem mit dem Nennübersetzungsverhältnis  $\ddot{u}_i$  multiplizierten Sekundärstrom  $I_2$  und dem Primärstrom  $I_1$ . Im tatsächlichen Betrieb werden in den Wicklungen nur kleine Spannungen induziert. Auch benötigt man nur eine kleine Spannung, damit in der Bürde einen Strom fließt.

Wenn man den Flüssen die verursachenden Durchflutungen zuordnet, erhält man:

$$
\Theta_1 - \Theta_2 = \Theta_\mu \tag{3-7}
$$

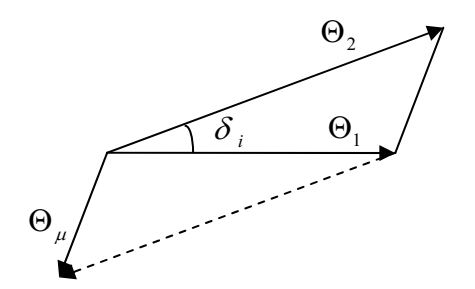

Abb 3.16: Durchflutungsdreieck

Die Fehlergrößen bestehen aus dem Betragsfehler bzw. Übersetzungsfehler und dem Winkelfehler.

 $\bullet$ **•** Betragsfehler:  $f_i$ 

Die Betragsfehler werden positiv gerechnet, wenn der tätsächliche Wert der Sekundärgrößene den Sollwert übersteigt.

#### $\bullet$ • Winkelfehler:  $\delta_i$

Der Winkelfehler  $\delta_i$  ist die Phasenverschiebung des Sekundärstromes gegenüber dem Primärstrom. Er ist dann positiv, da der Sekundärstrom dem Primärstrom überlicherweise voreilt. [Weiß H., 2004]

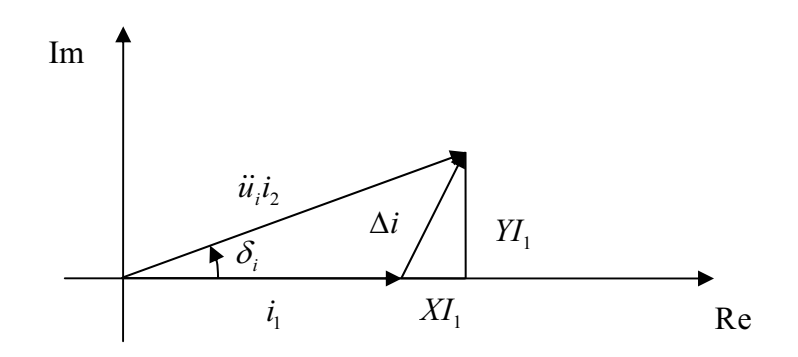

Abb 3.17: Zeigerdiagramm eines Stromwandlers

Für den Betragfehler  $f_i$  und den Winkelfehler  $\delta_i$  erhält man definitionsgemäß:

$$
f_i = \frac{\ddot{u}_i I_2 - I_1}{I_1} \tag{3-8}
$$

$$
\delta_i = \langle i_2 i_1 \rangle \tag{3-9}
$$

## 3.2.1.2 Fehlermessung

Wir wollen den Fehler bzw. Frequenzgang des Stromwandlers erfassen. Zur Messung des Frequenzganges des Stromwandlers benötigt man eine frequenzveränderbare Stromquelle. Wir verbinden einen Funktionsgenerator mit einem Stromverstärker, der z.B. 1A Wechselstrom liefern kann.

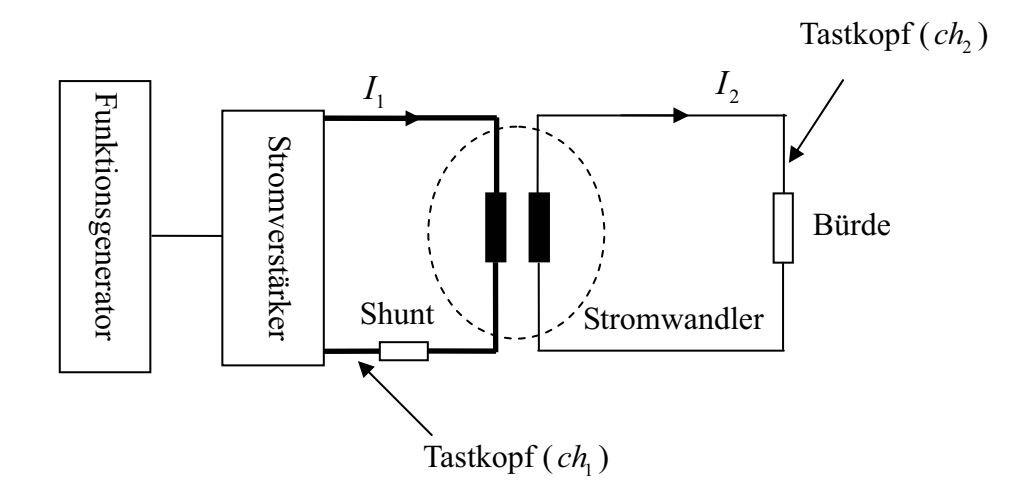

Abb 3.18: Blockdiagramm der Messung des Stromfehlers

## 3.2.1.3 OCL-Leistungverstärker

Als Stromverstärker wählen wir den komplementären Emitterfolger, weil man damit größere Ausgangsleistung und guten Wirkungsgrad erzielen kann.

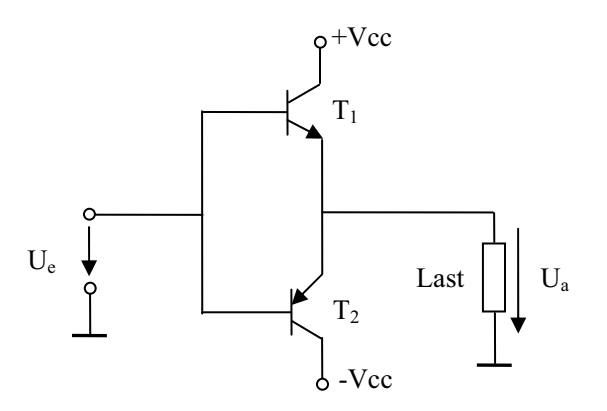

Abb 3.19: Komplementärer Emitterfolger

Bei positiven Eingangsspannungen arbeitet <sup>1</sup> als Emitterfolger, und <sup>2</sup> sperrt; bei negativen Eingangsspannungen ist es umgekehrt. Aber für solche Emitterfolger wird in Nullpunktnähe die Basis-Emitter-Spannung (etwa 0,6 V) wirksam, der Strom sehr klein und die Ausgangsspannung bei Belastung weniger als die Eingangsspannung. Dies wird als Übernahmeverzerrungen bezeichnet. Um das Problem zu lösen, lässt man durch beide Transistoren einen kleinen Ruhestrom fließen. Eine solche Betriebsart heißt Gegentakt-AB-Betrieb. Die Übernahmeverzerrungen werden bei Gegentakt-AB-Betrieb klein.

Das andere Problem besteht darin, die Temperatur der Transistoren konstant zu halten. Wenn sich die Transistoren erwärmen, nimmt der Ruhestrom zu. Dies führt zu weiteren Erwärmung der Transistoren und schließlich zu Zerstörung. Dazu nutzen wir Dioden. Die Transistoren werden auf einen geeigneten Kühlkörper montiert.

Wegen Temperaturdifferenzen, die zwischen der Sperrschicht des Leistungstransistors und dem Temperaturfühler entstehen, sind zusätzliche Stabilisierungsmaßnahmen erforderlich. Dazu wirken die Widerstände  $R_3, R_4, R_5$  und  $R_6$  als Stromgegenkopplun. Sie wirken besser, je größer die Widerstände sind. Jedoch liegen die Widerstände in Reihe mit dem Verbraucher, sie müssen daher klein gegenüber dem Verbraucher sein.

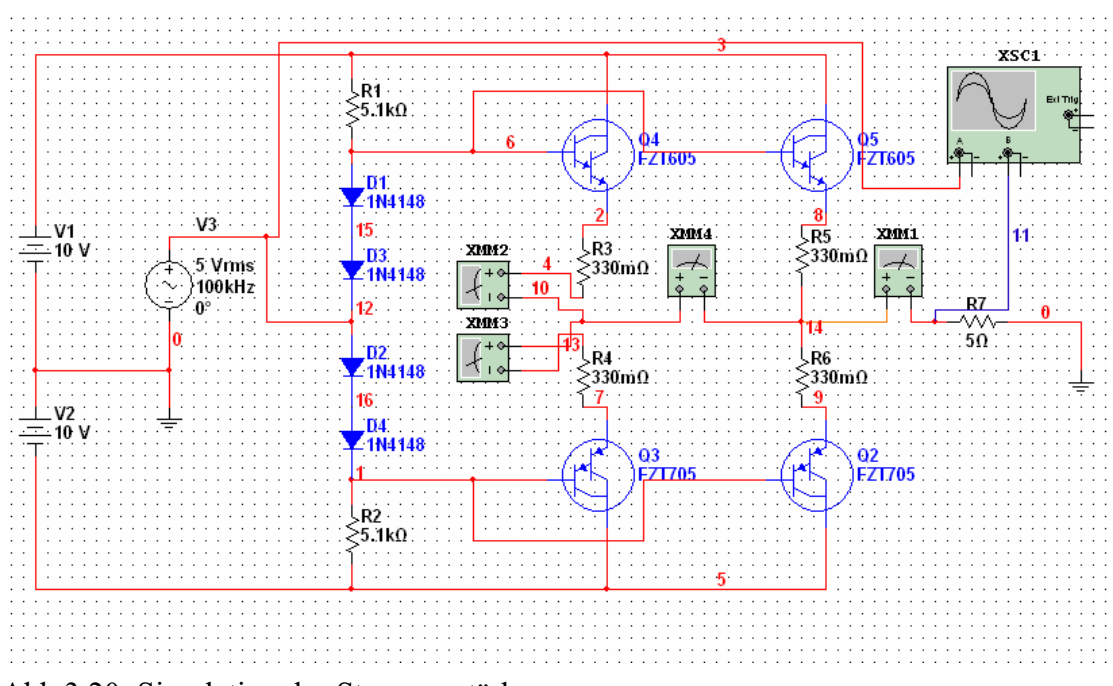

Abb 3.20: Simulation des Stromverstärkers

- **-** : Eingangsignal vom Funktionsgenerator
- **C1, C2: Kondensatoren**
- D1, D2, D3, D4: Dioden sorgen Vorspannungen
- **+Vcc, -Vcc:** Gleichstromversorgung
- R1, R2: Basiswiderstände des Transistoren
- **11, T2, T3, T4: Darlington-Transistoren**
- R3, R4, R5, R6: Widerstände zur Temperaturkompensation
- **R7:** Last zur Stromsreglung
- **I<sub>a</sub>**: Ausgangstrom

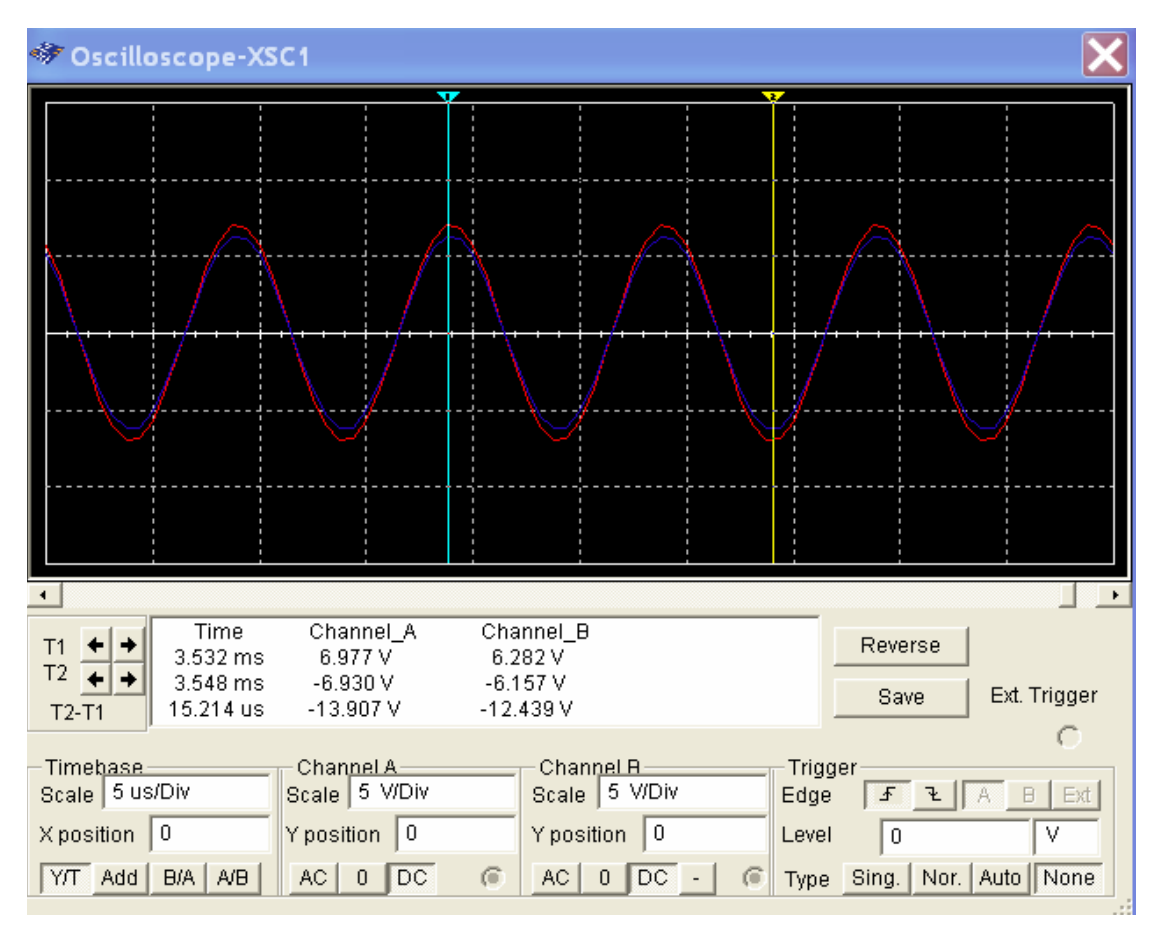

Abb 3.21: Eingang- und Ausgangskurve des Verstärkers

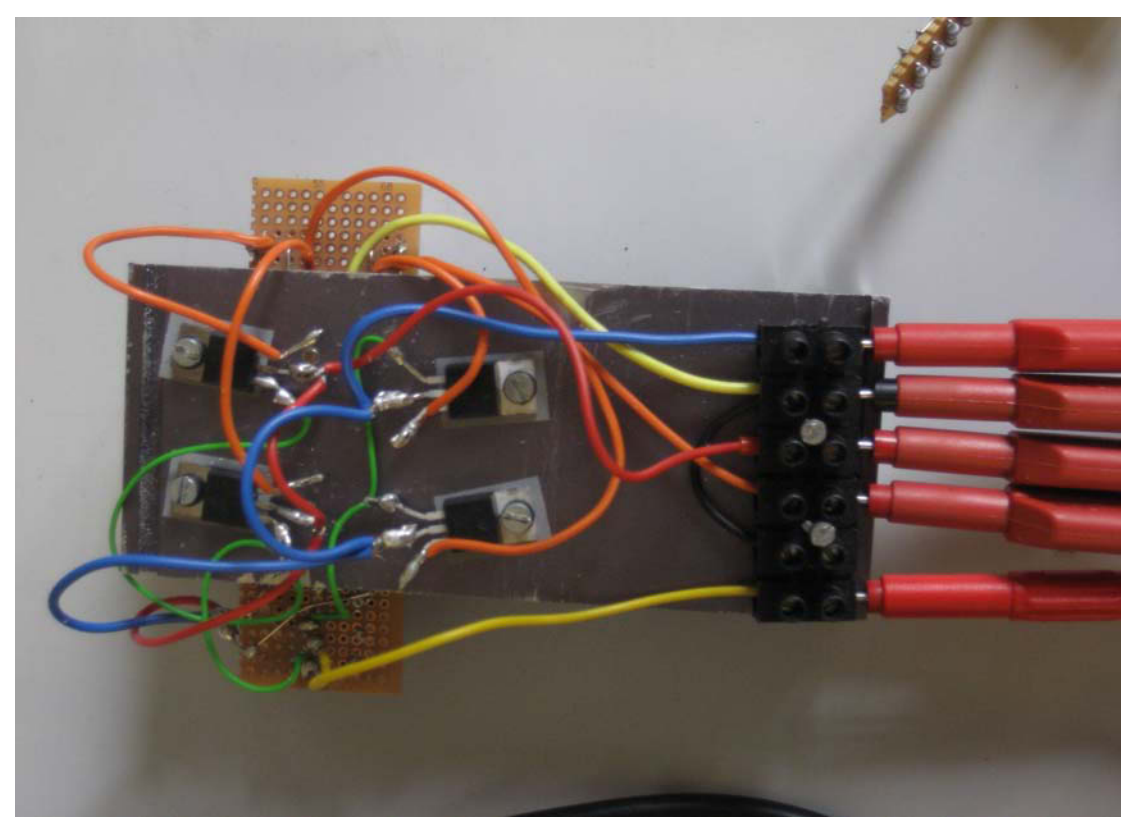

Abb 3.22: Foto des Leistungsverstärkers
### **3.2.1.4 Berechnung Stromwandler von Typ 1**

Der Stromwandler Typ 1 wird durch Umbau eines Schnittbandkerntrafo hergestellt. Zur Veranschaulichung des Transformators dient das folgende Bild.

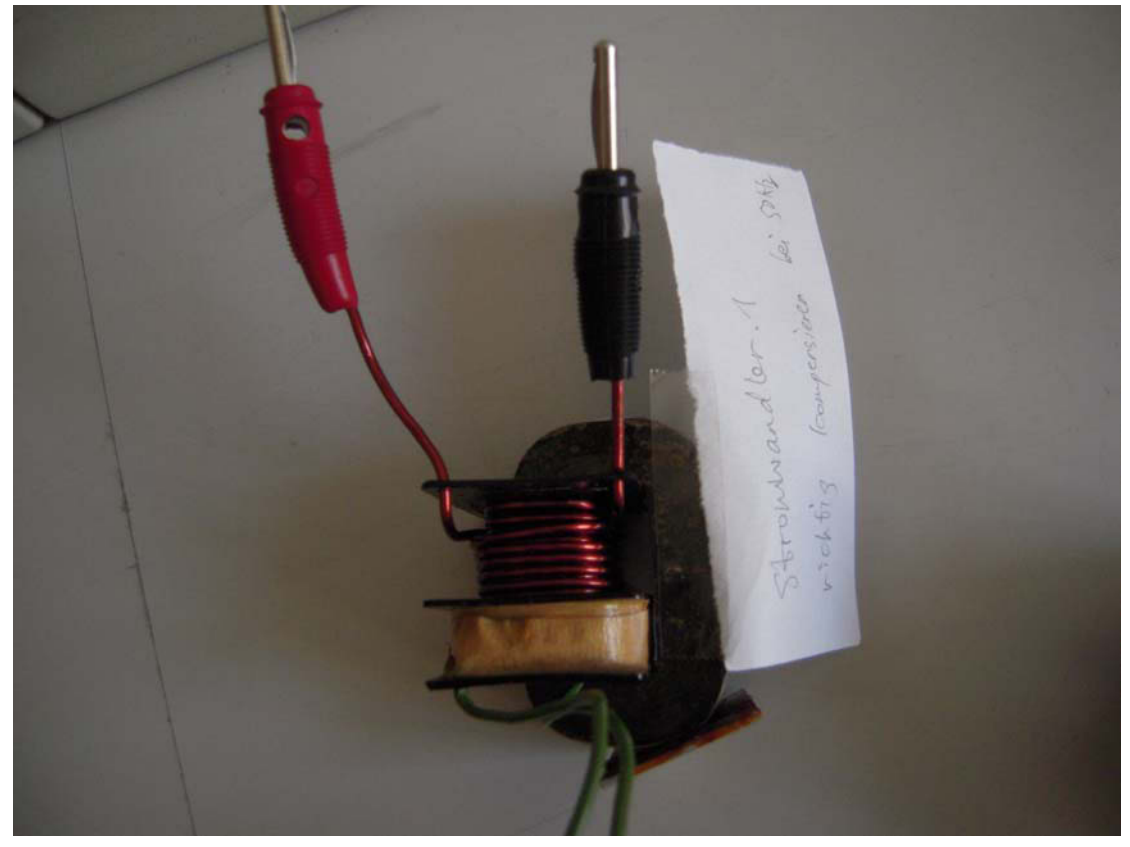

Abb 3.23: Foto des Transformators

Die Daten des Transformators sind auf dem Gerät nicht gezeigt, deshalb sollen wir die Nenndaten selbst berechnen. Die Berechung wird wie folgt durchgefürt:

#### $\bullet$  $\bullet$  Bestimmung des Übersetzungsverhältnisses Ü und der Windungszahl  $w_{\overline{1}}, w_{\overline{2}}$

Eine zusätzlichen Wicklung  $w_3 = 5$  wird auf dem Einsenkern untergebracht: Dann wird Netzspannung  $U_1 = 230 V (50 Hz)$  auf die Primärseite des Transformators angeschlossen. Zwischen $U_1$ ,  $U_2$ ,  $W_1$ ,  $W_2$  und  $W_3$  besteht die bekannte Beziehung:

$$
\frac{U_1}{U_3} = \frac{w_1}{w_3} \tag{3-10}
$$

| $U_1$                                    | 230 V    | $W_1$          | 2255 |
|------------------------------------------|----------|----------------|------|
| $U_2$                                    | 25 V     | W <sub>2</sub> | 245  |
| $U_3$                                    | $0,51$ V | $W_3$          |      |
| $\ddot{\text{U}} = \ddot{\text{U}}_{12}$ | 9,2      |                |      |

Aus der Messungswert und Glg. (3-10) erhält man die Ergebnisse (Tabelle 3.4)

Tab 3.4: Windungszahlen

#### $\bullet$ **•** Bestimmung der Nennspannungen  $U_{1N}$ ,  $U_{2N}$

Für die induzierte Spannung folgt:

$$
\sqrt{2} \cdot U_{1N} = w_1 \cdot A_{Fe} \cdot \hat{B} \cdot \omega \tag{3-11}
$$

$$
A_{Fe}^{[m^2]} = a \cdot b \tag{3-12}
$$

Durch Gleichsetzen von Glg. (3-11) und (3-12) erhält man:

$$
U_{1N} = \frac{w_1 \cdot A_{Fe} \cdot \hat{B} \cdot \omega}{\sqrt{2}} = w_1 \cdot a \cdot b \cdot B \cdot \omega = 220,9V \approx 230V
$$
  
Da  $\frac{U_{1N}}{U_{2N}} = \frac{w_1}{w_2} = \ddot{U}$ , gilt auch:  

$$
U_{2N} = \frac{U_{1N}}{\ddot{U}} = 25V
$$

#### $\bullet$  $\bullet$  Bestimmung der Nennleistung  $S_N$  und der Nennströme  $I_{1N}$ ,  $I_{2N}$

Als Richtwert für Schnittbandkern-Transformatoren zur Abschätzung von  $S_N$  gilt:

$$
S_N = 1, 2 \cdot S^{[W]} = 1, 2 \cdot [A_{Fe}^{[cm^2]}]^2
$$
\n(3-13)

Aus der Glg. (3-12) und (3-13) folgt:

$$
S_N = 1, 2 \cdot [A_{Fe}^{[cm^2]}]^2 = 1, 2 \cdot [2, 6^{[cm^2]}]^2 = 8, 11W \approx 8W
$$

Die Größe von  $I_{1N}$ ,  $I_{2N}$  folgt:

$$
I_{1N} = \frac{S_N}{U_{1N}}
$$
 (3-14)

$$
I_{2N} = \frac{S_N}{U_{2N}}
$$
 (3-15)

 $I_{1N} = 34,8$   $mA, I_{2N} = 320$   $mA$ 

Wir erkennen, dass die Primärwicklung für zumindest 34,8 mA (noch ohne Magnetisierungsstrom gerechnet) dimensioniert sein wird.

#### $\bullet$  $\bullet$  Bestimmung des Eisenwiderstand  $R_{Fe}$

Für die Eisenverluste gilt:

$$
P_{v_{Fe}} = \gamma_{Fe} \cdot \rho_{Fe} \cdot l_{Fe} \cdot A_{Fe}
$$
\n
$$
(3-16)
$$

Die Eisenverluste bei  $B = 1,2T$  und  $f = 50 Hz$  :  $\gamma_{Fe} = 6W/kg$ , Spezifisches

Gewicht von Eisen:  $\rho_{Fe} = 7800 \text{kg} / m^3$ 

Aus der Glg. (3-16) erhält man:

 $P_{v_{Fe}} = \gamma_{Fe} \cdot \rho_{Fe} \cdot l_{Fe} \cdot A_{Fe} = 1,76W \approx 1,8W$ 

Ersatzwiderstand für die Eisenverluste:

$$
R_{Fe} = \frac{U_{1N}^2}{P_{v_{Fe}}} \tag{3-17}
$$

 $R_{Fe} = 29,3 k\Omega \approx 30 k\Omega$ 

#### $\bullet$  $\bullet$  Bestimmung der Hauptinduktivität  $L<sub>h</sub>$

Führen wir am Transformator den Leerlaufversuch durch, können beim Leerlaufversuch die Streuinduktivitäten  $L_{s1}$ ,  $L_{s2}$  die Widerstände der Wicklungen  $R_1$ ,  $R<sub>2</sub>$  und der Innenwiderstand des Ampemeters im Allgemeinen vernachlässigt werden.

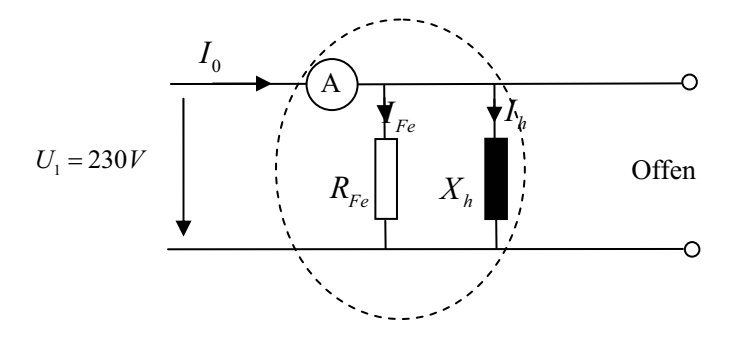

Abb 3.24: Ersatzschalbild von dem Eisenkern

Für der Magnetisierungsstrom durch die Hauptinduktivität gilt:

$$
I_h = \frac{U_1}{j\omega L_h} \tag{3-18}
$$

Der Leerlaufstrom durch den Ersatzwiderstand für die Eisenverluste beträgt:

$$
I_{Fe} = \frac{U_1}{R_{Fe}}
$$
 (3-19)

Der Gesamtstrom (Leerlaufstrom) hat die Beziehung:

$$
I_0 = \sqrt{I_h^2 + I_{Fe}^2}
$$
 (3-20)

Unter Berücksichtigung von (3-18), (3-19) und (3-20) erhält man:

$$
L_h = \frac{U_1}{j\omega I_h} = \frac{U_1}{j\omega\sqrt{I_0^2 - I_{Fe}^2}} = \frac{U_1}{j\omega\sqrt{I_0^2 - \left(\frac{U_1}{R_{Fe}}\right)^2}}
$$
(3-21)

Mit  $I_0 = 32mA$  berechnen wir  $L_h = 23,55 H \approx 23,6 H$ 

#### $\bullet$  $\bullet$  Bestimmung der Widerstände der Primär- und Sekundärwicklung  $R_1$ ,  $R_2$

Die Widerstände der Wicklungen kann man direkt mit dem Multimeter ausmessen:  $R_1 = 145 \Omega$ ,  $R_2 = 1,2 \Omega$ 

#### $\bullet$ **•** Bestimmung der Streuinduktivitäten  $L_{s1}$ ,  $L_{s2}$

Messen wir die Streuinduktivitäten mit dem Kurzschluss-Versuch, ergibt sich die Messschaltung wie folgt:

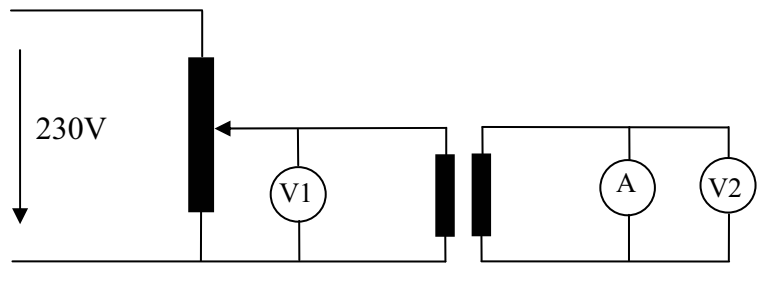

Regeltrafo

### Abb 3.25: Kurzschlussversuch

Die Primärspannung wird erhöht, bis der Sekundärstrom den Nennstrom  $I_{2N} = 0,32A$ erreicht, dann liest man die Spannung auf dem Amperemeter  $U_1$  als die Kurzschluss-Spannung  $U_k$ .

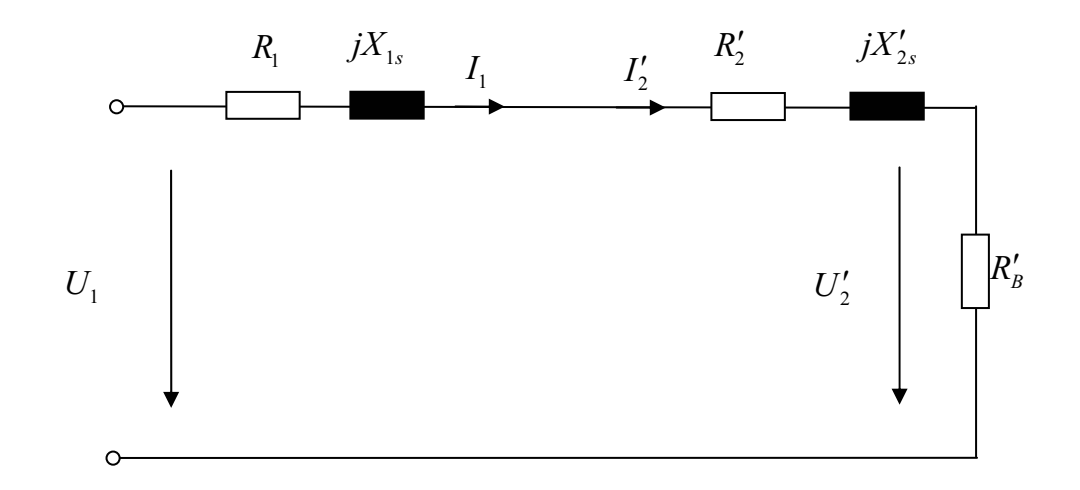

Abb 3.26: Ersatzschaltbild des Kurzschlussversuches

Bei der Ermittlung der Streuinduktivitäten gehen wir von der üblichen Vierpoldarstellung des Transformators mit auf die Primärseite bezogennen Sekundärgrößen aus, wegen des geringen Magnetisierungsstrom im Kurzschluss-Versuch kann man die Hauptinduktivität  $L_h$  und der Eisenwiderstand  $R_{Fe}$  vernachlässigen.

Bezogene Sekundärgrößen:

$$
R_2' = R_2 \cdot \ddot{U}^2 \tag{3-22}
$$

$$
R'_B = R_B \cdot \ddot{U}^2 \tag{3-23}
$$

Die gesamte Impedanz gilt:

$$
|Z_{\Sigma}| = \frac{U_k}{I_{1N}}
$$
\n(3-24)

$$
Z_{\Sigma} = R_1 + R_2' + R_i' + 2jX_s \tag{3-25}
$$

$$
X_{1s} = X'_{2s} = X_s
$$

Aus Gleichungen (2-42) und (2-43) folgt dann für die Streuinduktivität:

$$
X_{\sigma} = \frac{1}{2} \sqrt{\left(\frac{U_k}{I_{1N}}\right)^2 - \left(R_1 + R_2' + R_B'\right)^2}
$$
\n(3-26)

 $\bullet$ **•** Ergebnisse

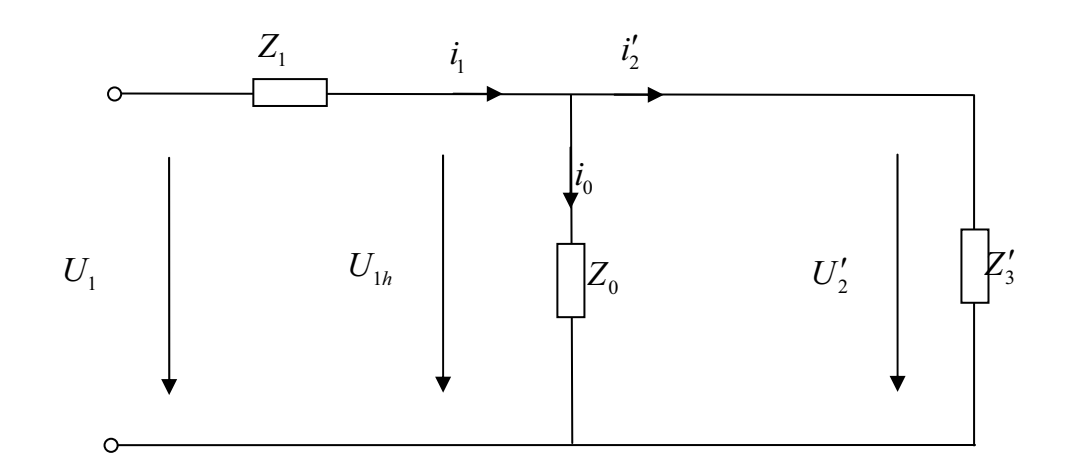

Abb 3.27: Vereinfachtes Ersatzschaltbild

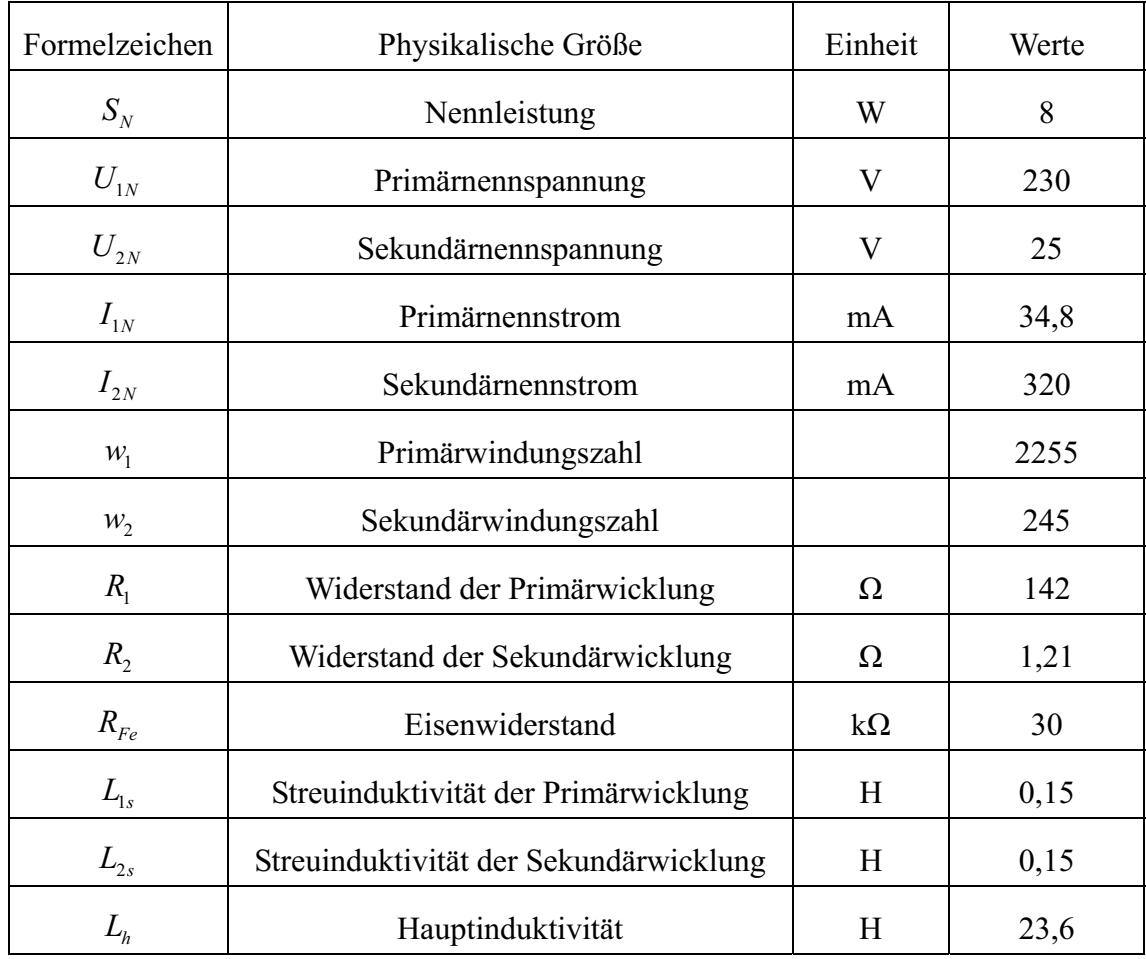

Tab 3.5: Rechnungsergebnisse

Zur Vereinfachung wird  $Z'_2$  und  $R'_8$  zur sekundären Gesamtbürde  $Z'_3$ zusammengezogen. (Abb 3.27)

$$
\underline{Z}_3 = \underline{Z}_2 + \underline{Z}_B = (R_2 + R_B) + j \cdot X_{2\sigma}
$$
  

$$
\underline{U}_0 = \underline{U}'_2 = \underline{I}'_2 \cdot \underline{Z}'_3 = \frac{\underline{I}_0}{\underline{Y}_0}
$$
 (3-27)

$$
\underline{I}_1 = \underline{I}'_2 + \underline{I}_0 = \underline{I}'_2 + \underline{I}'_2 \cdot \underline{Z}'_3 \cdot \underline{Y}_0
$$
\n(3-28)

Aus (3-27) und (3-28) folgt:

$$
\underline{I}'_2 = \frac{\underline{I}_1}{1 + \underline{Z}'_3 \underline{Y}_0}
$$
\n
$$
\frac{\underline{I}'}{\underline{I}_1} = \frac{1}{1 + \underline{Z}'_3 \cdot \underline{Y}_0}
$$
\n(3-29)

$$
\frac{I'_{2(s)}}{I_{1(s)}} = \frac{1}{1 + Z'_{3(s)}Y_{0(s)}} = \frac{1}{1 + (R'_3 + sL'_3)\left(\frac{1}{R_{Fe}} + \frac{1}{sL_h}\right)}
$$
(3-30)

**Fall A:** 

Aus (3-48) folgt:

$$
\frac{I'_{2(s)}}{I_{1(s)}} = \frac{1}{1 + Z'_{3(s)}Y_{0(s)}} = \frac{1}{1 + (R'_3 + sL'_3)\left(\frac{1}{R_{Fe}} + \frac{1}{sL_h}\right)}
$$

$$
\frac{I'_{2(s)}}{I_{1(s)}} = \frac{1}{1 + (R'_3 + sL'_3)\left(\frac{1}{R_{Fe}} + \frac{1}{sL_h}\right)} = \frac{sL_h R_{Fe}}{sL_h R_{Fe} + (R'_3 + sL'_3)(sL_h + R_{Fe})}
$$

$$
\frac{I'_{2(s)}}{I_{1(s)}} = \frac{sL_h R_{Fe}}{L_3 L_h S^2 + (L_h R_{Fe} + L_h R_3' + L_3' R_{Fe}) s + R_3' R_{Fe}}
$$
\n
$$
\frac{I'_{2(s)}}{I_{1(s)}} = \frac{L_h R_{Fe}}{R_3' R_{Fe}} s \frac{1}{L_3' L_h S^2 + \frac{L_h R_{Fe} + L_h R_3' + L_3' R_{Fe}}{R_3' R_{Fe}} s + 1}
$$
\n(3-31)

Zeichnen wir das Bodediagramm von (3-31)

$$
G_{1(s)} = \frac{L_h R_{Fe}}{R_3 R_{Fe}} = \frac{L_h}{R_3'}
$$

$$
G_{2(s)}=s
$$

$$
G_{3(s)} = \frac{1}{\frac{L_3'L_h}{R_3'R_{Fe}}s^2 + \frac{L_h R_{Fe} + L_h R_3' + L_3' R_{Fe}}{R_3' R_{Fe}}s + 1}
$$

Geben wir die Werte von Tabelle 3.5 ein, dann kann die Bodediagramm von (3-31) auszeichnen.

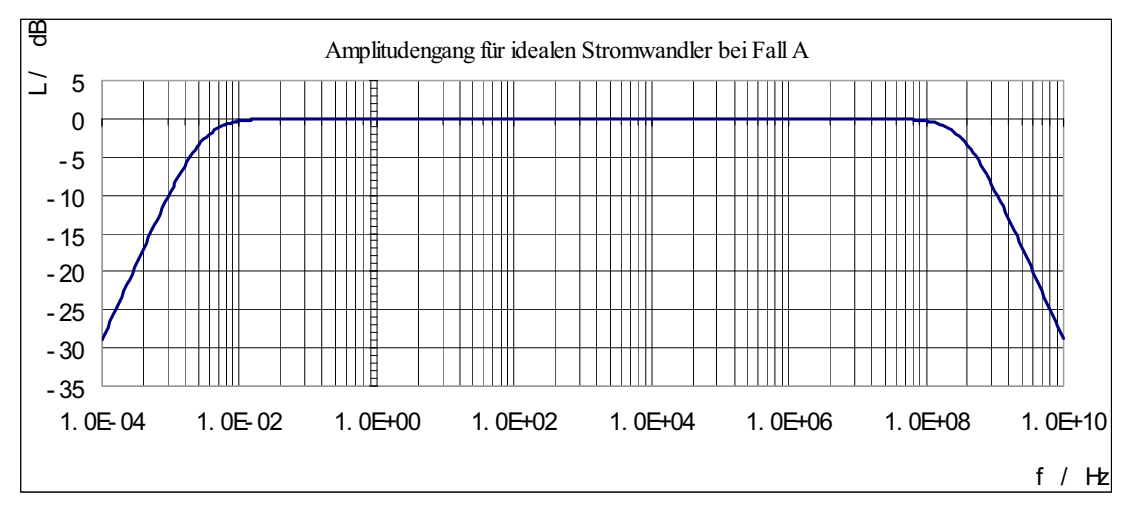

Abb 3.28: Amplitudengang für ideale Stromwandler bei Fall A

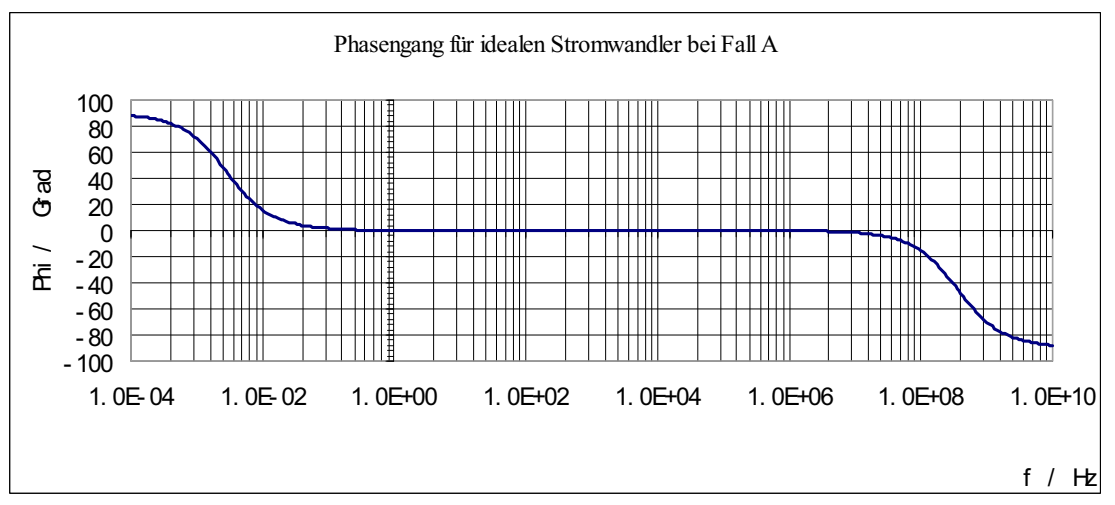

Abb 3.29: Phasengang für idealen Stromwandler bei Fall A

### **Fall B:**

Weil nur wenig Strom durch  $R_{Fe}$  fließt, vernachlässigt man der Eisenwiderstand von (3-31), und daraus folgt:

$$
\frac{I'_{2(s)}}{I_{1(s)}} = \frac{1}{1+Z'_{3(s)}X_{0(s)}} = \frac{1}{1+(R'_3+sL'_3)\frac{1}{sL_h}} = \frac{sL_h}{sL_h+(R'_3+sL'_3)}
$$

$$
\frac{I'_{2(s)}}{I_{1(s)}} = \frac{sL_h}{sL_h + (R'_3 + sL'_3)} = \frac{sL_h}{R'_3 + s(L'_3 + L_h)} = \frac{sL_h/R'_3}{1 + s\frac{L'_3 + L_h}{R'_3}}
$$
(3-32)

Zeichnen wir das Bodediagramm von (3-32)

$$
G_{1(s)} = \frac{L_h}{R_3'}
$$

$$
G_{2(s)} = s
$$

$$
G_{3(s)} = \frac{1}{1 + \frac{L'_3 + L_h}{R'_3} s}
$$

Geben wir die Werte wieder von Tabelle 3.5 ein, kann man das Bodedigramm für Fall B auszeichnen.

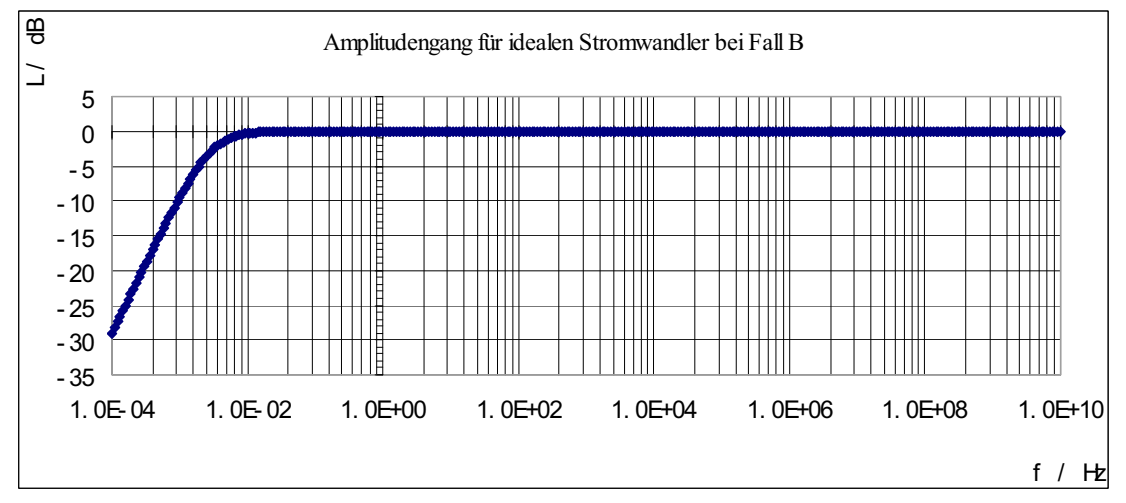

Abb 3.30: Amplitudengang für idealen Stromwandler bei Fall B

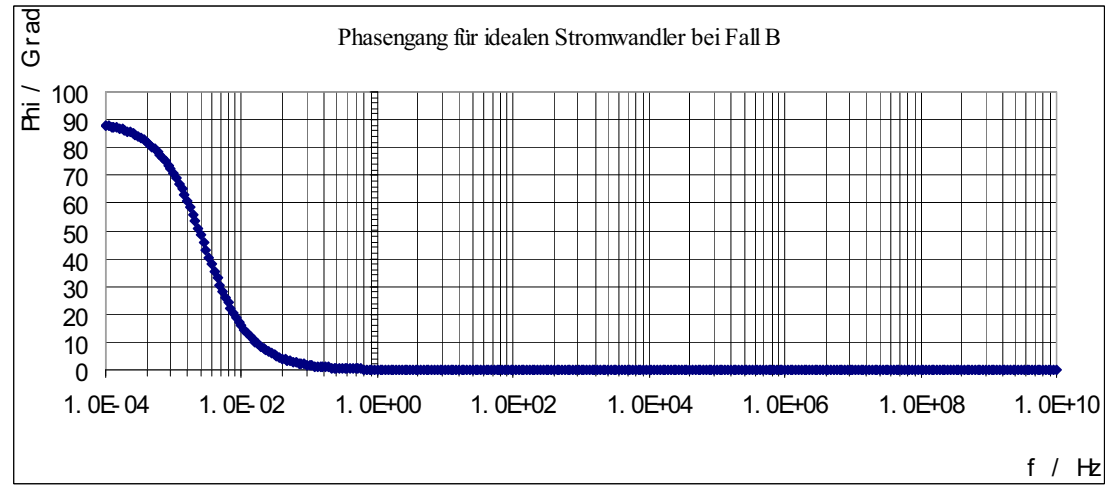

Abb 3.31: Phasengang für idealen Stromwandler bei Fall B

#### $\bullet$ **•** Abgleichmethoden

Durch Parallelschaltung von bestimmten Impedanzen, kann der Fehler des Wandlers abgeglichen werden. Die Abgleichimpedanz wird hier zur Bürde parallel geschaltet.

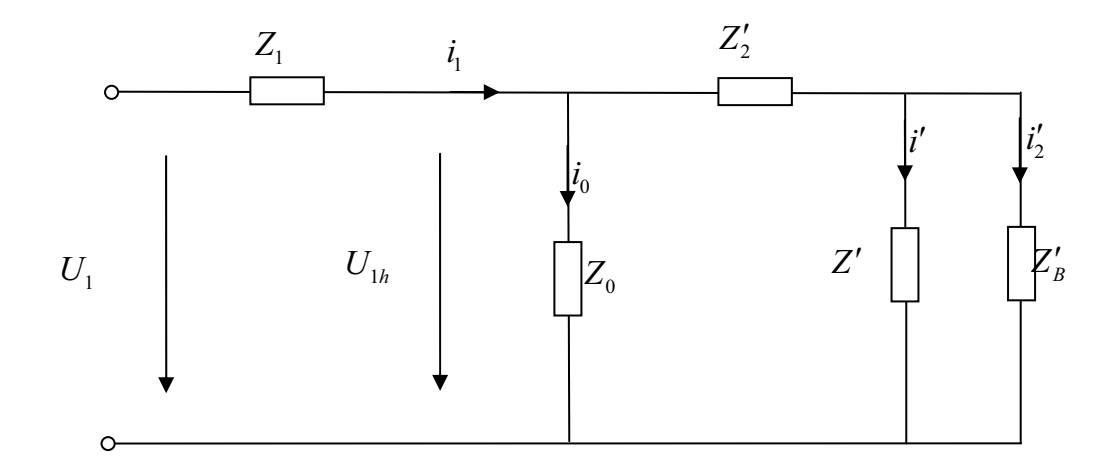

Abb 3.32: Ersatzschaltbild eines Wandlers mit Abgleichimpedanz

Da nur eine geringfügige Änderung des Nutzstromes durch  $Z'_{2}$  benötigt wird, folgt daraus:  $Z' \gg Z'_B$ . Aus abb 3.32 folgt man:  $i'_2$  :  $i' = Z'$  :  $Z'_B$ Aus Glg. (3-30)  $\frac{1}{2} = \frac{1}{1 + (Z_2' + Z' // Z_B')Y_0} \cdot \frac{Z'}{Z' + Z_B'}$  $I'_{2} = \frac{I_{1}}{I_{2}} \frac{Z}{I_{1}}$  $\frac{Z'}{Z} = \frac{I_1}{1 + (Z'_2 + Z' // Z'_2) Y_2} \cdot \frac{Z'}{Z' + Z'_2}$ 

$$
F_i = \frac{I'_2}{I_1} - 1 = \frac{Z'}{[1 + (Z'_2 + Z' // Z'_B)Y_0] \cdot (Z' + Z'_B)} - 1
$$

Mit Vernachlässigung von Elementen, die nur einem kleinen Beitrag lifern, ergibt sich:  $F_i = -(Z_2' + Z' // Z_B') \cdot Y_0 - \frac{Z_B}{Z}$ *-*  $=-(Z_2'+Z'/Z_n')\cdot Y_0-$ 

Durch geeignete Wahl von *Z'* ist es möglich, den Wandlerfehler völlig zu kompensieren.

$$
\frac{Z'_B}{Z'} = -(Z'_2 + Z' // Z'_B) \cdot Y_0
$$

Im Allgemeinen ist  $Z \gg Z_B$  bzw.  $Z / Z_B \approx Z_B$  und  $Z_B \gg Z_2$ , dann lautet die Bedingung vereinfacht:

 $\boldsymbol{0}$  $\frac{Z'_B}{Z'} = -Z'_B \cdot Y$  $\frac{Z'_{B}}{Z'} = -Z'_{B} \cdot Y_{0}$  bzw.  $\frac{1}{Z'} = -Y_{0}$ *-* muss daher so gewählt werden:  $Z' = -\frac{1}{Y_0} = -(R_{Fe} \; // \; X_h) = (-R_{Fe}) \; // (-X_h) = R_z \; // \; X_z$  $R_{\rm z} = -R_{\rm g}$  $\frac{1}{z} = \frac{1}{\cdot \cdot \cdot \cdot} = -X_h = -j\omega \cdot L_h$  $X_z = \frac{1}{j\omega C_z} = -X_h = -j\omega \cdot L$  $\frac{1}{z} = \frac{1}{z}$ 

2 h  $\overline{C}$  $=\frac{1}{\omega^2 \cdot L}$ 

Das heißt, es ist möglich, den Wandlerfehler durch einen Parallelkondensator und einen negativen Widerstand zu kompensieren. Doch ist der Kompensation Kondensator von der Frequenz abhängig, der Wandlerfehler kann daher nur für einen Arbeitspunkt (eine Frequenz) völlig aufgehoben werden.

### **3.2.1.5** Direkte Messung von Stromwandler Typ 1

Aus Tabelle. 2.7 erhalten wir:  $w_1 = 2255$ ,  $I_{1N} = 34,8 \, mA$ 

#### $\bullet$  $\bullet$  Bestimmung der Primärwicklung  $n_1$  für Stromwandler Typ 1

Wir bauen die Sekundärwicklung des Transformator ab, schlingen eine zusätzliche Wicklung als neue Primärwicklung für Stromwandler Typ 1. Jetzt die vorherige Primärwicklung des Transformator als neue Sekundärwicklung für den Stromwandler verwendet. Um den Strom auf der Sekundärseite nicht zu überschreiten, muss die neue Primärwicklung des Stromwandlers angepasst werden.

Bei der Leistungsmessung, ist der Strom im Bereich 0 bis 10 A. Für den Stromwandler ist das Übersetzungsverhältnis:

$$
\frac{I_1}{I_2} = \frac{n_2}{n_1}
$$
\n(3-33)

Um *I*<sub>2</sub> ≤ 34,8*mA* zu halten, muss die Windungszahl der Primärwicklung  $\frac{2252 \cdot 34,8mA}{10A} = 7,8$  $\geq \frac{2252 \cdot 34,8mA}{10A} = 7,8$  sein.

So wählen wir für die Primärwicklung des Stromwandlers  $n_1 = 8$  aus.

$$
\ddot{u} = \frac{n_2}{n_1} = \frac{8}{2252} \approx \frac{1}{280}
$$

#### $\bullet$ **•** Messgeräte

Funktionsgenerator: TTI TG320 Stromverstärker: selbstgebauter Leistungsverstärker

Shunt:  $R_e = 1\Omega$ 

Bürde:  $R_{Buerde} \approx R_2 = 150 \,\Omega$ 

Oszilloskop: Tektronix TDS1002

#### $\bullet$ **•** Messschaltung

Wir messen den Frequenzgang des Stromwandlers entsprechend der Schaltung in Abb 3.33. Um Störeinstrahlungen von anderen Geräten zu vermeiden, benutzen wir geschirmte Kabel.

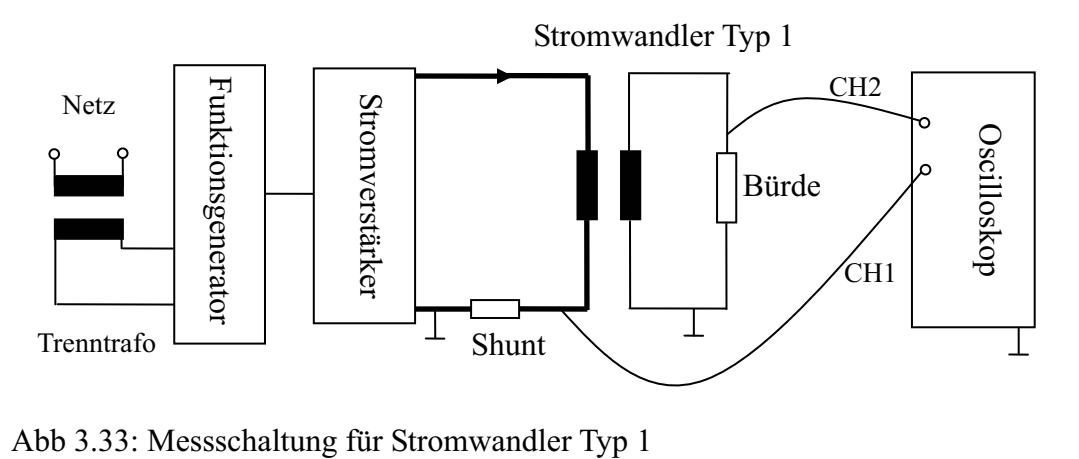

Wir geben einen konstanten Strom auf Primärseite  $I_1 = 1A$  ein, dann messen wir Sekundärstrom und Phasenverschiebung zwischen den zwei Strömen.

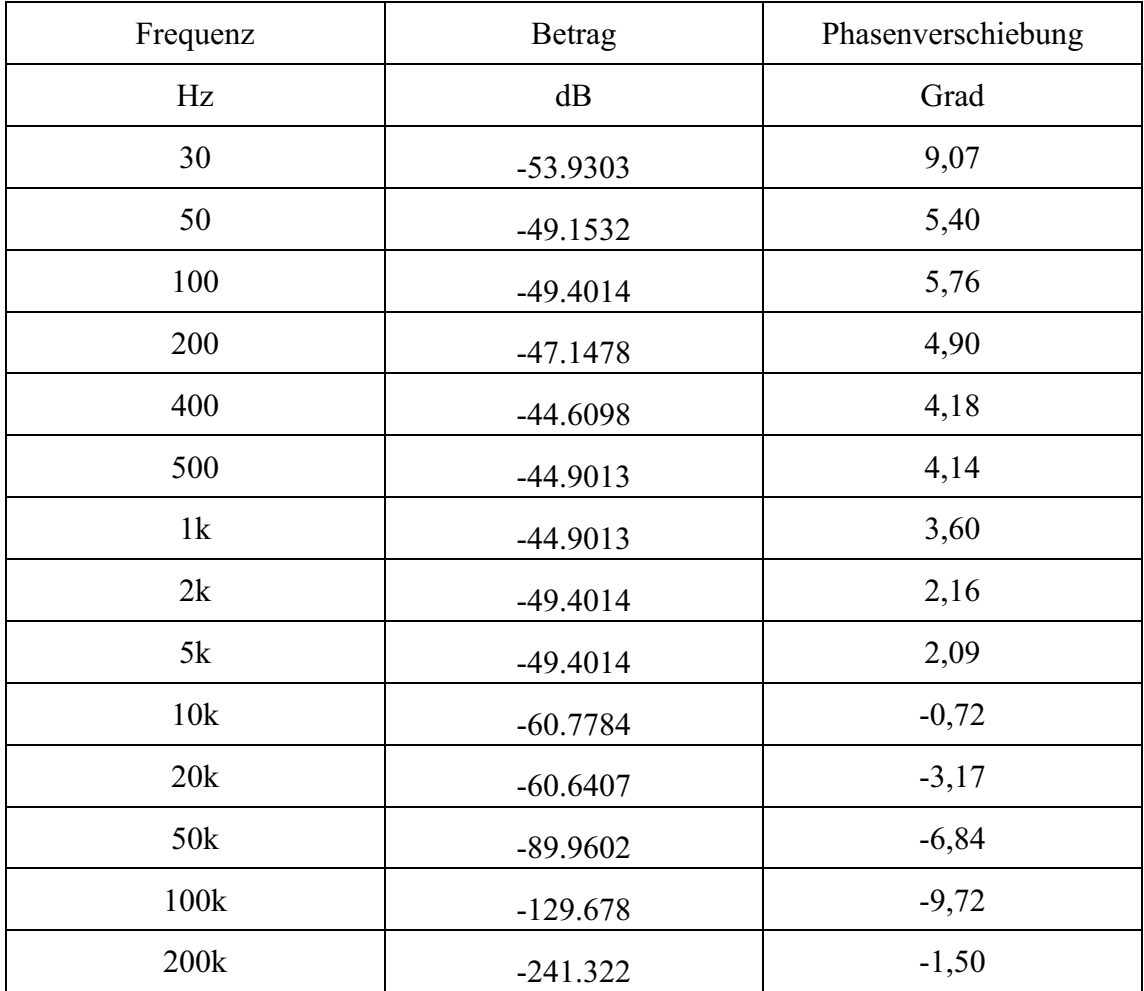

#### $\bullet$ **1** Die Ergebnisse für Stromwandler Typ 1

Tab 3.6: Ergebnisse für Stromwandler Typ 1

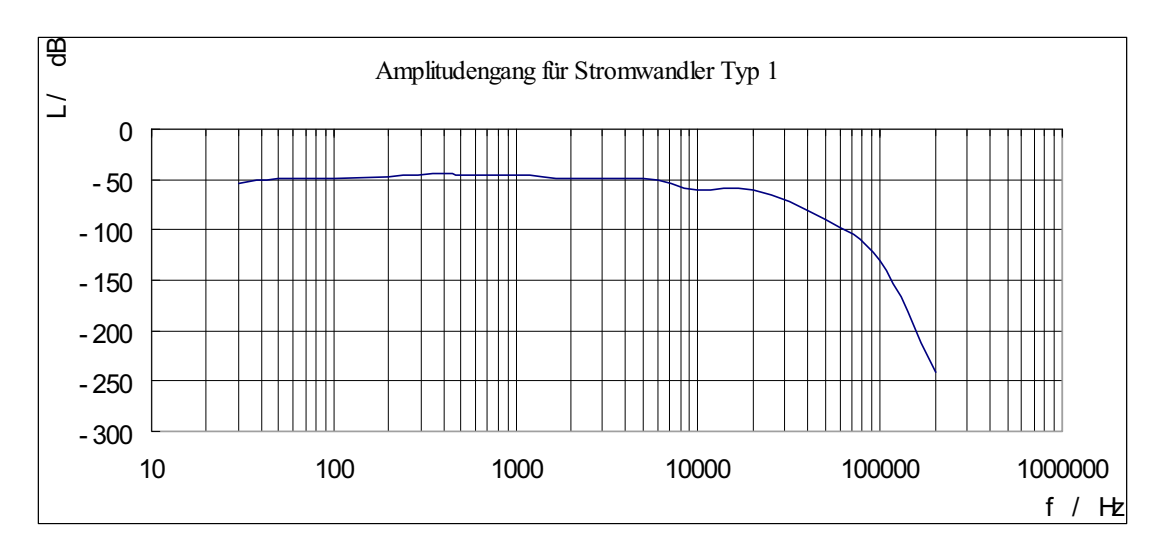

Abb 3.34: Amplitudengang für Stromwandler Typ 1

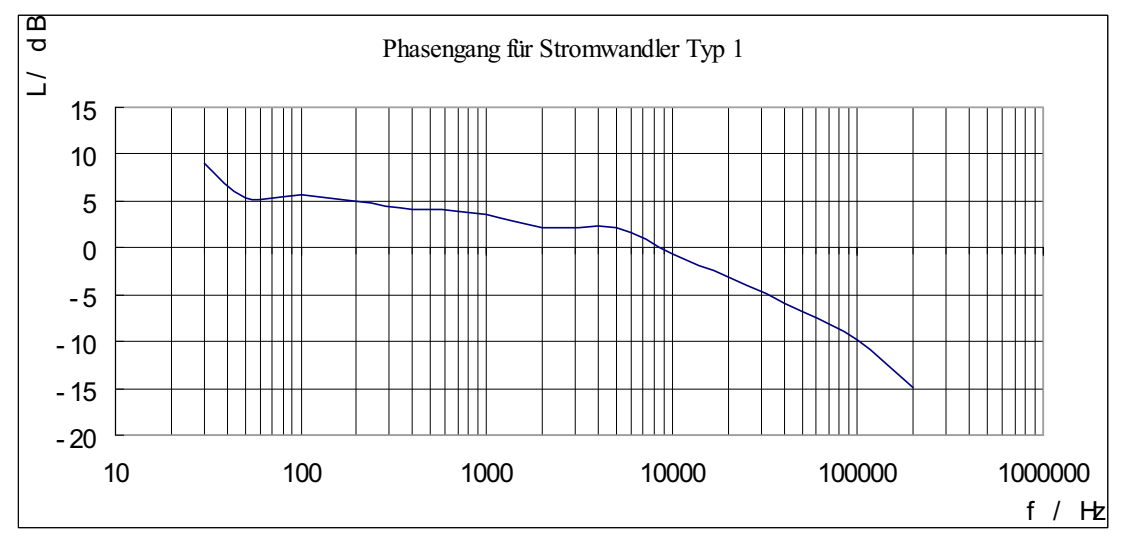

Abb 3.35: Phasengang für Stromwandler Typ 1

#### $\bullet$  $\bullet$  Schlussfolgerung

Wegen des schlechten Frequenzganges, ist der Stromwandler Typ 1 für eine Messaufgabe mit hoher Genauigkeit und hohem Frequenzbereich nicht geeignet. Mit einem kompensierten Filter kann ein solcher Stromwandler ein sinusförmiges System für eine bestimmte Frequenz richtig messen, z.B Leistungsmessung für 50 Hz.

### **3.2.1.6** Direkte Messung mit Stromwandler Tvp 2

Der Stromwandler Typ 2 wird aus einem Ringkerntransformator hergestellt.

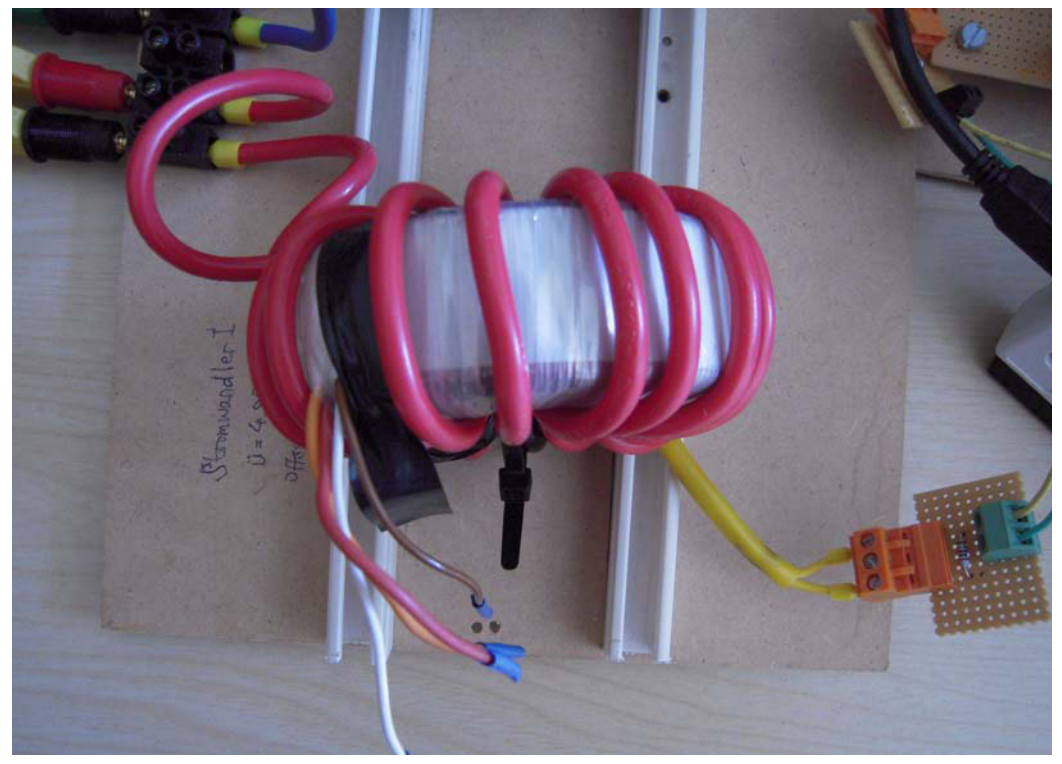

Abb 3.36: Foto des Stromwandler Typ 2

#### $\bullet$  $\bullet$  Bestimmung der Windungszahlen  $w_1$

Mit einer zusätzlichen Wicklung  $w_3 = 5$  auf dem Ringkern, legen wir Netzspannung  $U_1 = 230 V (50 Hz)$  auf die Primärseite des Transformators an.

Zwischen $U_1$ ,  $U_3$ ,  $W_1$  und  $W_3$  besteht die bekannte Beziehung:

$$
\frac{U_1}{U_3} = \frac{w_1}{w_3}
$$
\n
$$
w_1 = \frac{U_1}{U_3} w_3 = \frac{230V}{0,7828V} \cdot 5 = 1470 \approx 1500
$$
\n(3-34)

Aus dem Typenschild wissen wir:  $S_N = 15W$ ,  $U_{1N} = 230V$ 

Die Größe von  $I_{1N}$  folgt aus Gleichung (3-14)

$$
I_{1N} = \frac{S_N}{U_{1N}} = \frac{15W}{230V} = 65mA
$$

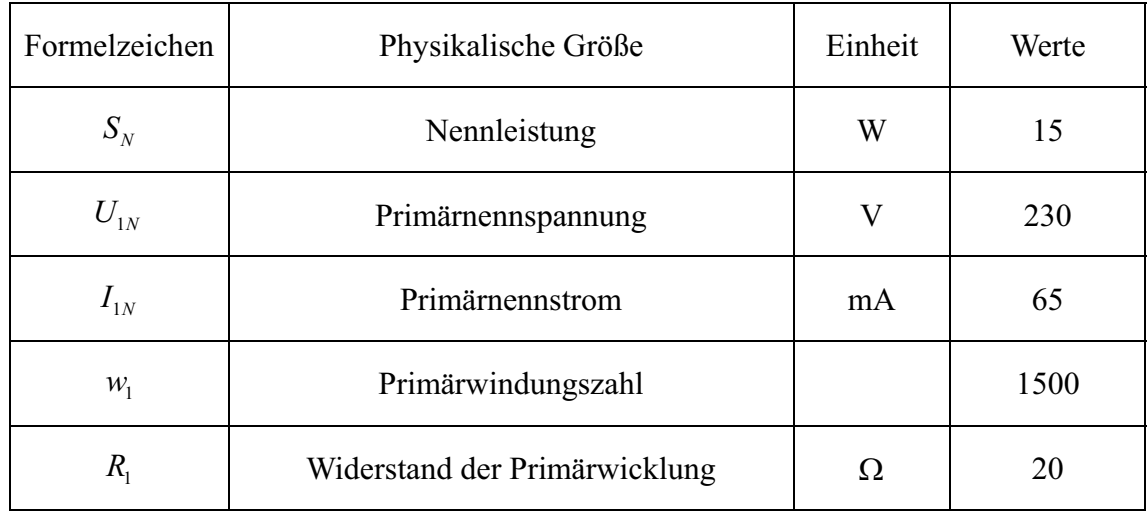

Tab 3.7: Daten für Ringkerntransformator

#### $\bullet$  $\bullet$  Bestimmung der Primärwicklung  $n_1$  für Stromwandler Typ 2

Wir lassen die Sekundärwicklung des Transformator frei (mit Isolierband geschutzt hat), schlingen eine zusätzliche Wicklung als neue Primärwicklung für Stromwandler Typ 2. Jetzt wird die alte Primärwicklung des Ringkerntranformator wird als neue Sekundärwicklung für den Stromwandler verwendet. Um den Strom auf der Sekundärseite nicht zu überschreiten, muss die Primärwicklung des Stromwandlers angepasst werden.

Bei der Leistungsmessung ist der Strom im Bereich 0 bis 10A. Für den Stromwandler ist das Übersetzungsverhaltnis:

$$
\frac{I_1}{I_2} = \frac{n_2}{n_1}
$$
\n(3-35)

Um  $I_2 \leq I_{2N}$  zu halten, muss die Primärwicklung  $n_1 \geq \frac{1500*10mA}{10.4} = 15$ 10  $n_e \geq \frac{1500 * 10 mA}{2}$  $\geq \frac{1300 \cdot 10ma}{10A} = 15$  sein.

So wählen wir für die Primärwicklung des Stromwandlers  $n_1 = 15$  aus.

Wir messen den Frequenzgang des Stromwandlers entsprechend der Schaltung in Abb 3.39, nur wechseln wir den Stromwandler.

#### $\bullet$ **•** Messgeräte

Funktionsgenerator: TTI TG320

Stromverstärker: selbstgebauter Leistungsverstärker

Shunt:  $R_s = 1 \Omega$ 

Bürde:  $R_{Buerde} \approx R_2 = 20 \Omega$ 

Oszilloskop: Tektronix TDS1002

#### $\bullet$ **•** Messschaltung

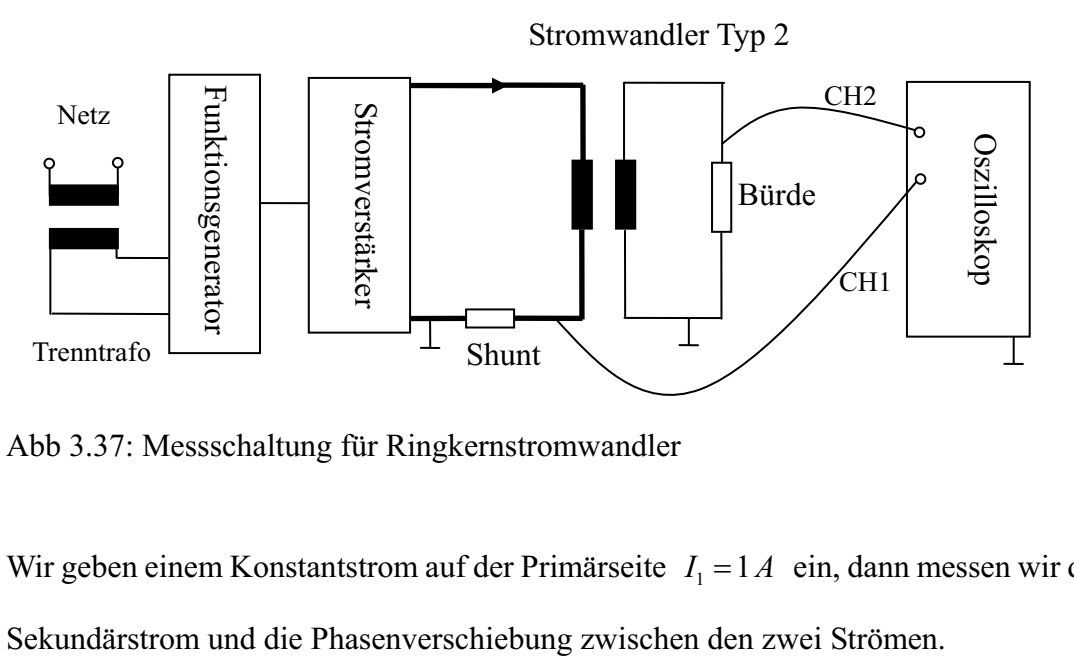

Abb 3.37: Messschaltung für Ringkernstromwandler

Wir geben einem Konstantstrom auf der Primärseite  $I_1 = 1A$  ein, dann messen wir den

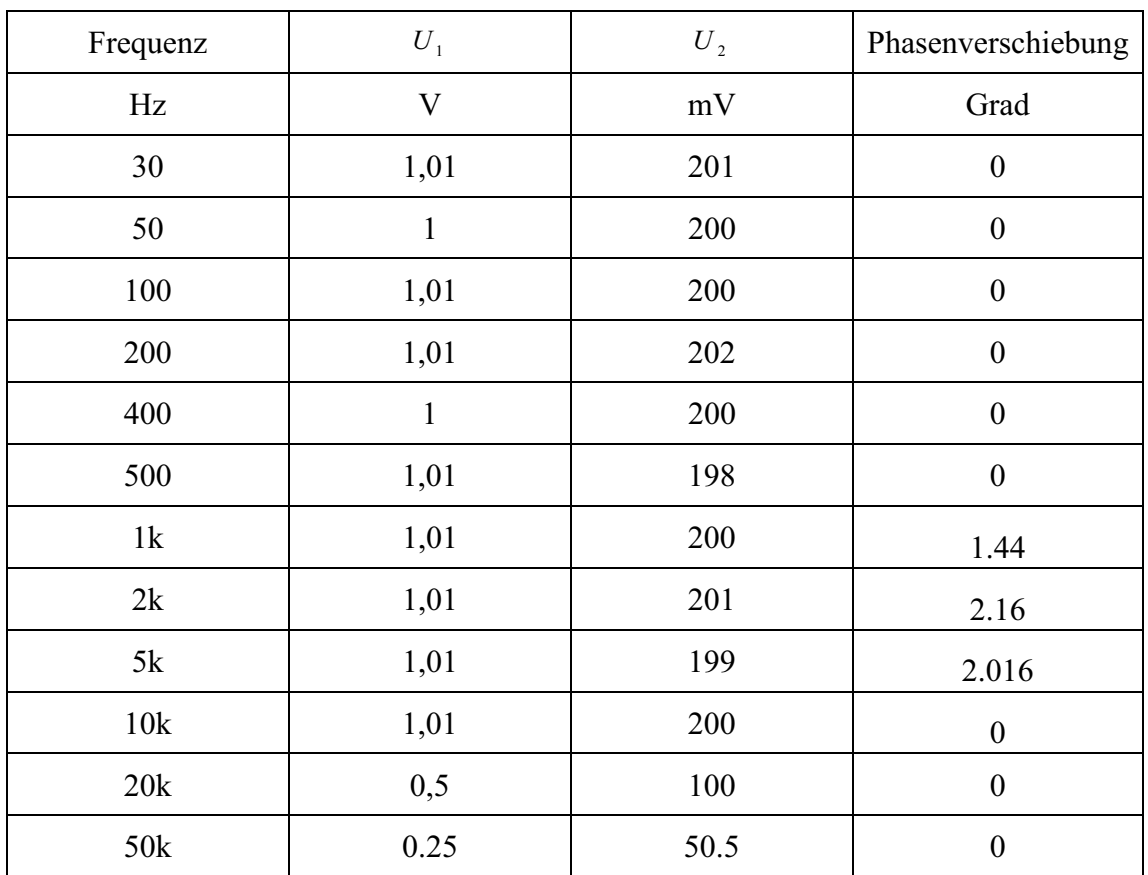

#### $\bullet$ **.** Die Ergebnisse für Stromwandler Typ 2

Tab 3.8: Die Ergebnisse für Stromwandler Typ 2

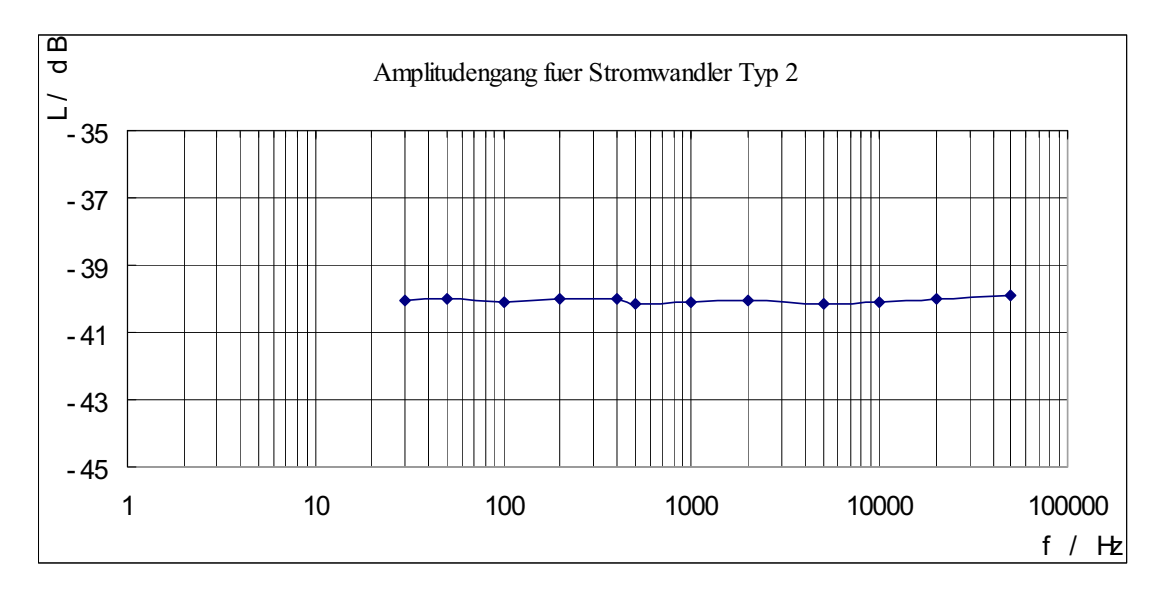

Abb 3.38: Amplitudengang für Stromwandler Typ 2

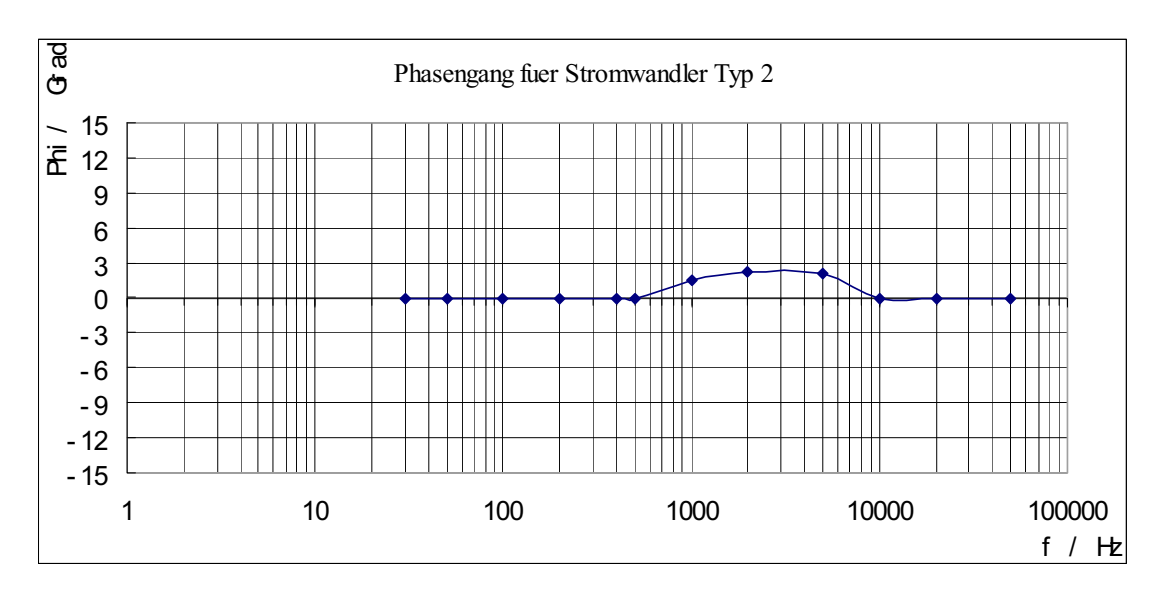

Abb 3.39: Phasengang für Stromwandler Typ 2

#### $\bullet$  $\bullet$  Schlussfolgerung

Im Vergleich zum der Stromwandler Typ 1, der Stromwandler Typ 2 weist einen viel besseren Frequenzgang auf, sodass Ströme im Frequenzbereich bis zu 10 kHz richtig messen kann.

### **3.2.2 Strommesswiderstand**

Ein Strommesswiderstand (englisch Shunt) ist ein niederohmiger elektrischer Widerstand, der zur Messung von Strömen verwendet wird.

Bevor der Spannungsabfall des Shunt als Signal von zur Leistungsmessung verwendet werden kann, müssen elektronische Schaltungen mit Operationsverstärkern die kleine Spannung am Shunt aufbereiten bzw. Verstärker.

### **3.2.2.1 Definiton der Fehler**

Jeder Shunt stellt eine zusätzliche Induktivität im Messkreis dar, ohmscher Shunt hat eine spezifizierte Eigeninduktivität. Diese parasitäre Induktivität beeinflusst die Messung: Die Shuntinduktivität wird in Reihe zum Messkreis geschaltet und damit wird die Induktivität des Messkreises erhöht.

Bei der hochgenauen Strommessung muss man die parasitäre Induktivität des Shunts betrachten. Die Induktivität ist Typischweise in der Größenordnung einigen nH (Normalerweise 2 nH bei einem 10 m $\Omega$  Shunt), die die Impedanz des Shunts auf hohen Frequenzen beeinflusst.

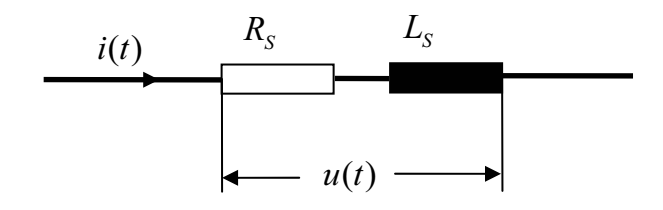

Abb 3.40: Shunt mit parasitäre Induktivität Masse Maß messen

$$
Z = R + j\omega L
$$

$$
L = 20 \log \sqrt{R_s^2 + L_s^2}
$$

$$
\varphi = actg \frac{\omega L}{R}
$$
\n(3-36)

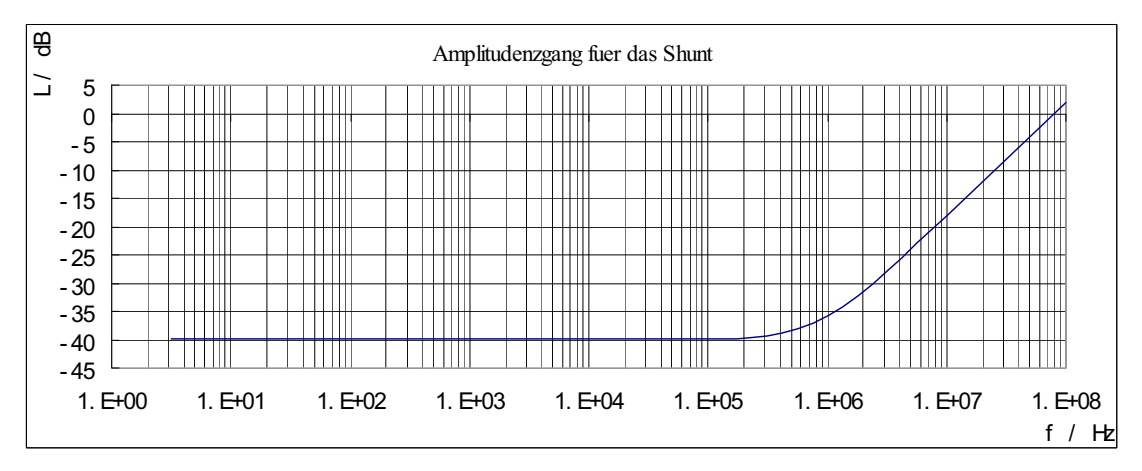

Nach der Gleichung (3-36), zeigen wir das Frequenzgang in Abb 3.43 und Abb 3.44

Abb 3.41: Amplitudengang für den Shunt

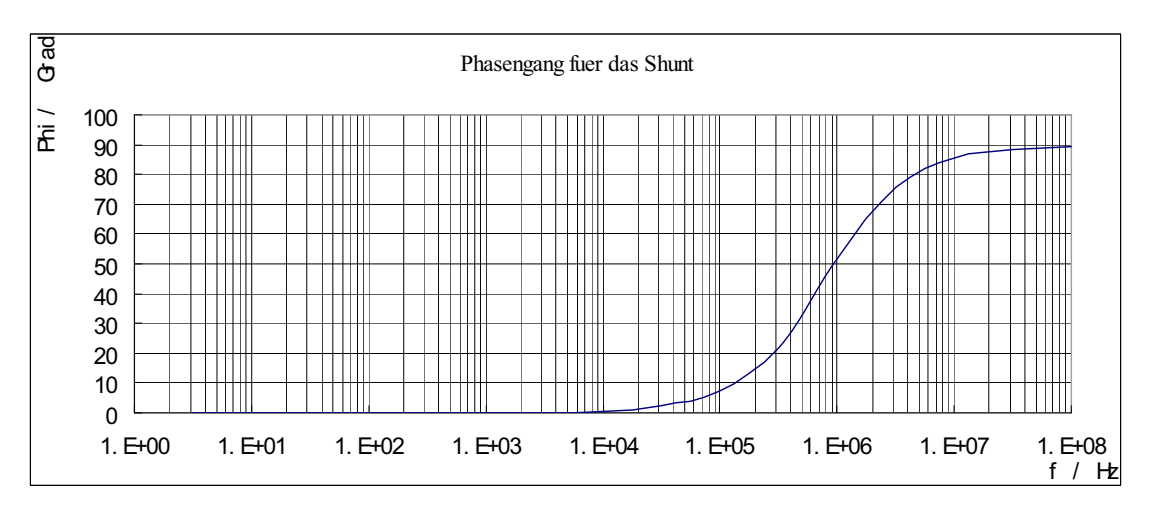

Abb 3.42: Phasengang für den Shunt

Der Shunt vereint im niedrigen Strombereich eine hohe Bandbreite mit einem geringen Winkelfehler und einer sehr guten Amplitudengenauigkeit. Zudem sind es passive Bauteile und deshalb frei von Offset. Aber der Nachteil ist, dass über den Shunt nicht galvanisch getrennt wird.

# 4 Leistungsmessung

# 4.1 Einleitung

Wir wollen die Leistungen Im Dreileiter-Stromkreis entweder bei sinusförmigem System (Drehstrom-Netz) oder bei nichtsinusförmigem System (Umrichter) abmessen.

# 4.1.1 Wirkleistung

Eine spezielle Schaltung für den Dreileiter-Stromkreis ist die Aron-Schaltung (Abb 4.1), die mit zwei Leistungsmessgeräten und ohne künstlichen Sternpunkt auskommt. Die Messgeräte in Abb 4.1 sind gemäß Glg. (2-37) verschaltet.

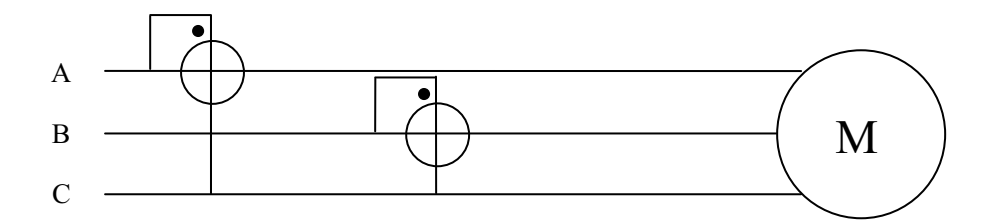

Abb 4.1: Aron-Schaltung

$$
P = P_{AC} + P_{BC}
$$
  
=  $\frac{1}{T} \int_{0}^{T} u_{AC}(t) \cdot i_{A}(t) + \frac{1}{T} \int_{0}^{T} u_{BC}(t) \cdot i_{B}(t)$  (2-37)

Die zur Leistungsmessung notwendige Ermittlung der Momentanleistung von Augenblickspannung und -Strom soll mit der Funktion Multiplikation durchgeführt werden.

## 4.1.2 Blindleistung

Es gibt keine allgemeine Funktion für Blindleistungsmessung. Es muss sich bei sinusförmigem System oder nichtsinusförmigem System unterscheiden.

### 4.1.2.1 Bei sinusförmigem System

Bei Sinusförmigem System gemäß die Definition Glg. (2-12) vergleichen die Definition der Wirkleistung Glg. (2-11)

$$
P = P_A + P_B + P_C
$$
  
=  $U_A I_A \cos \varphi_A + U_B I_B \cos \varphi_B + U_C I_C \cos \varphi_C$  (2-11)  

$$
Q = Q_A + Q_B + Q_C
$$
  
=  $U_A I_A \sin \varphi_A + U_B I_B \sin \varphi_B + U_C I_C \sin \varphi_C$  (2-12)

Daraus ergibt sich:

$$
Q = U_A I_A \sin \varphi_A + U_B I_B \sin \varphi_B + U_C I_C \sin \varphi_C
$$
  
= 
$$
U_A I_A \cos(\varphi_A - 90^\circ) + U_B I_B \cos(\varphi_B - 90^\circ) + U_C I_C \cos(\varphi_C - 90^\circ)
$$

Das heißt, die Blindleistung gleich die Wirkleistung, wenn Phasenspannung -90° verschiebt werden. Bei sinusförmigsystem nur in spannungsymmetrischen Kreis kann man beispielweise die Blindleistung in Phase A messen, verwendet man  $U_{BC}$  als die zu  $U_{AN}$  um 90° nacheilende Hilfsspannung. Hierbei ist keine -90° Phasenschieber notwendig.

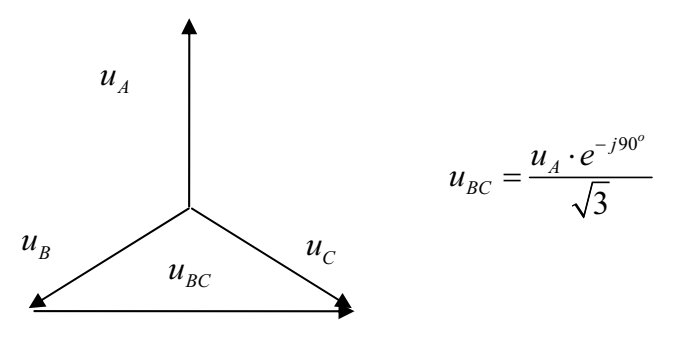

Abb 4.2: Diagramm für Hilfsspannung

$$
Q_A = U_A \cdot I_A \sin \varphi_A = \frac{U_{BC}}{\sqrt{3}} I_A \cos \varphi_a \tag{4-1}
$$

Wobei  $\varphi_a$  der Winkel zwischen  $U_{BC}$  und  $I_A$  ist. Die Meßgeräte werden wie in Abb. 3.13 angeschlossen

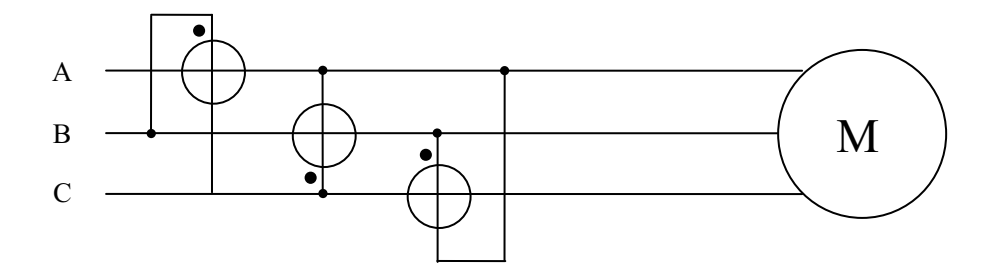

Abb 4.3: Blindleistungsmessung in symmetrischem Dreileiter-System

$$
Q = \frac{U_{BC}}{\sqrt{3}} I_A \cos \varphi_a + \frac{U_{CA}}{\sqrt{3}} I_B \cos \varphi_b + \frac{U_{BA}}{\sqrt{3}} I_C \cos \varphi_c
$$
 (4-2)

### 4.1.2.2 Nichtsinusförmigsystem

Bei Nichtsinusförmigsystem, weil die Definition der Blindleistung verändert ist, die Messungsmethode, was wir besprochen haben, ist nicht geeignet. Hier wir brauchen eine richtige -90° verschieben sowohl in Grundschwingung als auch in Oberschwingung. So wir verwenden die Hilbert-Übertragung für die Messung.

Der Frequenzgang der Hilbert-Übertragung

$$
H(j\omega) = \begin{cases} \frac{-j... \omega > 0}{j... \omega < 0} \end{cases}
$$
 (4-3)

Betrag:  $|H(j\omega)| = 1$ 

Phase  $\varphi(j\omega) = -90^\circ$  wenn  $j\omega > 0$ ;  $\varphi(j\omega) = 90^\circ$  wenn  $j\omega < 0$ 

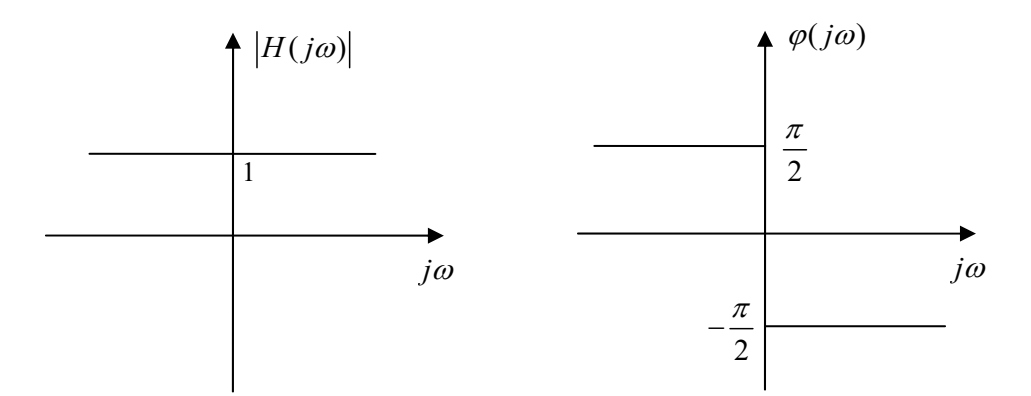

Abb 4.4: Frequenzgang der Hilbert-Übertragung

Die Blindleistung gelt:

$$
Q = \frac{1}{T} \int_{0}^{T} u_{1N}(t) \cdot H(j\omega) \cdot i_{1}(t) + \frac{1}{T} \int_{0}^{T} u_{2N}(t) \cdot H(j\omega) \cdot i_{2}(t) + \frac{1}{T} \int_{0}^{T} u_{3N}(t) \cdot H(j\omega) \cdot i_{3}(t)
$$
\n(4-4)

Oder:

$$
Q = \frac{1}{T} \int_{0}^{T} u_{13}(t) \cdot H(j\omega) \cdot i_1(t) + \frac{1}{T} \int_{0}^{T} u_{23}(t) \cdot H(j\omega) \cdot i_2(t) \tag{4-5}
$$

Bei analogen Leistungsmesser gibt es die Maßnahme, die Signale 90 Grad verschiebt z.B: Phasenregelschleife. Aber die analoge Maßnahme ist sehr kompliziert und ungünstig. Wir können diese Funktion bei digitaler Maßnahme mittels LabVIEW realisieren.

# 4.1.3 Scheinleistungsmessung und Leistungsfaktor

symmetrisches dreiphasiges System:

$$
S = 3U_{\text{eff}} \cdot I_{\text{eff}} = 3\sqrt{\sum_{k=1}^{k} U_k^2 \cdot \sum_{n=1}^{n} I_n^2}
$$
 (2-27)

unsymmetrisches dreiphasiges System:

$$
U_{\text{eff}}^2 = \frac{U_{12}^2 + U_{23}^2 + U_{31}^2}{9} \tag{2-40}
$$

$$
I_{\text{eff}}^2 = \frac{I_1^2 + I_2^2 + I_3^2}{3} \tag{2-41}
$$

Die Scheinleistung gilt:

$$
S = 3U_{\text{eff}} \cdot I_{\text{eff}} \tag{2-42}
$$

Und der Leistungsfaktor ist immer durch dieselbe Gleichung kalkulieren.

$$
pf = \frac{P}{S} \tag{2-43}
$$

Im Kapital 3 haben wir über dem Thema: "Erfassung der Momentanspannung und des Momentanstrom" detailliert erklärt. Nächst wollen wir die Leistungen abmessen. In der Leistungsmessung, die wichtigste Funktion ist die Multiplikation, die durch zwei Möglichkeiten realisiert werden kann:

 $\blacklozenge$  analoge Leistungsmesser

### ◆ digitale Leistungsmesser

Normalerweise Leistungsmessung bedeutet: Wirkleistungsmessung oder die Leistungen sowie Wirkleistung, Blindleistung, Scheinleistung und Leistungsfaktor. Wir messen die Wirkleistung mittels Analogleistungsmessers, und mit der Hilfe von Laptop P, Q, S und PF werden durch digitale Leistungsmesser gemessen.

# 4.2 Analoge Leistungsmesser

Die Eingangsgrößen Strom und Spannung werden aus Messwandler oder Spannungsteiler + Shunt vorverarbeitet, dann mit Verstärker in proportionale Spannungen gewandelt. Die Spannungen werden analog multipliziert und zur Leistungsbestimmung der Mittelwert der Multipliziererspannung gebildet. Die wichtigste Anforderung an den Analogleistungsmesser ist eine hohe Stabilität.

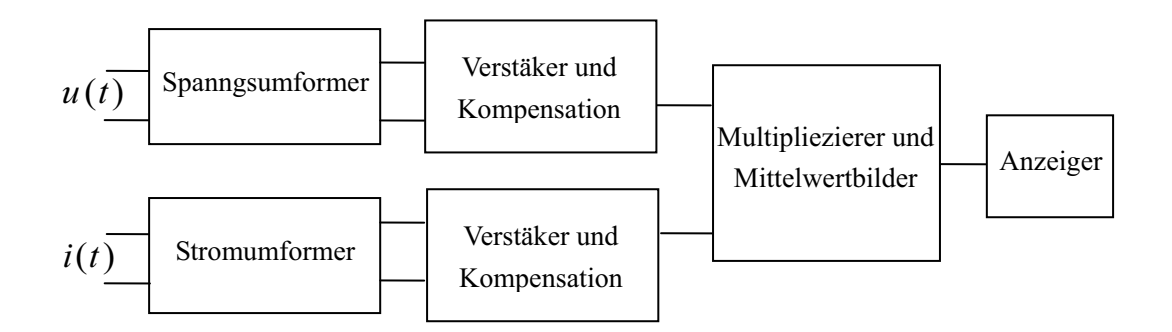

Abb 4.5: Analogleistungsmesser [Mühl T, 2006]

Es können integrierte analoge Multiplizierer eingesetzt werden, die am Ausgang eine Spannung liefern, die proportional dem Produkt der Eingangssignale ist. Der Nachteil ist ihre eingeschränkte Genauigkeit.

### *Analoge Multiplizierer*

Bei der elektrischen Leistungsmessung erfolgt ein Multiplizieren von Strom- und Spannungswert, Multiplizierschaltungen bilden im Allgemeinen das Produkt aus zwei Spannungen. Bei unserer Messung wird der Multiplizierer mit Wechselspannungen benutzt, so muss der Multiplizierer ein 4-Quadrant-Multiplizierer sein.

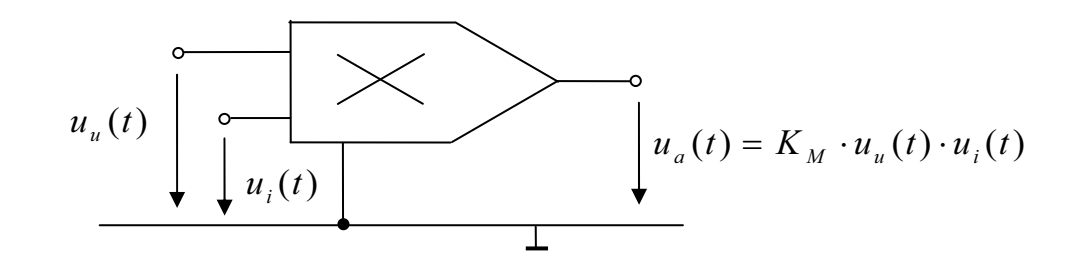

Abb 4.6: Ersatzschaltbild des Multiplizierers

Setz man Spannung voraus, so ergibt sich als Eingang  $u_u(t)$  und  $u_i(t)$ , und nach Umformung der Funktionen:

$$
u_a(t) = K \cdot u(t) \cdot i(t) \tag{4-6}
$$

Gleichung (4-1) enthält einen konstanten Anteil, der dem Mittelwert der Leistung entspricht. Der Mittelwert ist die Wirkleistung. So wird  $\overline{u}_a$  für die Wirkleistung:

$$
\frac{1}{T}\int_{0}^{T}u_{a}(t)dt = K\cdot\frac{1}{T}\int_{0}^{T}u(t)\cdot i(t)dt = K\cdot P
$$
\n(4-7)

### *<u>Abgleich der Multiplizierer</u>*

In der Praxis ist jede Spannung eine kleine Offsetspannung überlagert. Es ist also im allgemeinen Fall:

$$
U_A + U_{A_0} = K \cdot (U_1 + U_{1_0}) \cdot (U_2 + U_{2_0})
$$

Das folgt:

$$
U_A = K \cdot U_1 \cdot U_2 + K \cdot (U_{1_0} \cdot U_2 + U_1 \cdot U_{2_0} + U_{1_0} \cdot U_{2_0}) - U_{A_0}
$$

Wenn  $U_1$  oder  $U_2$  gleich Null ist, muss  $U_A$  gleich Null sein. Deshalb benötigt man grundsätzlich drei Nullpunkteinsteller zur Kompensation der Offsetspannungen. Man macht zuerst  $U_1 = U_2 = 0$ , nun stellt man den Nullpunkteinsteller von  $U_{A_0}$  ein, dass die Ausgangsoffsetspannung  $U_{A_0}$  auf Null ist. Im zweiten Schritt macht man  $U_1$ gleich Null und variiert  $U_2$ , stellt den Nullpunkteinsteller von  $U_1$  eine, damit der Nullpunkt von  $U_1$  abgleichen. Im Dritten Schritt macht man  $U_2$  gleich Null und variiert  $U_1$ , um der Nullpunkt von  $U_2$  abzugleichen. [Titze U., Schenk C, 2005]

### **Eigenschaften des Multiplizierers**

AD532: Internally Trimmed Integrated Circuit Multiplier Pretrimmed to  $1.0\%$  (AD532K) No External Components Required Guaranteed \_1.0% max 4-Quadrant Error

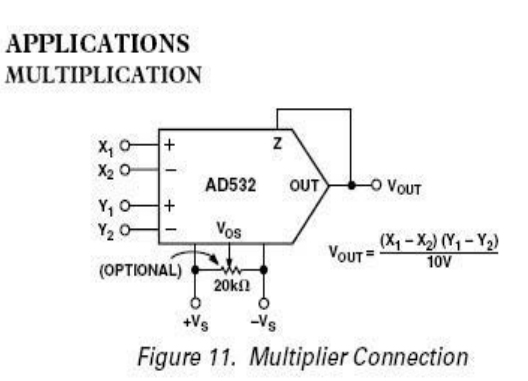

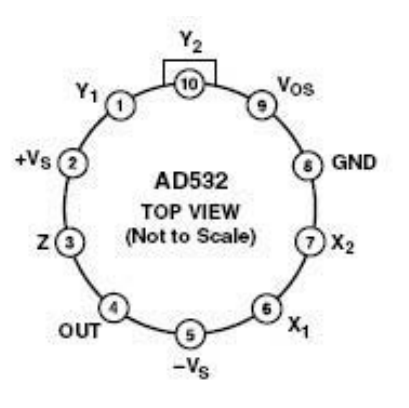

Abb 4.7: Schaltung und Anschlussbelegung

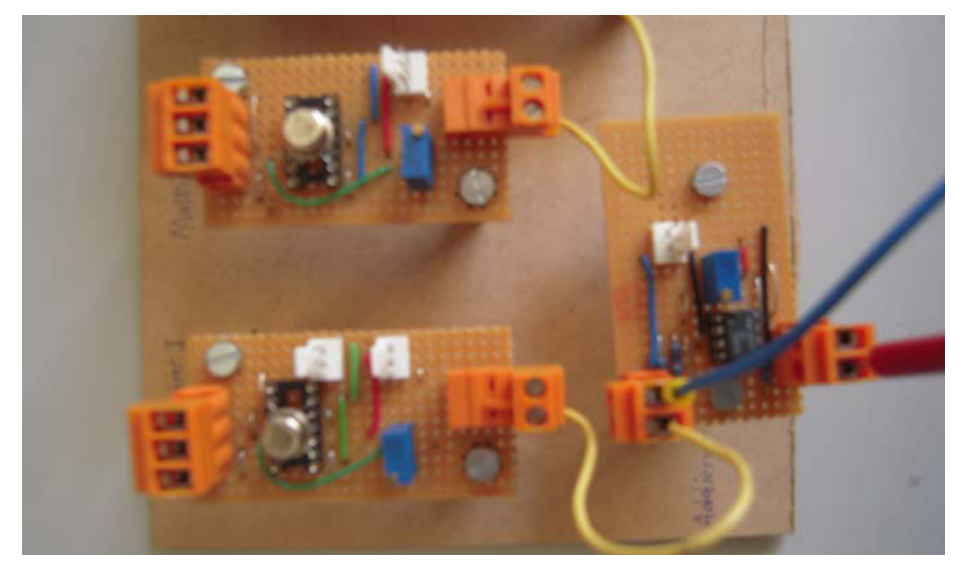

Abb 4.8: Foto des Multiplizierers

## 4.2.1 Sensoren

Zur Erfassung der Spannungen und der Ströme, haben wir in Kapital. 3 erklärt.

Für Spannungsmessung haben wir zwei Möglichkeiten aufgebaut (Abb 4.8):

- 1. selbstaufgebauter Spannungswandler (Spannungssensor Typ 1)
- 2. elektronischer Verstärker (Spannungssensor Typ 2)

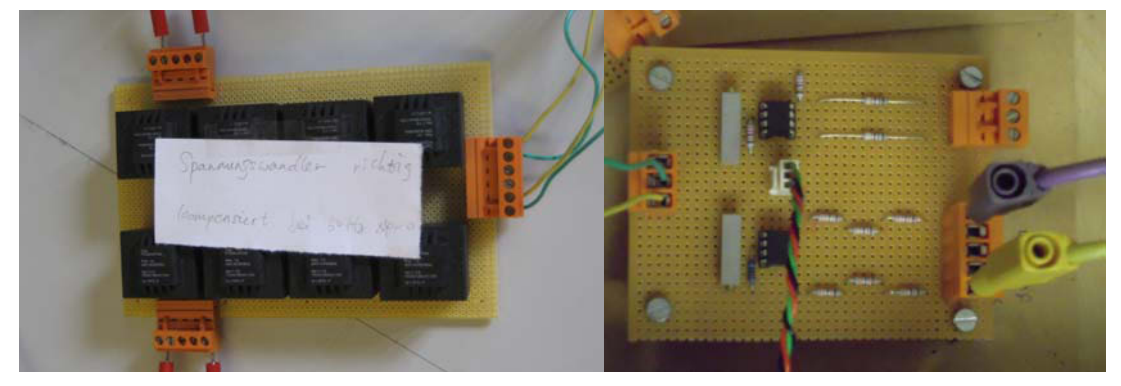

Abb 4.9: Spannungssensoren

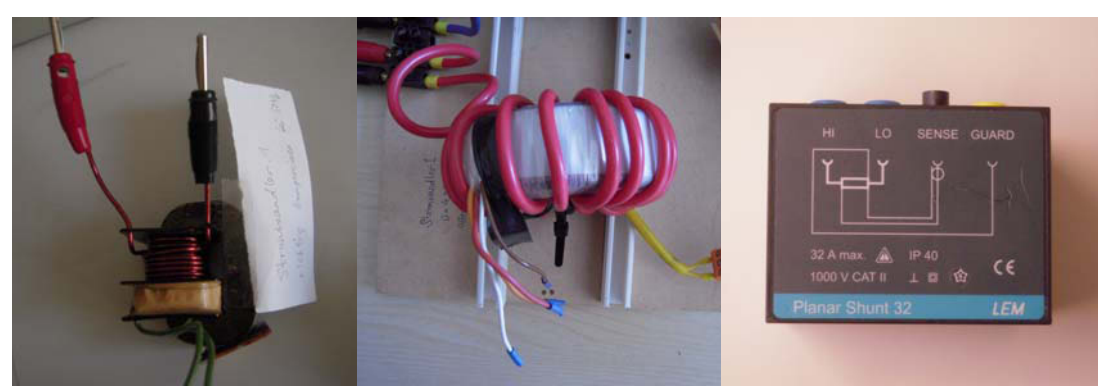

Abb 4.10: Stromsensoren

Für Strommessung gibt es drei Möglichkeiten (Abb 4.9)

- 1. Stromwandler Typ 1 (Stromsensor Typ 1)
- 2. Stromwandler Typ 2 (Stromsensor Typ 2)
- 3. Strommesswiderstand (Stromsensor Typ 3)

## 4.2.2 Bei sinusförmigem System

### **4.2.2.1 Möglichkeit 1**

Bei sinusförmigem System, gibt es keine Oberschwingung in der Spannung und dem Strom, deshalb sind die Sensoren für Spannungs- und Strommessung gute Frequenzgang nicht benötigt. So wir nehmen die günstigste Sensoren: Spannungssensor Typ 1 und Stromsensor Typ 1.

Hierbei wir erfassen die Spannungen und Ströme mittels der selbstgebauten Wandler. Weil die Wandler Fehlern gibt, müssen die Ausgangsigale der Wandlers durch analoge Filter kompensiert werden.

Im Kapital. 3 haben wir erläutert, dass mit Parallelgeschalteten Impedanzen Wandler kompensieren können. Mit passiven Komponenten sowie einem Kondensator, der schwer einstellbar ist. Diese Aufgabe ist sehr aufwändig, deshalb möchten wir dafür einen aktiven Filter einsetzen.

Wie die Schaltung in Abb 4.11 zeigt, hat das Allpaßfilter bei tiefen Frequenzen die Verstärkung +1 und bei hohen Frequenzen -1. Die Phasenverschiebung geht also von 0 auf -180°. Aus der Übertragungsfunktion in Gleichung (4-8) folgt, dass der Betrag der Verstärkung offensichtlich konstant gleich Eins ist.

 $=\frac{1 - sRC}{1 + sRC}$  (4-8)

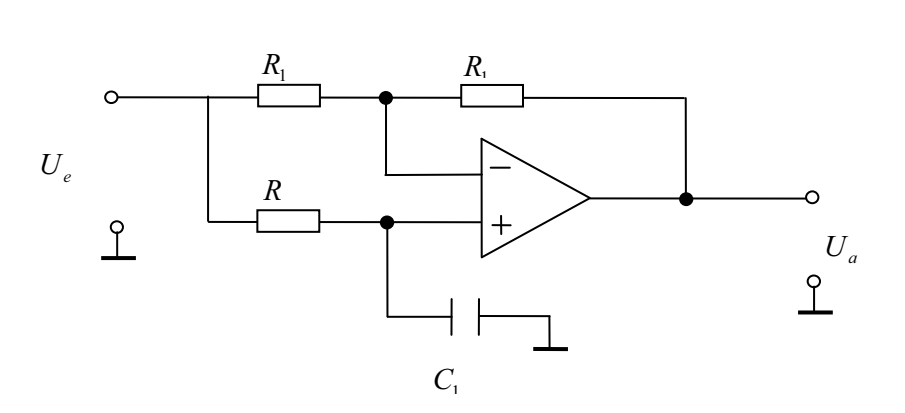

 $A(s) = \frac{1 - sRC}{1 + sRC}$ 

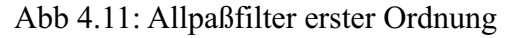

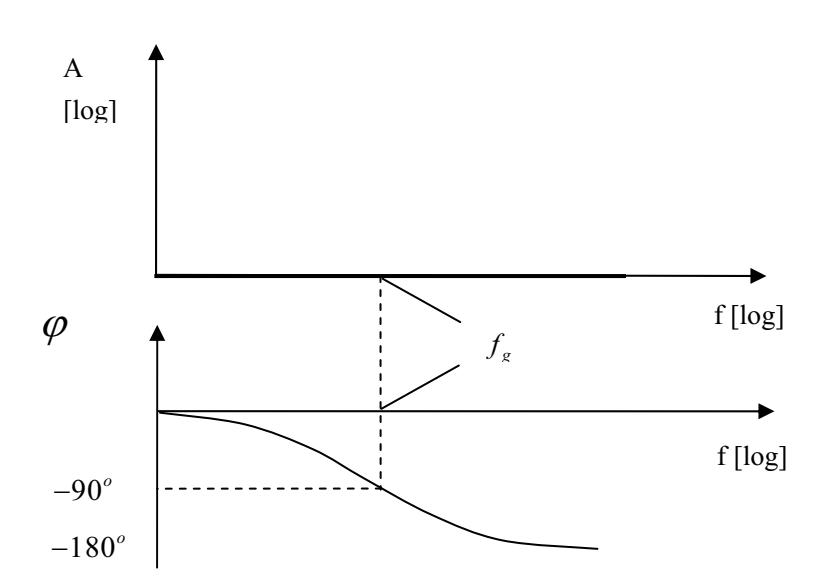

Abb 4.12: Bodediagramm des Allpaßfilters

### Signalkorrektur

Wir messen die Phasenverschiebung zwischen Eingang- und Ausgangssignale, der Spannungs- und Stromwandler, dann stellen wir die aktive Filters ein, um eine Verschiebung auf 0 zu erreichen.

ami

Abb 4.13: Kompensationsschaltung

Nach die Signale gefiltert werden, werden die Spannungen und Ströme im ausgewählten Multiplizierer multipliziert Glg. (4-9).

$$
u_{a1}(t) = K \cdot u_{AC}(t) \cdot i_A(t)
$$
\n(4-9)

$$
u_{a2}(t) = K \cdot u_{BC}(t) \cdot i_B(t) \tag{4-10}
$$

Dann werden die Ausgangssignale der Multiplizierer in einen Addierer (Abb 4.13) eingeführt, um die gesamte Momentanleistung zu erzielen Gleichung (4-11).

$$
u_{\Sigma}(t) = u_{a1}(t) + u_{a2}(t)
$$
\n(4-11)

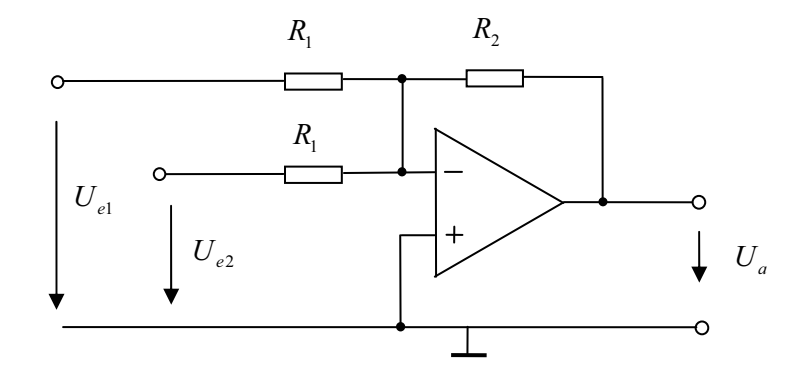

Abb 4.14: Addierer mit zwei Eingänger

Um die Wirkleistung zu messen (siehe Glg. (2-37) in Kapital. 2), wir berechnen noch den Mittelwert der gesamten Momentanleistung. Wir nehmen das DMM mit dem Bereich Gleichspannungsmessung um die Wirkleistung anzuzeigen und im Rechner zu speichern.

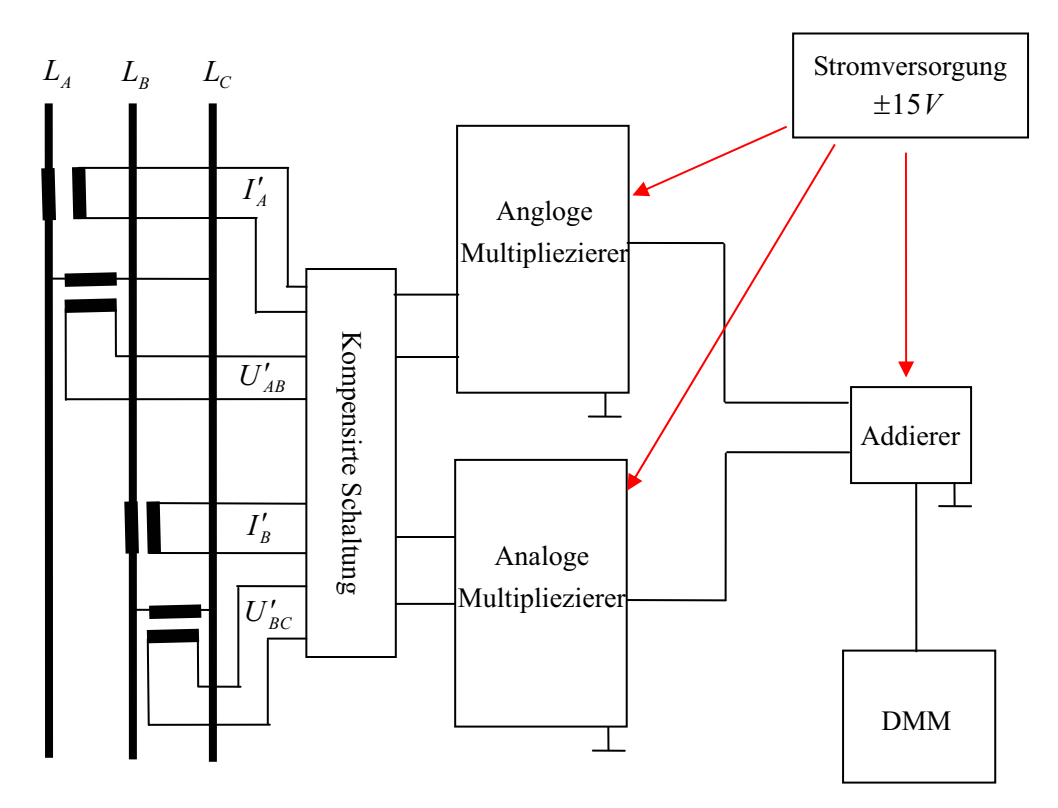

Abb 4.15: Messschaltung über Wandler

### **Messgeräte**

Sensoren: Spannungssensoren Typ 1, Stromsensor Typ 1

Kompensationsschaltung: Allpassfilter

Multiplizierer: Abb 4.8

### Leistungsergebnisse

Zuerst soll man die Skalierung für den Leistungsmesser bestimmen.

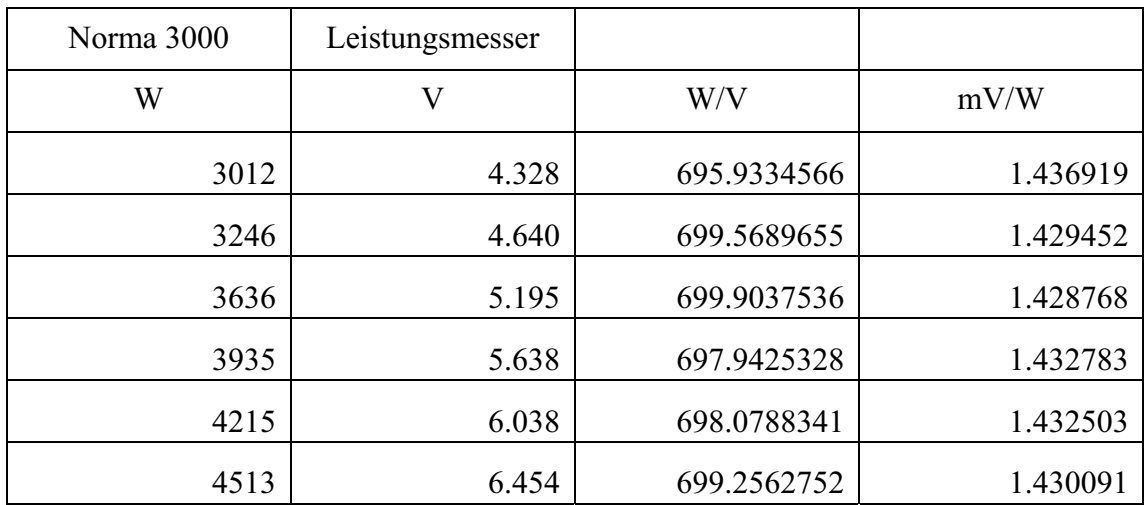

Tab 4.1: Leistungsmessung

Aus der Tabelle 4.1 bestimmen wir 1 V=697 W für unseren analogen Leistungsmesser.

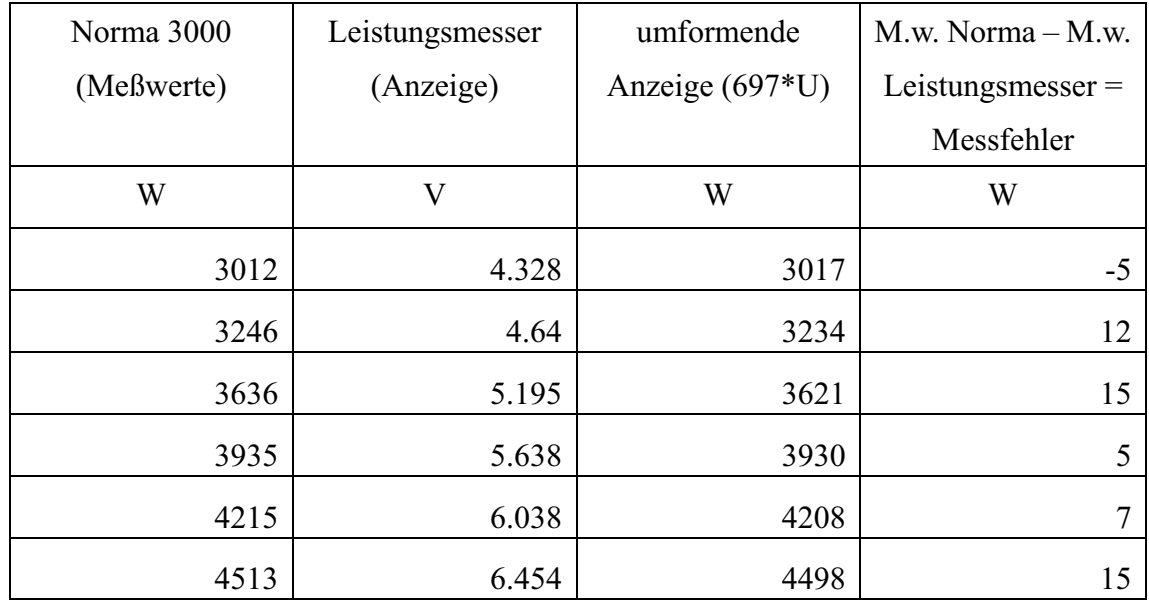

Tab 4.2: Korrekturtabelle

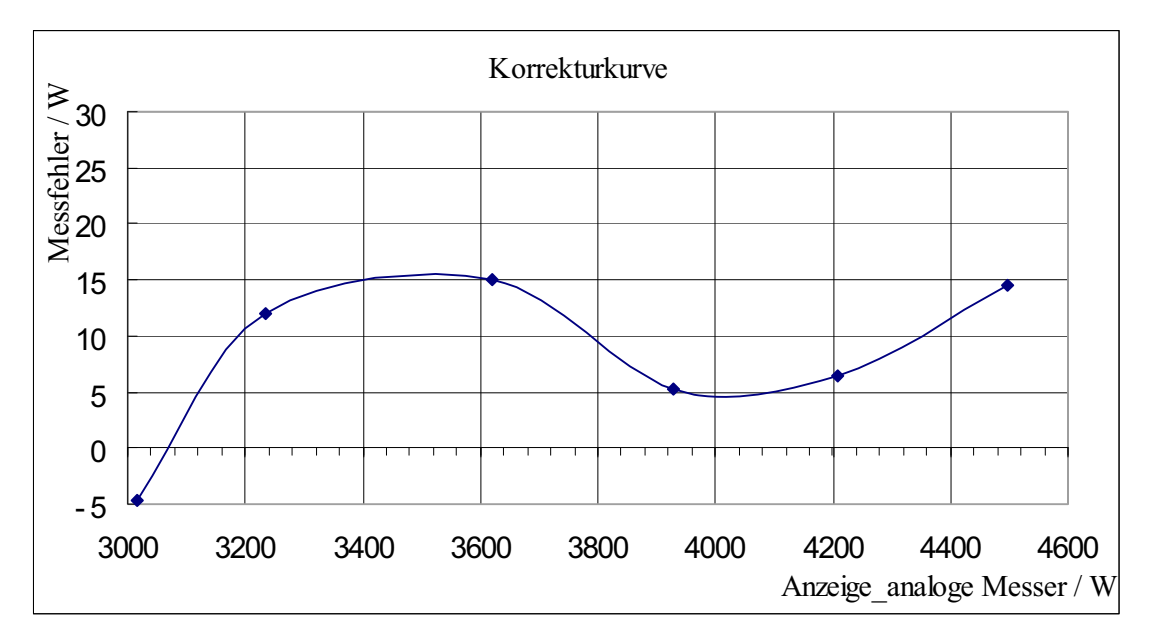

Abb 4.16: Korrekturkurve

Wenn man mittels unseres analogen Leistungsmessers die Wirkleistung misst, soll die Tabelle 4.2 und Abb 4.15 als Korrekturdaten benutzen, damit die richtige Wirkleistung zu erzielen.

### **4.2.2.2 Möglichkeit 2**

Die andere Möglichkeit ist, dass wir die Sensoren: Spannungssensor Typ 2 und Stromsensor Typ 3 nehmen. Für diese Messmöglichkeit sind die Kompensationsschaltung nicht benötigt. Wenn die Spannungen und Ströme aus Spannungsteiler und Shunts kommen, verbinden wir folgende Schaltung in Abb 4.13.

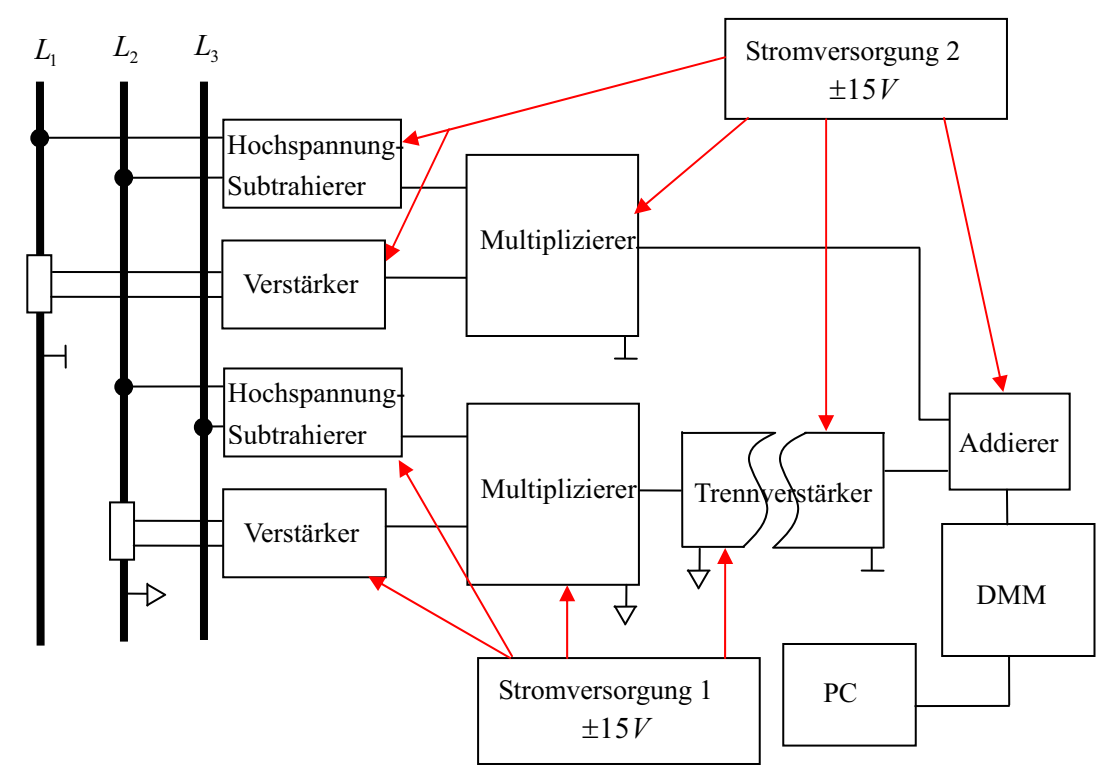

Abb 4.17: Messschaltung über Spannungsteilers und Shunts

Der Shunt vereint im niedrigen Strombereich eine hohe Bandbreite mit einem geringe Winkelfehler und einer sehr guten Amplitudengenauigkeit. Zudem sind es passive Bauteile und deshalb frei von Offset. Aber der Nachteil ist, dass die Schaltung nicht galvanisch getrennt ist. Vom Ersatzschaltbild Abb 4.13 kennen wir, dass die zwei Multiplizierer in unterschiedlichen Erdschleifen sind. So um das Masseproblem zu vermeiden, ist in diesem Falls eine Potentialtrennende Umsetzung eines Eingangsignales in ein entsprechendes Ausgangsignal erforderlich.

### **Trennverstärker**

Trennverstärker sind Operationsverstärker mit einer galvanischen Trennung zwischen eingangseitigem und ausgangseitigem Signalkreis. Ein Trennverstärker besteht immer aus zwei unabhängigen Verstärkerteilen, die gegeneinander isoliert sind. Die zwei Verstärker benötigen noch zwei eigenständige Stromversorgungen. Das heißt, wir müssen noch eine Stromversorgung für den eingangseitigen Verstärker aufbauen.
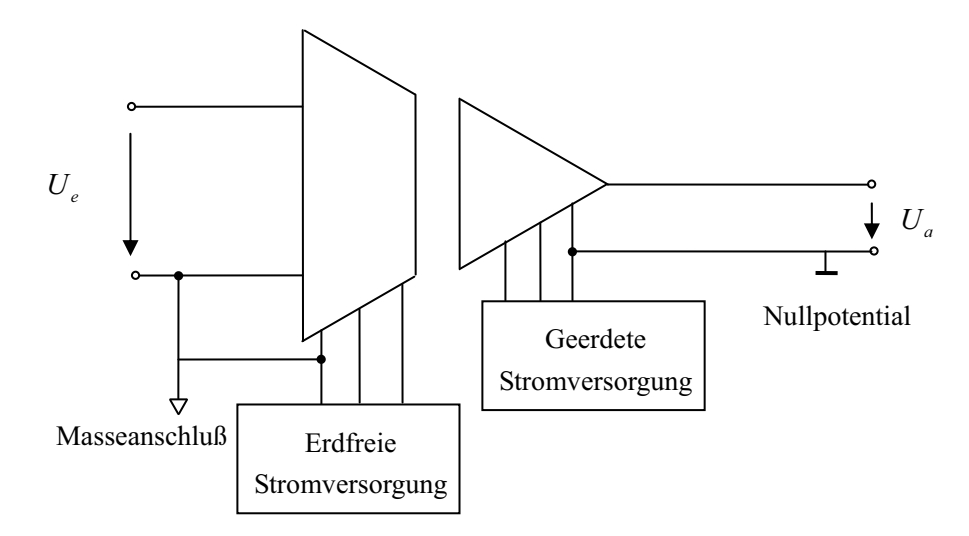

Abb 4.18: Trennverstärker [Tieze U., Schenk C., 2005]

#### **Stromversorgung**

Der Senderteil arbeitet auf Messpotential, und der Empfängerteil auf Nullpotential. Um einem solchen Betrieb zu realisieren, benötigt der Senderteil eine erdfreie Stromversorgung. Die symmetrischen Spannungen werden durch Transformieren und Gleichrichten der Netzspannung erzeugt, meist wird ein Spannungsregler nachgeschaltet. Die Nennleistung des Transformators sollte die 1,2 bis 2 fache Gleichstromleistung betragen. Die entsprechende Schaltung ist in Abb 4.15 dargestellt.

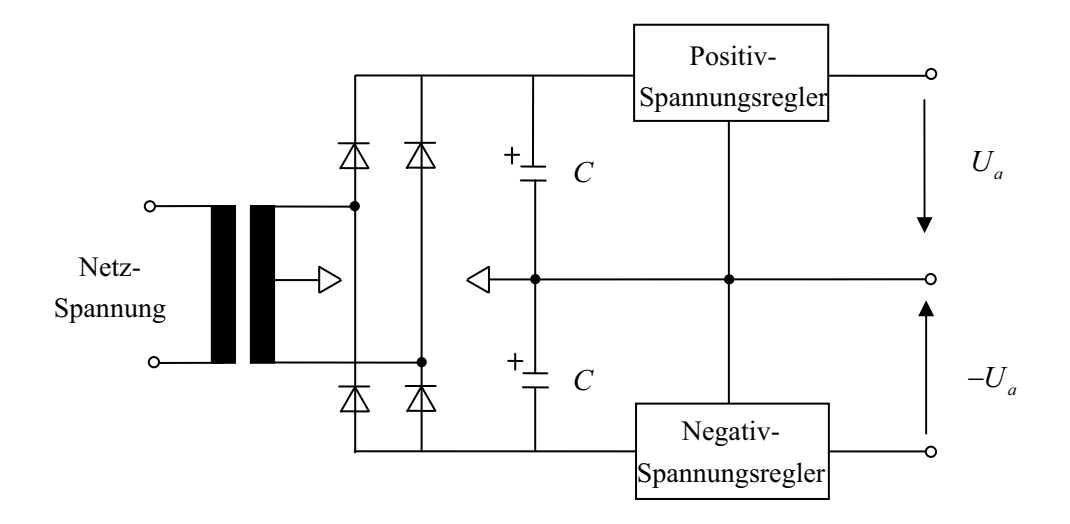

Abb 4.19: Ersatzschaltbild der Stromversorgung [Tieze U., Schenk C., 2005]

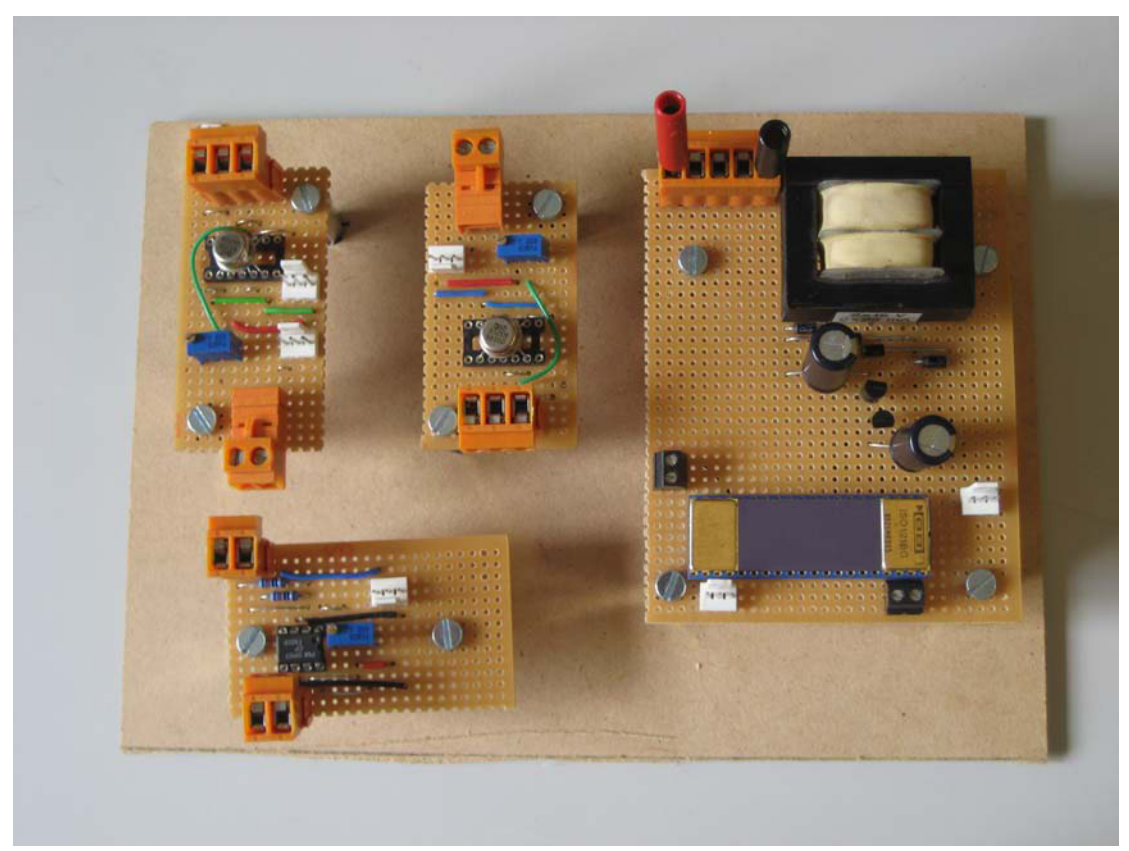

Abb 4.20: Foto der Trennverstärkerschaltung mit Multiplizierersschaltungen

#### **Schlussfolgerung**

Zum Vergleich der Messschaltung in Abb 4.15 und Abb 4.17 ist festzuhalten, dass die Messschaltung mittels Wandlers günstig ist. Bei sinusförmigem System werden die Komponenten Spannungsteiler und Shunt (gute Frequenzgang) nicht benötigt, weil die Schaltung zusätzliche teuere Trennverstärker braucht. Deshalb messen wir die Leistungen bei sinusförmigem System mittels der Schaltung in Abb 4.15.

# 4.3 Digitale Leistungsmesser (VI)

### **4.3.1 Einleitung zu VI**

Ein virtuelles Instrument (VI) orientiert sich an dem Aussehen und der Funktionalität eines realen Instrumentes. Ein VI besteht aus drei Komponenten, die durch folgende Aufgaben charakterisiert sind:

Datenerfassung: Die zu erfassenden Rohdaten müssen dem PC in digitalisierter Form bereitgestellt werden. Die Umsetzung in die für den Rechner verständliche digitale Form kann von externen A/D-Wandlerkarten im PC durchgeführt werden. Unsere Messung geschieht mittels NI USB-6009 Messbox, die die Signale erfasst.

Datenanalyse: Nachdem die Daten erfasst sind, müssen sie in der Regel analysiert werden. Dazu gehören die Formatierung der Daten, die Skalierung, die Signalverarbeitung, die Statistik und weitere anspruchsvolle mathematische Analysealgorithmen.

Datenpräsentation: Für die Datenpräsentation muss eine intuitive Bedienoberfläche als Mensch-Maschine-Schnittstelle bereitgestellt werden. Auch die Archivierung und die Ausgabe gehören zu diesem Bereich. [Rahman J., 2004]

Ein VI von LabVIEW hat drei Hauptbestandteile:

Das Frontpanel ist die Mensch-Maschine-Schnittstelle des VI. Das Frontpanel kann grafische Steuer- und Bedienelemente und andere Eingabeobjekte enthalten.

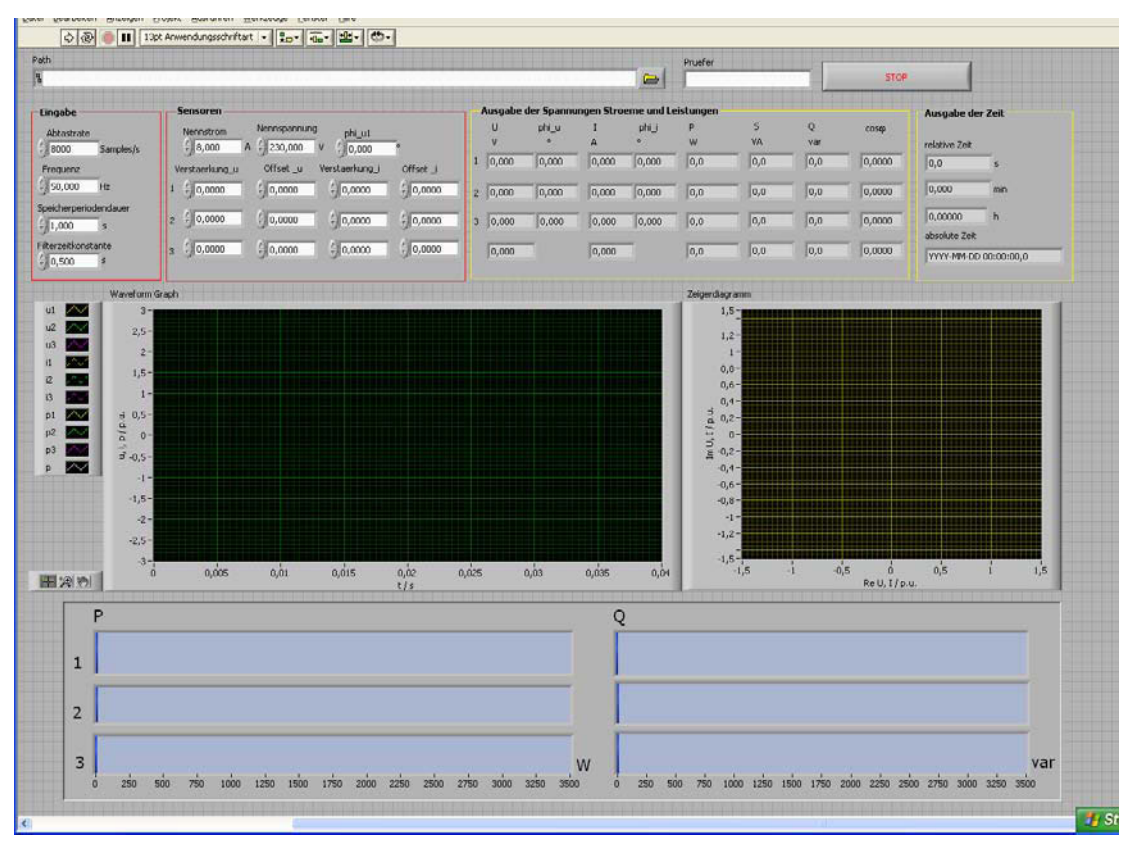

Abb 4.21: Frontpanel des Messprogrammes

Das Blockdiagramm enthält die Programmierlogik, d.h das Steuerprogramm des VI. Frontpanelobjekte haben korrespondierende Anschlüsse im Blockdiagramm, so dass Daten vom Benutzer an das Programm und umgekehrt übergeben werden können.

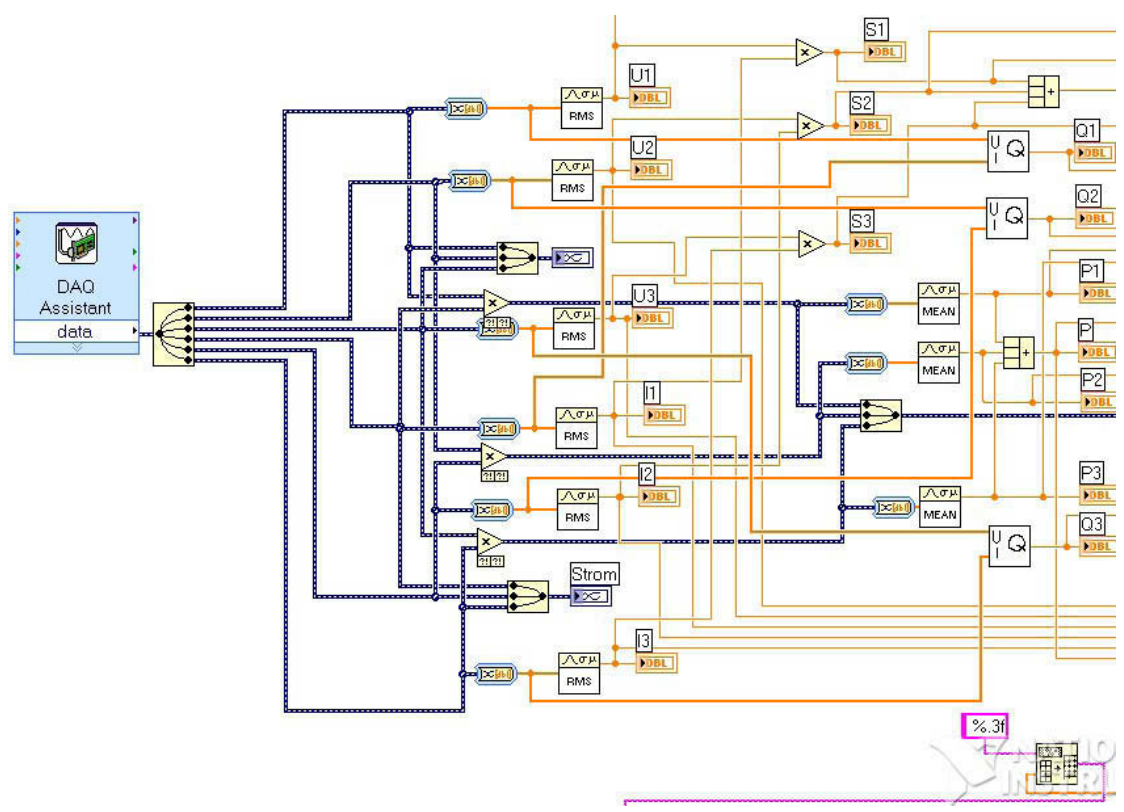

Abb 4.22: Blockdiagramm des Messprogrammes

Das SubVI: Ein VI, das innerhalb eines anderen VI zum Einsatz kommt, wird SubVI genannt und entspricht einem Unterprogramm.

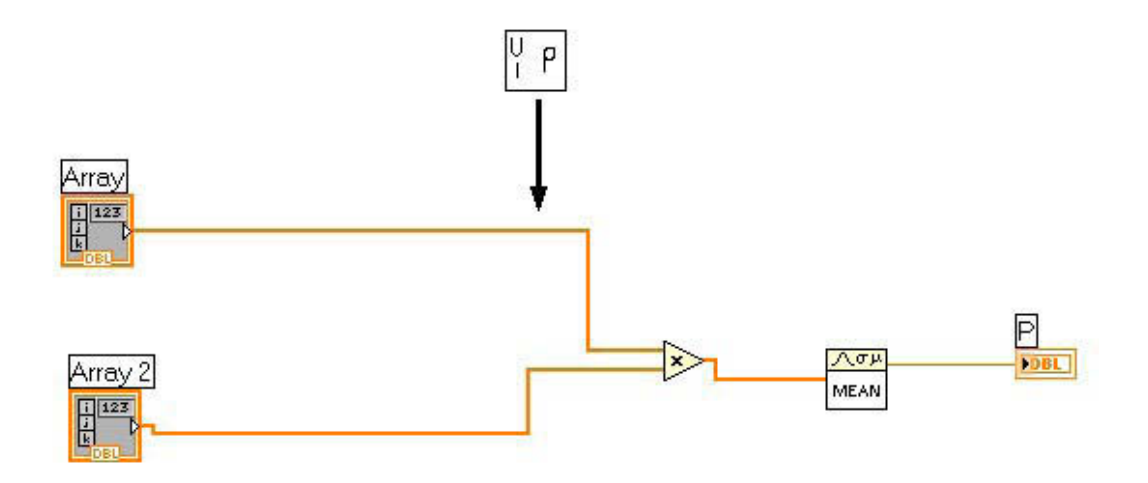

Abb 4.23: Selbstaufgebaute SubVI für die Wirkleistungsmessung.

### 4.3.2 Programmerklärung

Das selbstgebaute LabVIEW-Programm soll folgenden Funktionen übernehmen:

- (1) Darstellung der Spannungs- und Stromverläufe
- (2) Auswertung der Spannungen, Ströme, Wirkleistungen, Blindleistungen, Scheinleistungen und Leistungsfaktoren.
- (3) Flexible Eingabe von Abtastrate, Filterzeitkonstante, Laufzeit und Speicherperiodendauer anzeigen
- (4) Datenerfassung und -speicherung

Der Frontpanel haben wir schon im Abb 4.21 gezeigt, mittels dem Werte der Sensoren (Verstärkung und Offset), Abtastrate und Speicherperioden (Vielfach von der Signalperiode) eingegeben werden können.

Im folgenden wird anhand eines einphasigen Systems genauer auf die einzelnen Programmteile eingegangen. Für das dreiphasige System werden diese Teile entsprechend dreimal programmiert.

## **Darstellung die Verläufe und Auswertung der Effektivwerte von U, I, P, Q, S, und PF**

Wir nehmen die Funktion "DAQ Assistant" (Express->Eingabe), "Waveform Graph<sup>"</sup> um die Signale zu erfassen und darzustellen, mittels "Split  $Signals$ " (Express $\rightarrow$ Signalmanipulation) die gesamt Signale getrennt werden. Die Effektivwerte der Spannungen und Ströme werden durch die Funktion "RMS.vi" ausgewertet, die Wirkleistung mittels digitalem Multiplizierer und einer Mittelwertsfunktion "mean.vi" (Mathematik $\rightarrow$ Wahrscheinlichkeit $\rightarrow$ Statistik).

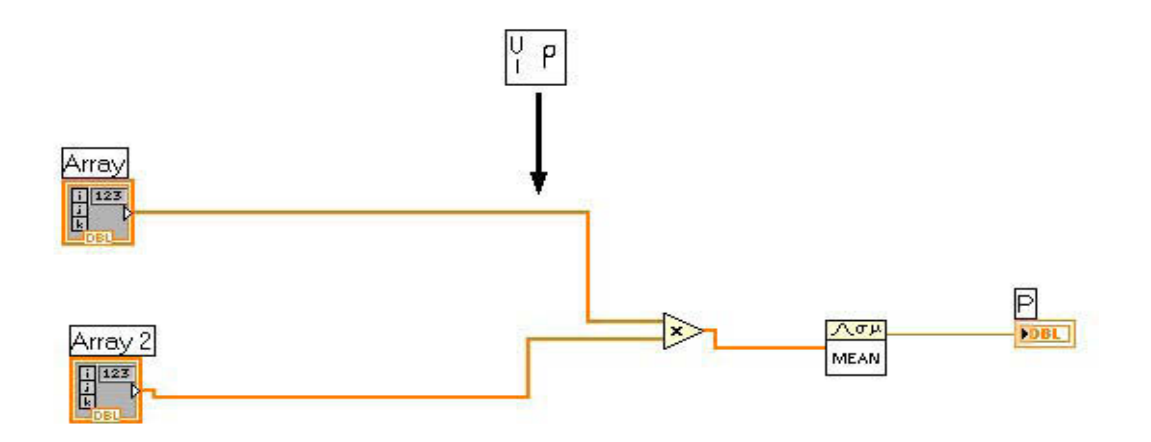

Abb 4.24: SubVI für Wirkleistungsmessung

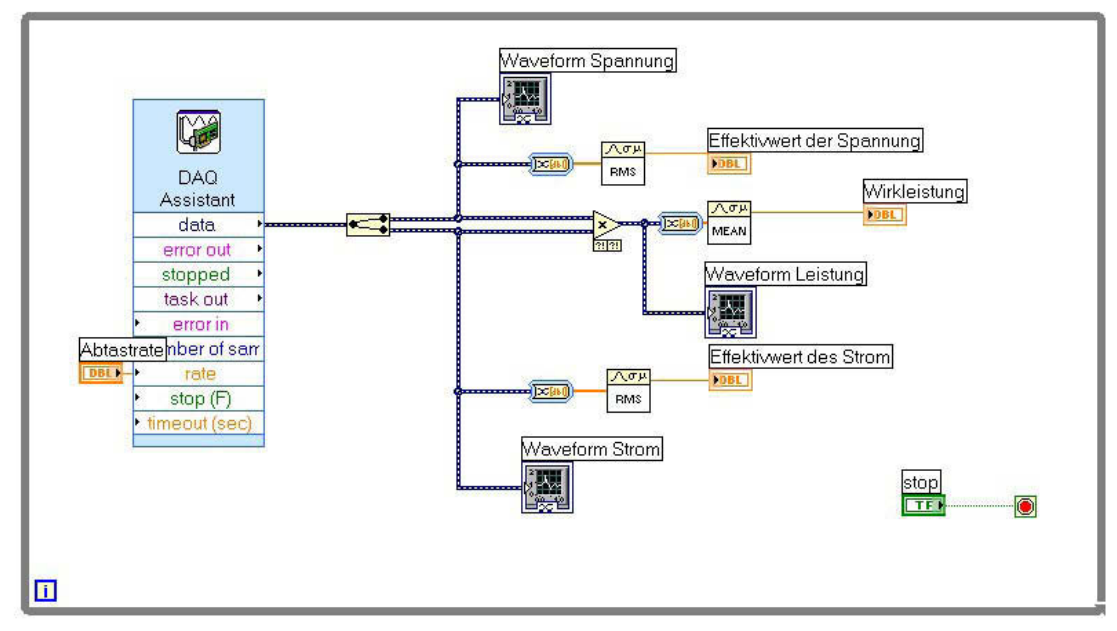

Abb 4.25: Testprogramm von Wirkleistung.vi

Bei der analogen Blindleistungsmessung gibt es die Maßnahme, die Signale um 90 Grad verschieben z.B: mittels Phasenregelschleife (PLL). Aber die analoge Maßnahme ist sehr kompliziert und ungünstig. Wir können diese Funktion mittels LabVIEW realisieren.

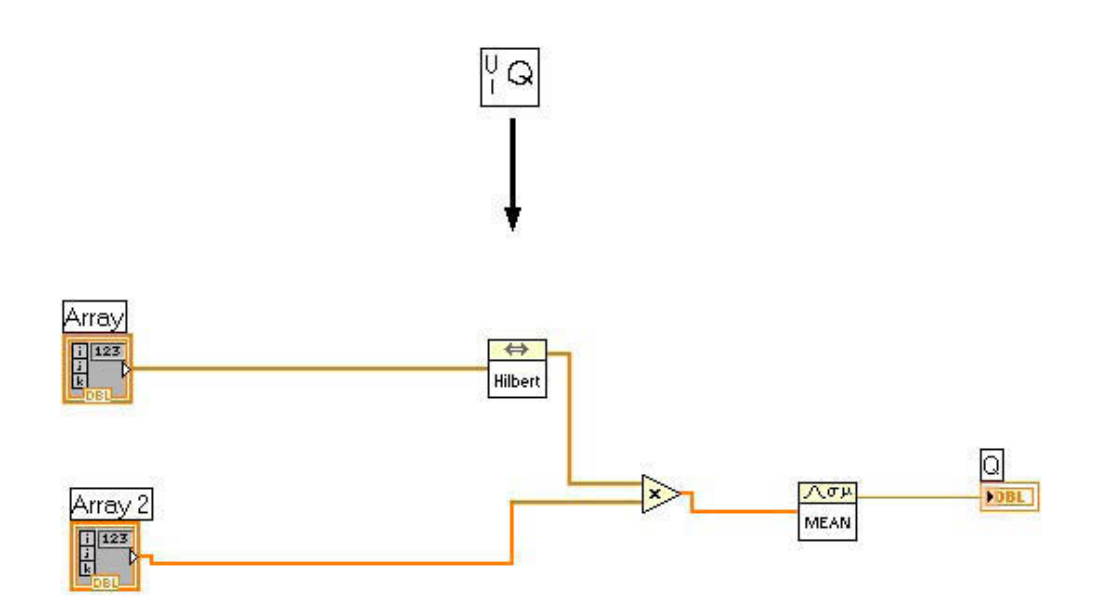

Abb 4.26: SubVI für die Blindleistungsmessung

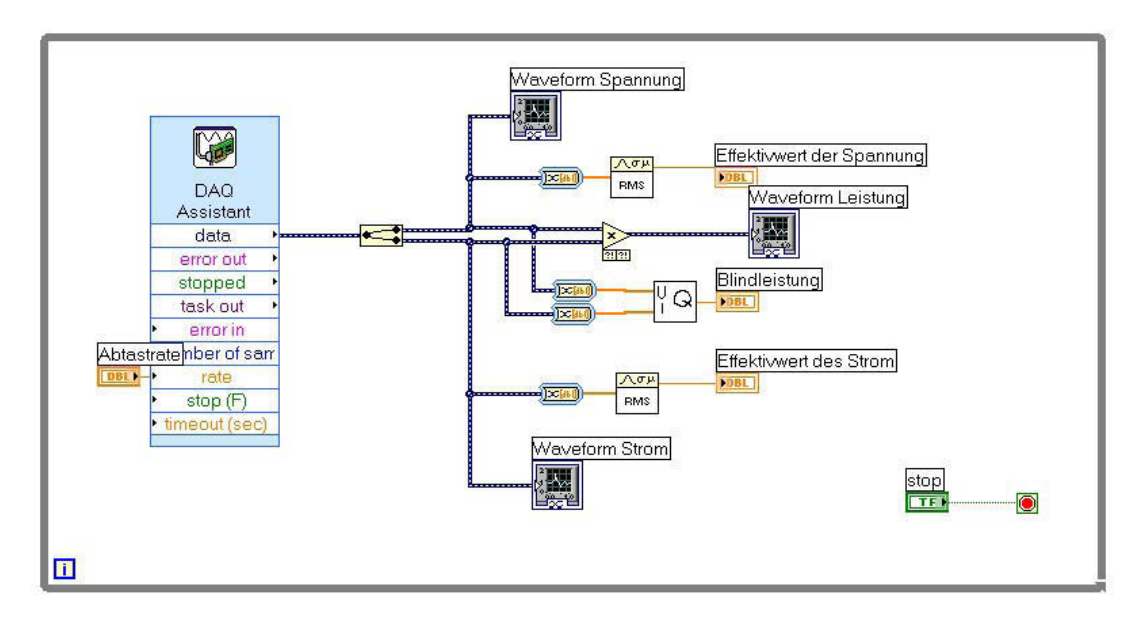

Abb 4.27: Testdiagramm von Blindleistung.vi

Die Effektivwerte der Spannungen und Ströme werden wieder durch die Funktion "RMS.vi" ausgewertet, die Scheinleistung kann dann einfach mit einem Multiplizierer berechnet werden.

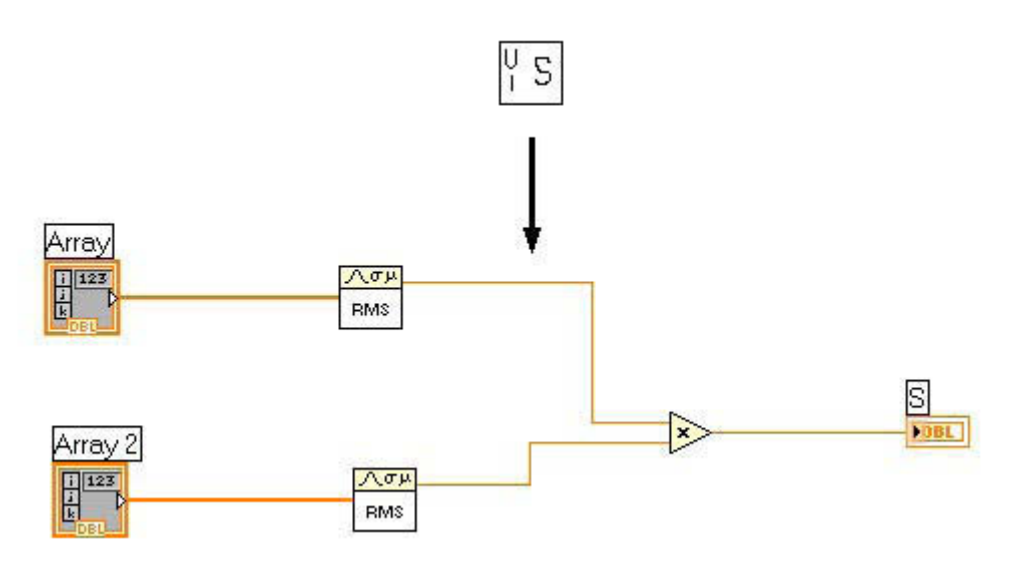

Abb 4.28: SubVI für die Scheinleistungsmessung

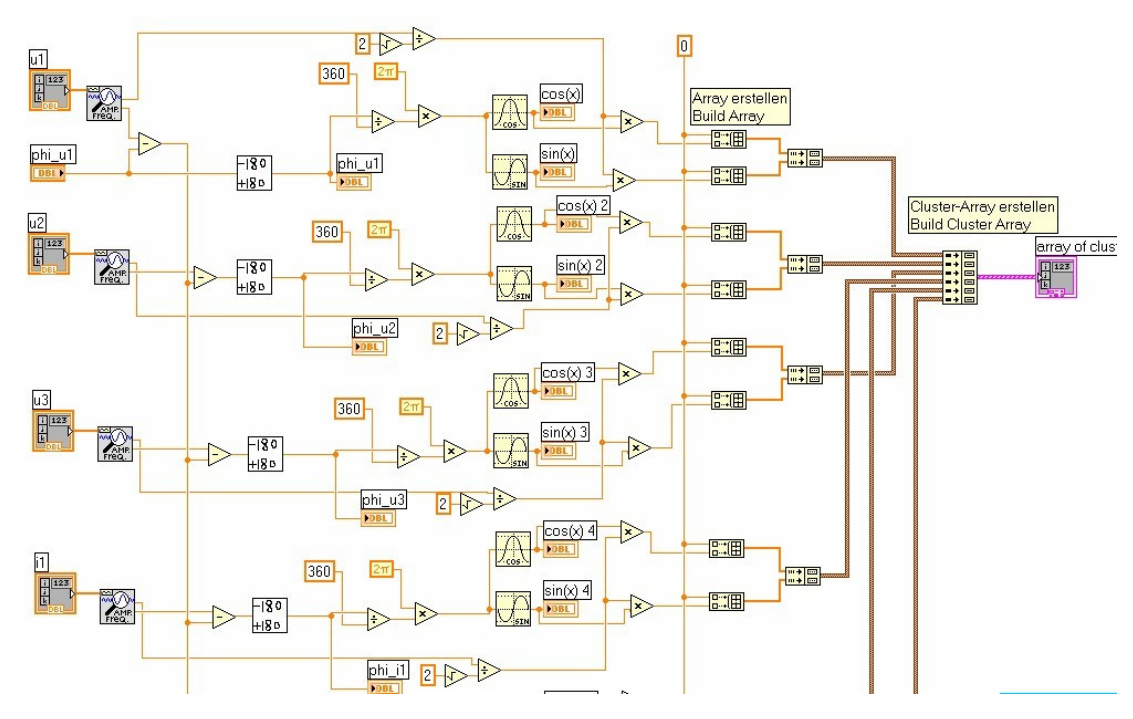

#### **Zeigerdiagramm, FFT-Analyse und Harmonisch-Analyse**

Abb 4.29: Programm für Zeigerdiagramm

Über ein Zeigerdiagramm wird das Verhalten des belasteten Motors deutlich dargestellt. Mit Hilfe von der Phasenvergleichung und der Begrenzung, das Zeigerdiagramm durch "X-Y Graph" darstellen.

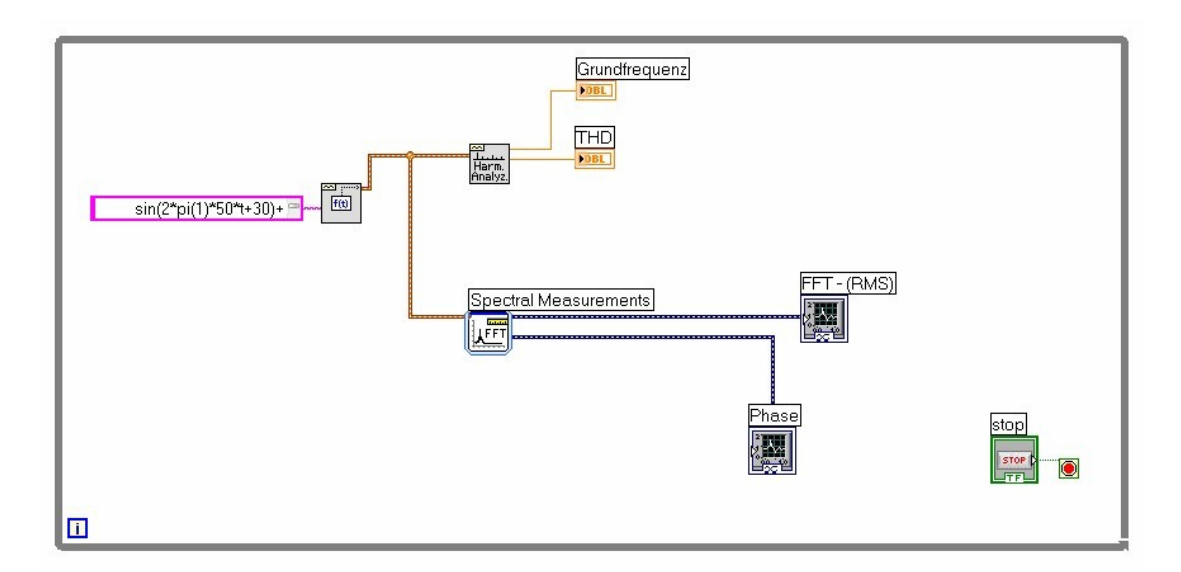

Abb 4.30: Testprogramm für FFT-Analyse und Harmonic-Analyse

Für die Messung bei nicht-sinusförmigem System haben wir die Harmonische-Analyse und FFT-Analyse Interesse. Mit der Funktion "Harmonic Analyz" und "Spectral Measurements" werden die Grundfrequenz THD und FFT-Analyse ausgewertet.

#### **Abtastrate, Filterz** eitkonstante, **Laufzeit und Speicherperiodndauer+ Datenspeicherung**

Zur Einstellung der Abtastrate, muss man den entsprechenden Eingang vom "DAQ Assistant" benützen. Achtung: die maximale Abtastrate der Messbox beträgt 48000 Samples/s

Die absolute und relative Zeit mittels "Datum / zeit in Sekunden ermitteln" und "Datum / Zeit formatieren (String)" darstellen und abspeichern.

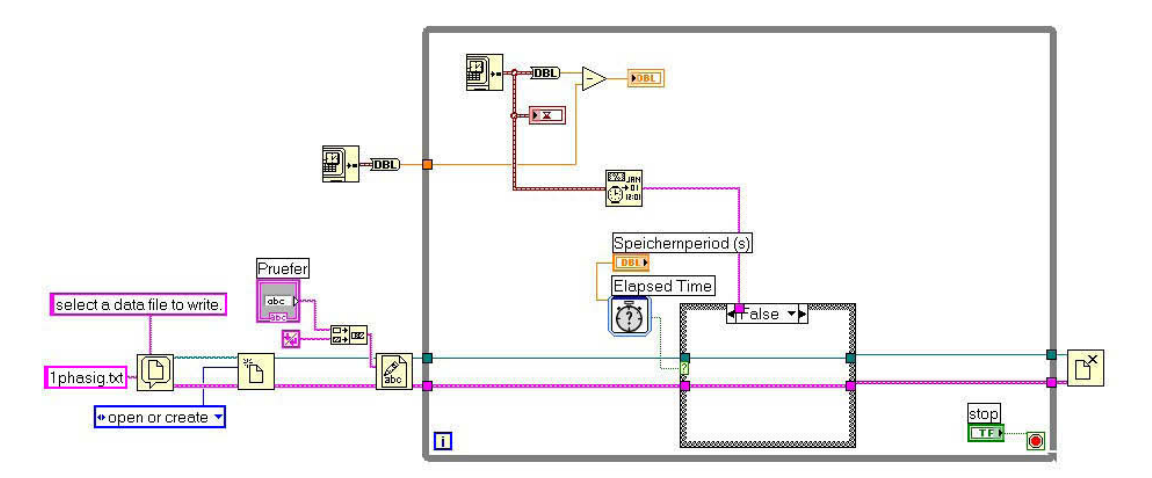

Abb 4.31: Testprogramm für Laufzeit und Speicherperiodendauer

Die Messdaten werden in einer zu Microsoft Excel kompatiblen Textdatei abgespeichert. Zur Realisierung der Speichernperiode benötigt man eine "Case Structur" mit "Write to Text File" wie in Abb 4.32 gezeigt.

Zur Glättung der ausgewerteten Leistung erstellen wir ein PT1-Filter, der auch als ein Unterprogramm im Hauptprogramm eingesetzt wird.

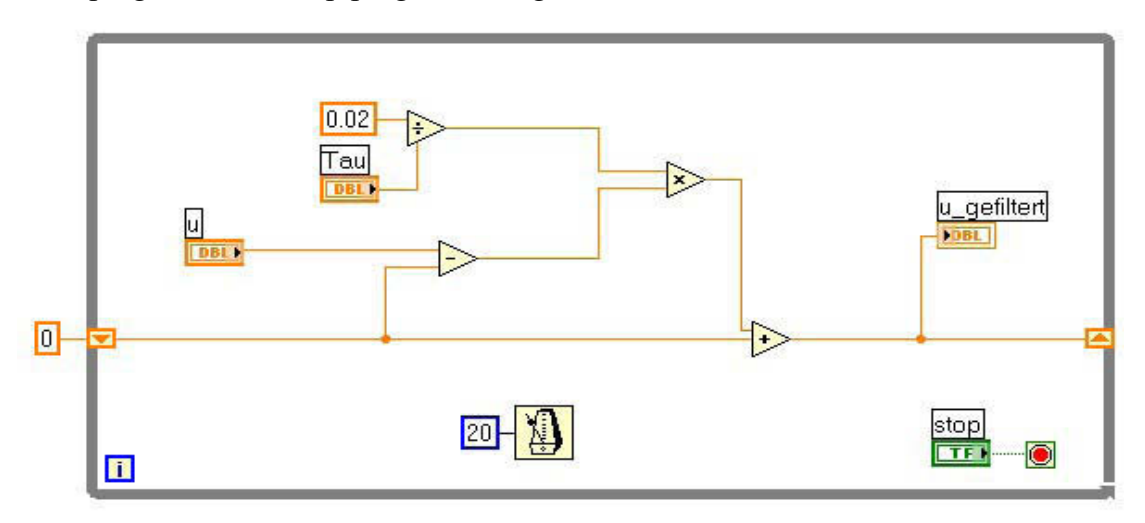

Abb 4.32: Testprogramm für PT1-Filter

### 4.3.3 Realtime-Messung

Wir wollen die VI entweder bei sinusförmigen oder bei nichtsinusförmigen Systemen messen, deshalb wählen wir die Sensoren, mit "guten" Freqenzgängen: Spannungssensor Typ 1 und Stromsensor Typ 2 oder 3.

Die Ströme aus Stromsensor Typ 2 passt gut für die digitale Leistungsmessung. Im Gegensatz dazu benötigt die Strommessung mittels Shunts (Typ 3) zwei zusätzliche Trennverstärker. Die Nachteile sind in Kapital 4.2.2.2 beschrieben.

### 4.3.3.1 Messgeräte

Power Analyzer: Norma 3000 DAQ-Card: USB-6009 Laptop: IBM R50e Spannungssensor: elektrischer Verstärker Stromsensor: Stromwandler Typ 2

Trafo: dreiphasiger Regeltransformator Wechselrichter: SIEMENS SIMOVERT Master drive FC AC-AC Last 1: dreiphasiger Heizwiderstand SIEMENS Last 2: Asychronmaschine SIEMENS 108-4KBB40 Wirbelstrombremse: Gleichstrommotor SIEMENS 57805

#### 4.3.3.2 Bestimmung der Verstärkung und dem Offset der Sensoren

Am Anfang geben wir die Verstärkung  $\ddot{u} = 1$  und Offset=0 an, dann nehmen wir die Spannungen und Ströme von Power Analyzer und LabVIEW Programm auf. Durch Vergleich die Messwerte von Power Analyzer und LabVIEW kann man die Verstärkungen und Offsets für die Sensoren bestimmen. (Power Analyzer Norma 3000 wird als Referenzanzeige verwendet)

**Messschaltung** 

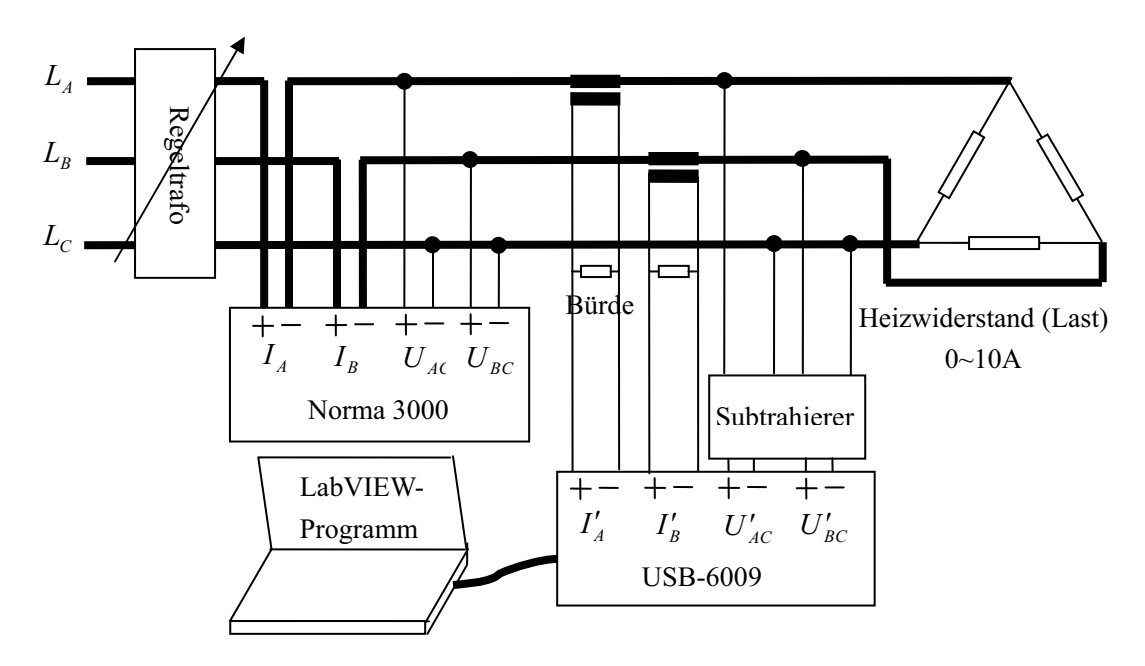

Abb 4.33: Bestimmung der Verstärkung und dem Offset

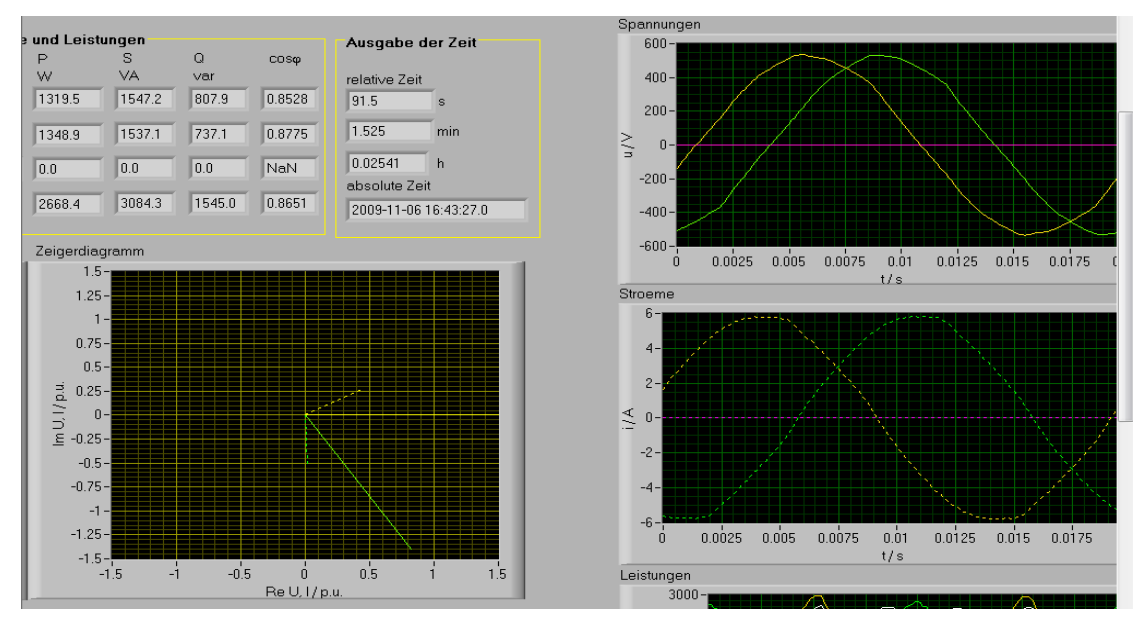

4.34: Zeigerdiagramm und Verläufekurve der Spannungenund Ströme.

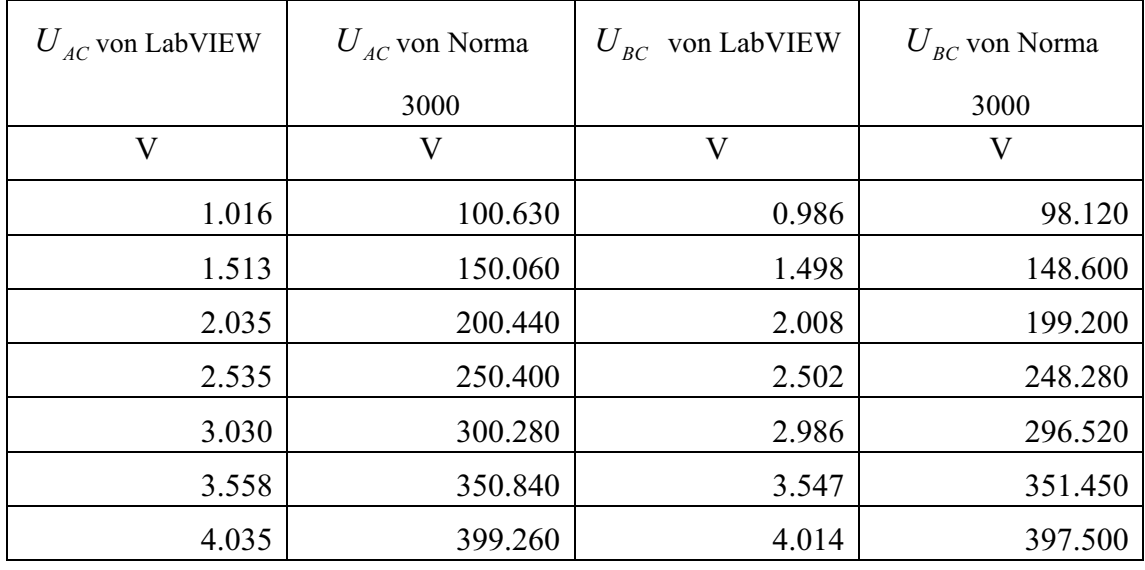

Tab 4.3: Spannungen

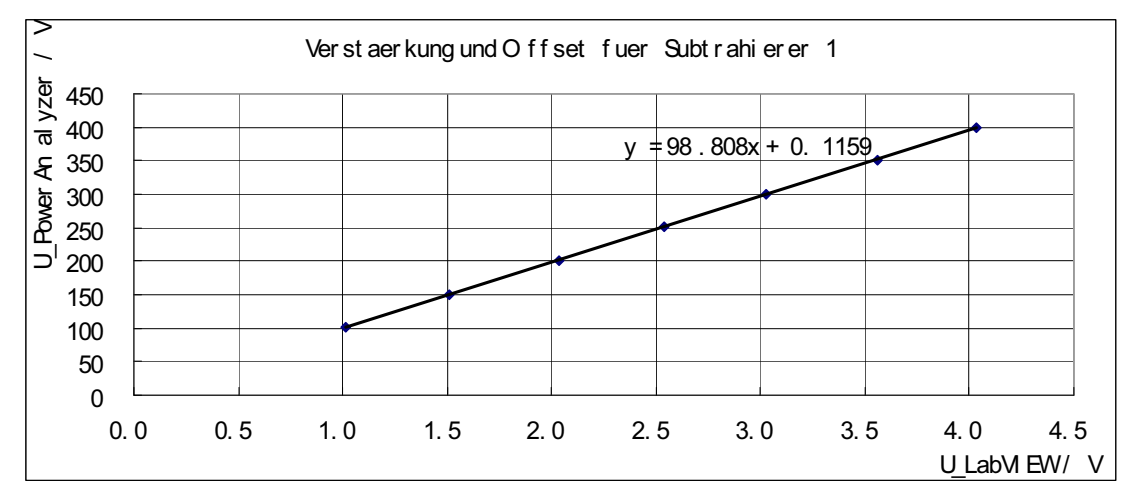

Abb 4.35: Bestimmung der Verstärkung und Offset für Subtrahierer 1

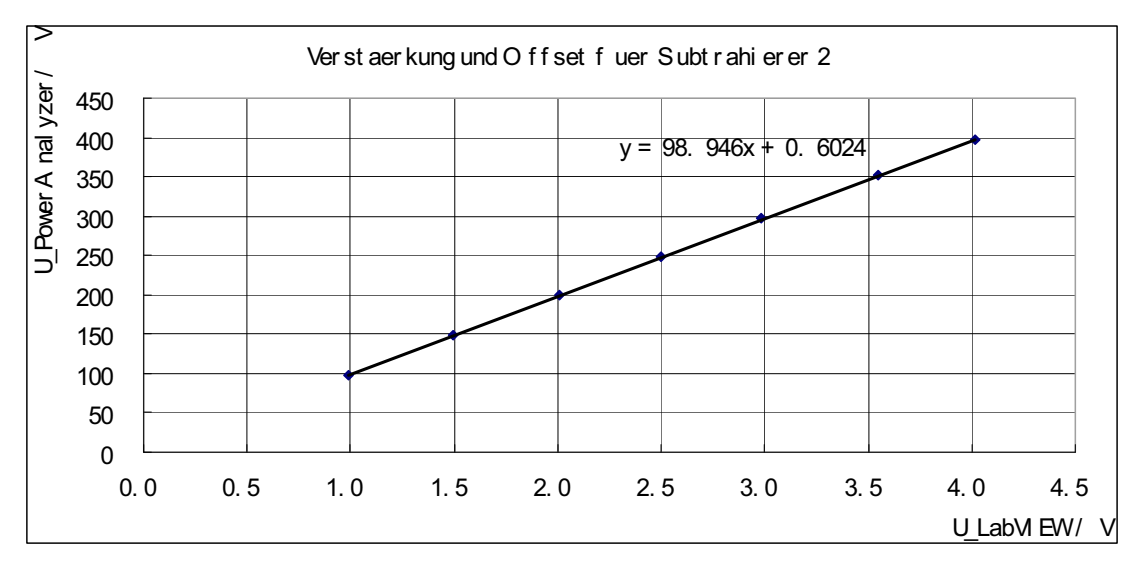

Abb 4.36: Bestimmung der Verstärkung und Offset für Subtrahierer 2

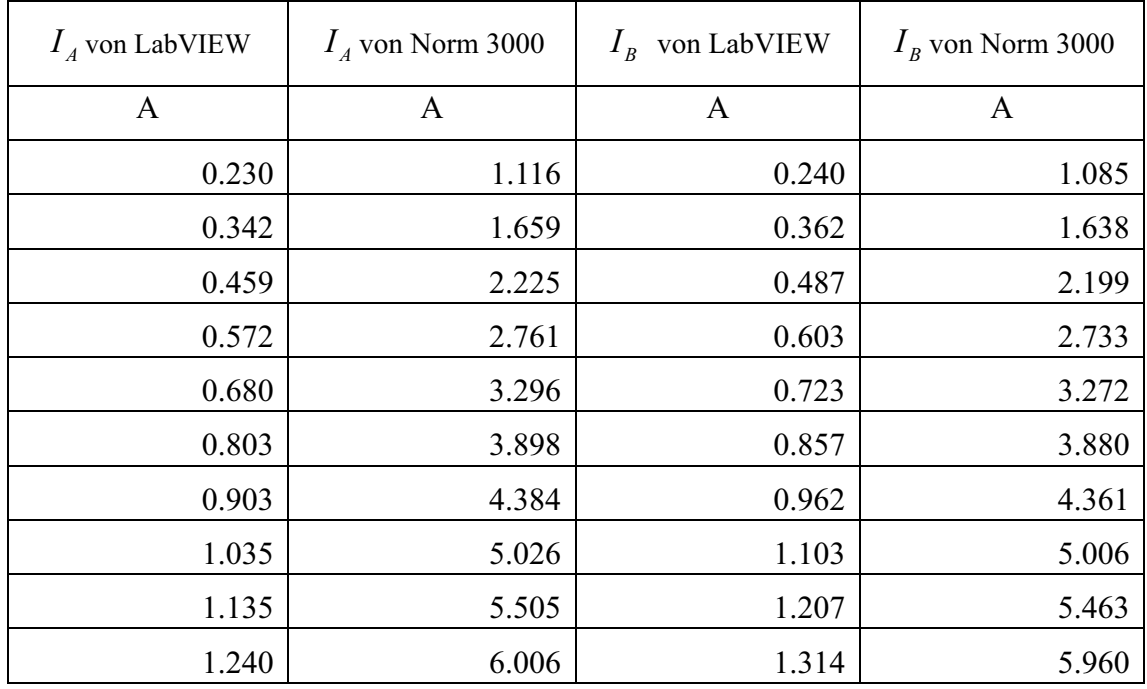

Tab 4.4: Ströme

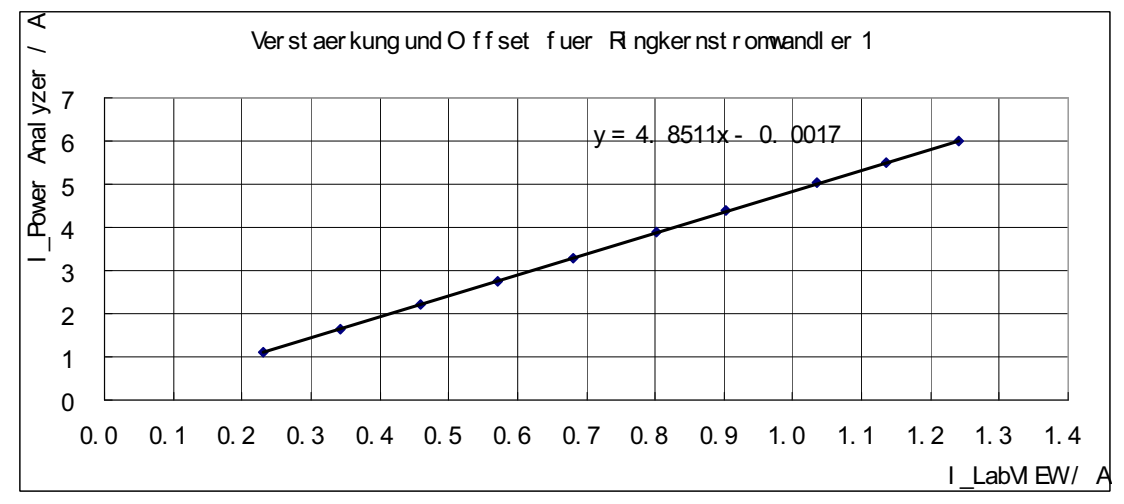

Abb 4.37: Bestimmung der Verstärkung und Offset für Stromwandler 1

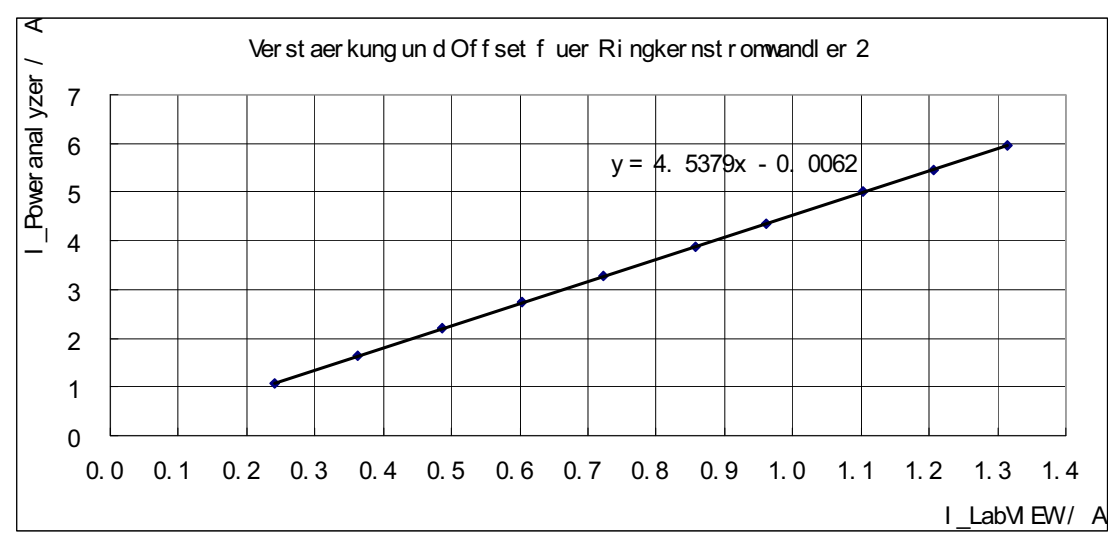

Abb 4.38: Bestimmung der Verstärkung und Offset für Stromwandler 2

Aus Abbildung 4.35, 4.36, 4.37 und 4.38 können wir die Verstärkungen und die Offsets der Sensoren bestimmen.

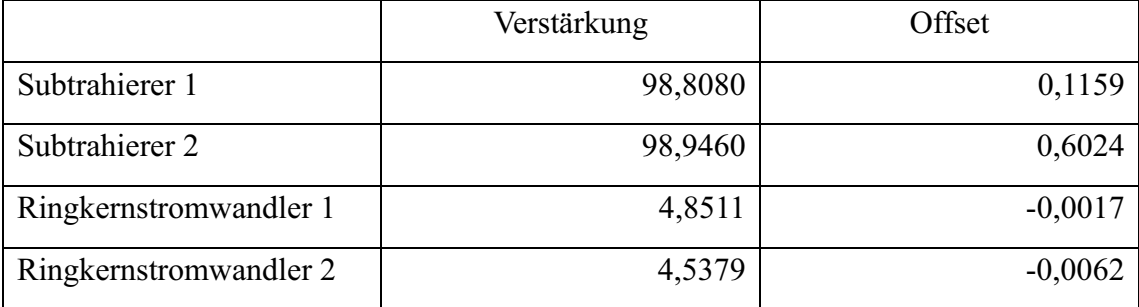

Tab 4.5: Verstärkungen und Offsets

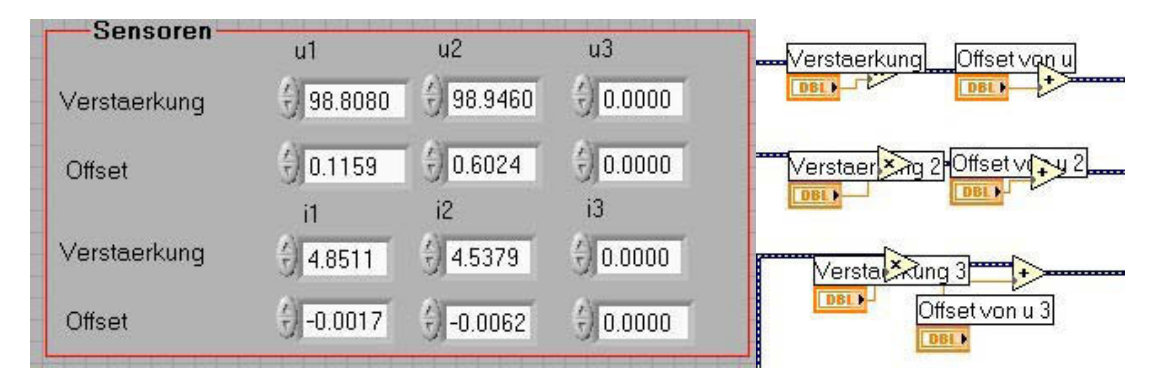

Abb 4.39: Einstellung der Verstärkung und des Offsets in LabVIEW

#### 4.3.3.3 Auswertung

Nach der Bestimmung der Verstärkungen und der Offsets sind folgende Werte einzugeben: Filterkonstante, Abtastrate, Speicherperiode und so weiter ein. Die Standardwerte sind in Abb. 4.37 zu sehen. Erst jetzt kann die eigentliche Messung beginnen.

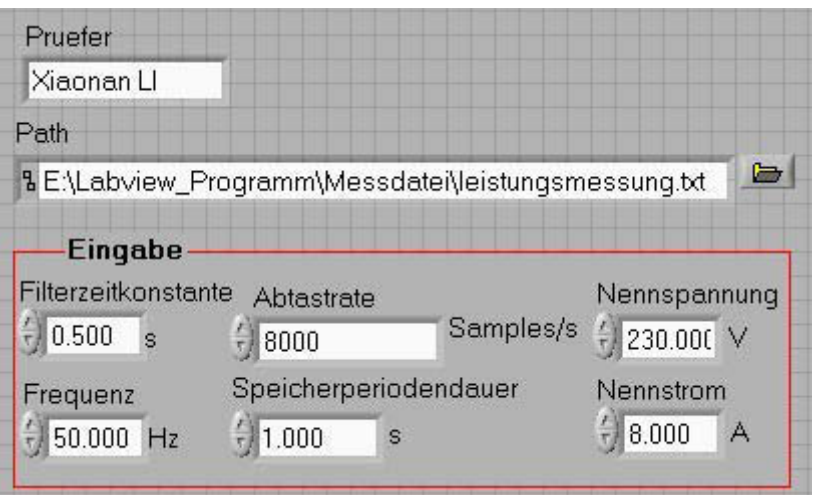

Abb 4.40: Messeingabe

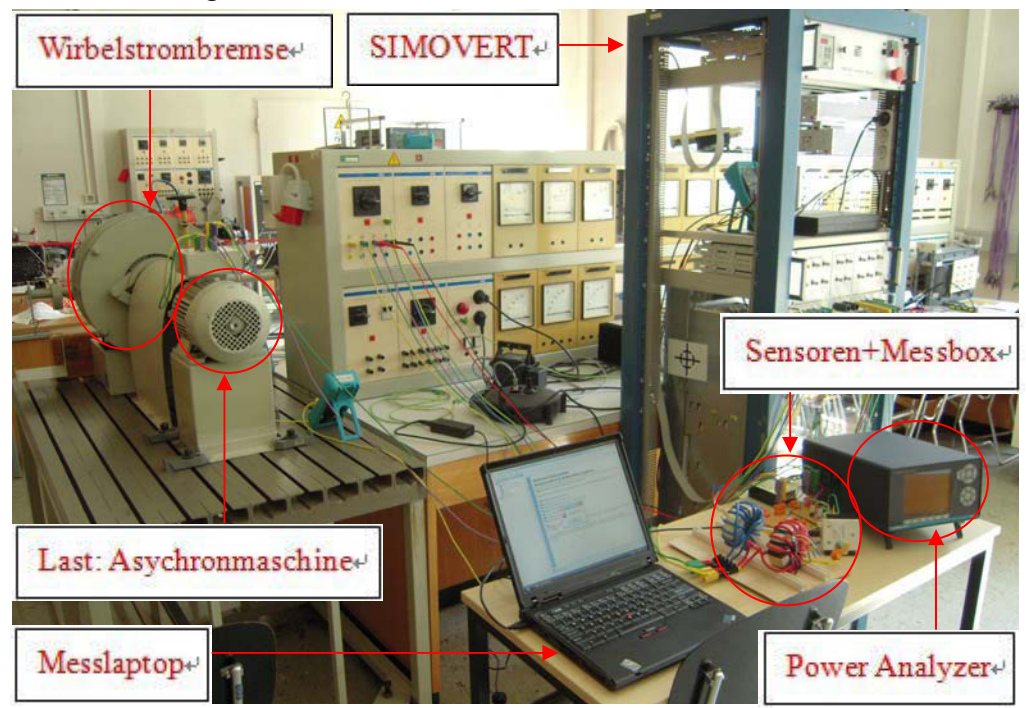

Abb 4.41: Messaufbau

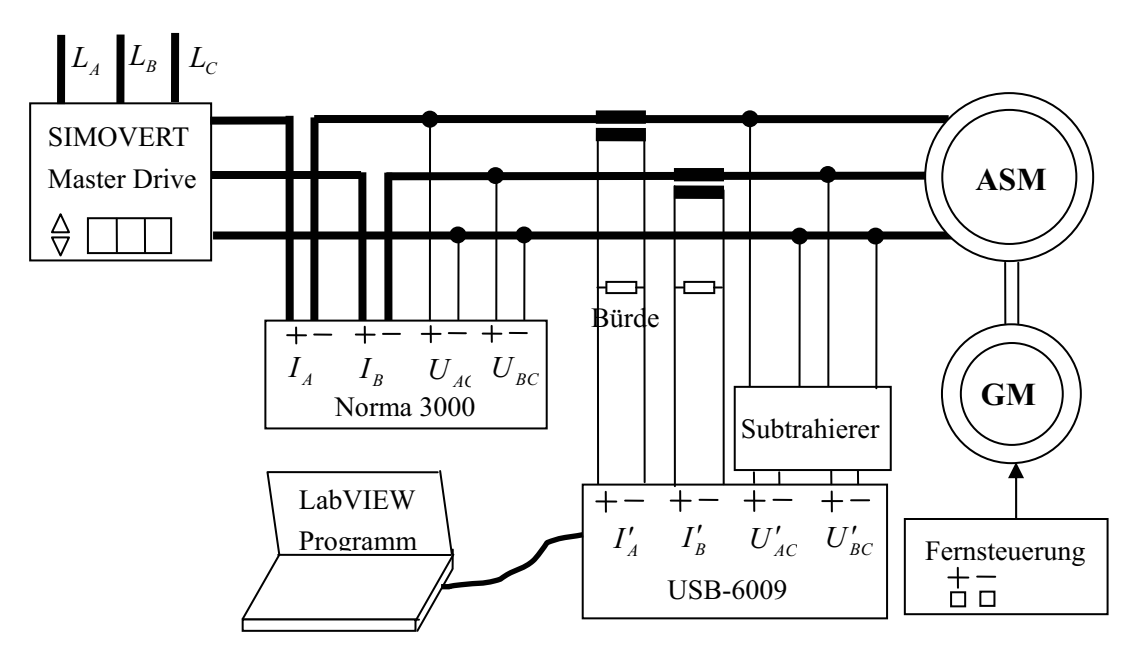

Abb 4.42: Messschaltung

Aus dem Typenschild wissen wir die Nenndaten des Motors

|    | Nennleistung $S_N$   Nennspannung $U_N$ | Nennstrom $I_N$ | Nenndrehzahl $n_N$ |
|----|-----------------------------------------|-----------------|--------------------|
| kW |                                         |                 | U/min              |
|    | 380                                     |                 |                    |

Tab 4.6: Nenndaten der Asychronmaschine

Die Messung wurde in der Nähe der Nennpunkte durchgeführt.

Geg:  $f = 50Hz$ 

Mit der Fernsteuerung stellen wir die Asychronmaschine in der Nähe bei dem Nennbetrieb  $n = 1398$  *U* / min und  $n = 1422$  *U* / min ein.

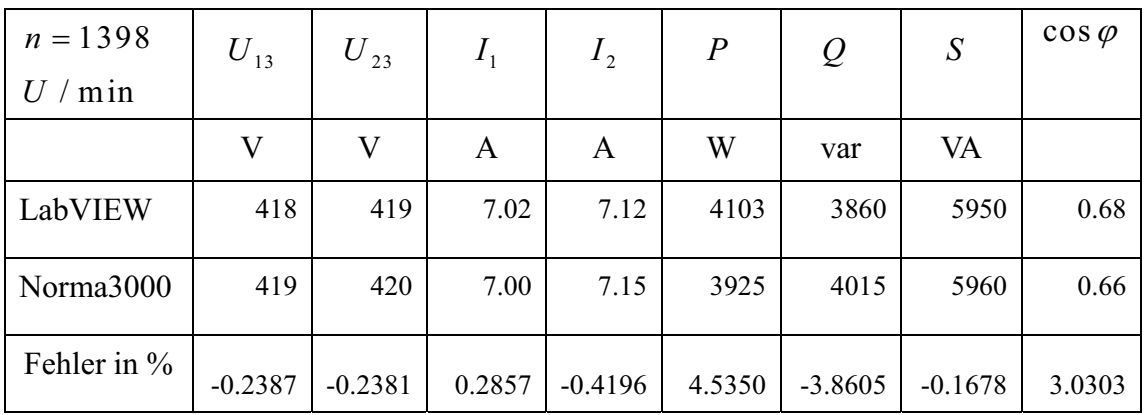

Tab 4.7: Messergebnisse 1

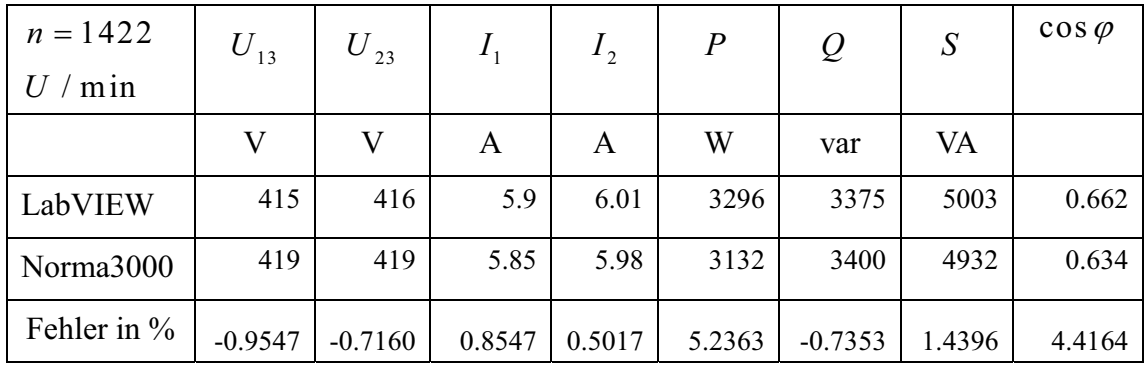

Tab 4.8: Messergebnisse 2

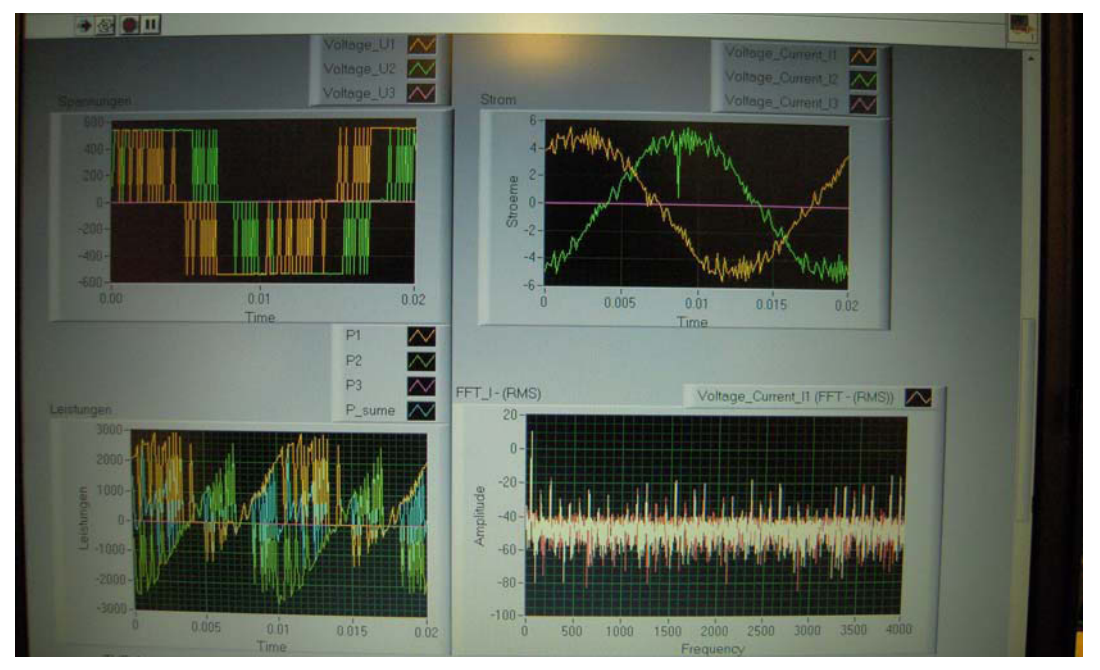

Abb 4.43: Messkurve

#### **Schlussfolgerung**

Aus der Tab 4.7 und 4.8 sehen wir die größten Fehler bei der Wirkleistung und dem Leistungsfaktor, weil unsere Messbox USB-6009 nicht simultan abtastet.

#### DAQ-Card (USB-6009): 8 Analogeingänge mit 14 bit und 48 kSamples/s

Wir haben 6 Kanäle verwendet, und die Grundfrequenz der Spannung sind 50 Hz. So Abtastrate je Kanal gilt:

$$
v_{Kanal} = \frac{v_{Summ}}{n} = \frac{48}{6} = 8 \, kSamples / s \tag{4-12}
$$

Für der Winkelfehler der Aufnahme gilt:

$$
\delta = \frac{f}{v_{Kanal}} \cdot 360^{\circ} = \frac{50}{8000} \cdot 360^{\circ} = 2.25^{\circ}
$$
 (4-13)

Um den Winkelfehler bei der digitalen Leistungsmessung zu verkleinern, ist eine schnellere oder eine simultane Abtastung notwendig.

# **5** Zusammenfassung

In dieser Diplomarbeit werden verschiedene Möglichkeiten zur Messung der elektrischen Leistung in dreiphasigen Systemen auch bei nichtsinusförmigen Verläufen von Spannung und Strom, im Besonderen analoge sowie mittels virtueller Instrumente realisierte digitale Verfahren, in Aufwand und Fehlergrenzen realisiert und gegenübergestellt. Hierbei werden auch unterschiedliche Sensoren zur Erfassung von Spannung und Strom praktisch erprobt und bewertet.

Auf Basis des beschriebenen Leistungsbegriffs für sinusförmige und in Erweiterung für nichtsinusförmige Spannungen und Ströme wird der Einfluss des Frequenzgangs für unterschiedliche Sensoren untersucht. Die Sensoren werden vermessen und Elektronikschaltungen zur Verringerung der Abweichungen vom idealen Verlauf entworfen, realisiert und vermessen.

Eine auf Analog-Multiplizierern beruhende Schaltung wird für die Leistungsmessung erprobt. Diese ist bei Signalkomponenten mit sehr hohen Frequenzen wie Pulswechselrichterausgangsgrößen von Vorteil.

Ein digitaler Leistungsmesser wird mit Analog/Digital-Umsetzung über eine National Instruments® USB-Komponente in Form eines Universal-Mehrkanal-AD-Umsetzers und einem in LabVIEW® erstellten Programm zur Berechnung von Wirk-, Blind- und Scheinleistung realisiert. Unter geringem Programmieraufwand durch Einsatz vorgefertigter Bibliothek-Programmbausteine wird dieses Programm zusätzlich ausgestattet mit erweiterten Funktionen wie Signaldarstellung entsprechend einem Oszilloskop und einer Zeigerdarstellung der einzelnen Größen. Diese Realisierung als "Virtuelles Instrument" bringt Vorteile in der Flexibilität bei Berechnungen, Darstellungen und der Messdatenspeicherung. Die Realisierung erreichte geringe Fehlergrenzen im Vergleich zu einem Referenz-Poweranalyzer besonders für Signale mit geringerem Oberschwingungsgehalt.

# **6** Literatur

[1] Wang W., Study on the measurement of reactive power with high precision, Chengdu 2007

[2] Yan H.G., Zong J.H., Yang L., Analysis of reactive power definition in nonsinusoidal conditions, Peking 2003

- [3] Parthier R., Messtechnik, 4. Auflage 2008
- [4] Patzelt R., Schweinzer H., Elektrische Meßtechnik, Wien, 1996
- [5] Schmusch W., Elektronische Messtechnik, Würzburg, 1993
- [6] Titze U., Schenk C., Halbleiter Schaltungstechnik, Springer, Wien, 2005
- [7] Weiß H., Elektrotechnik 1, Leoben, 2004
- [8] Mühl T., Einführung in die elektrische Meßtechnik, 2. Auflage, 2006
- [9] Rahman J., LabVIEW das Grundlagenbuch, 4. Auflage, München, 2004

[10] www.ni.com

- [11] www.cpubbs.com
- [12] bbs.21ic.com
- [13] http://de.wikipedia.org
- [14] http://www.energie.ch/at/trafo/dimensionierung.htm
- [15] http://www.elektronik-kompendium.de

# **7** Formelzeichen und Abkürzungen

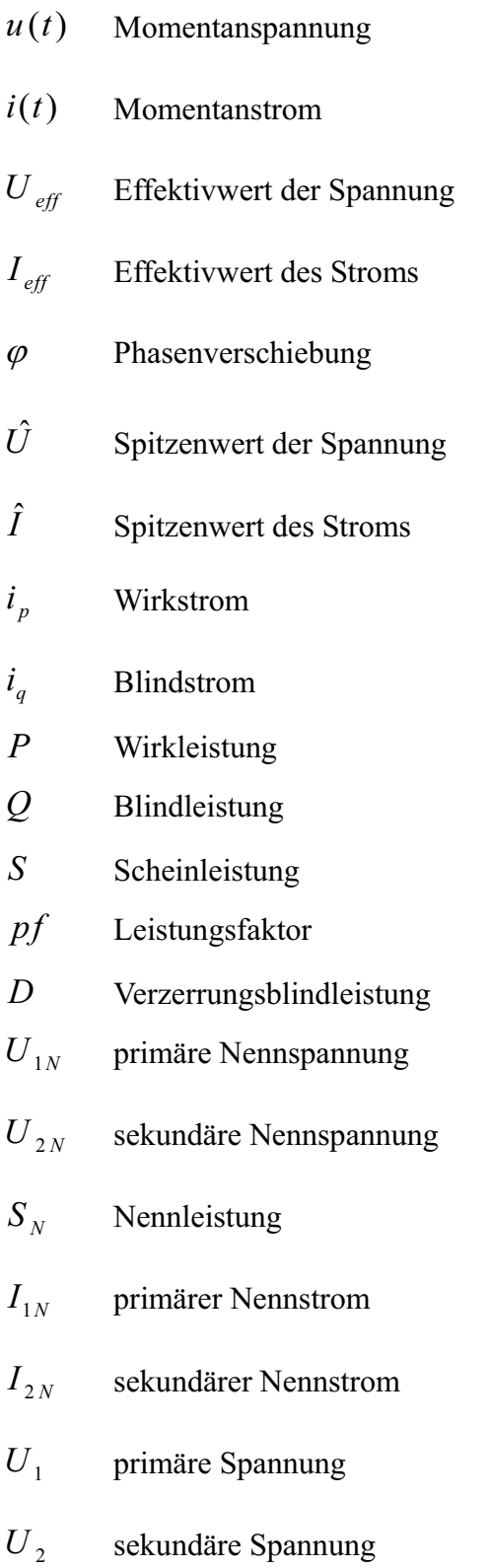

- $\ddot{U}_u$ Übersetzungsverhältnis für Spannungswandler
- $f_u$  Betragsfehler des Spannungswandlers
- $\delta_{\mu}$ Winkelfehler des Spannungswandlers
- $f_i$  Betragsfehler des Stromwandlers
- $\delta$ , Winkelfehler des Stromwandlers
- *OCL* Output Capacitorless
- *#*1 Primärwicklung
- *#*2 Sekundärwicklung
- *#*3 zusätzliche Wicklung
- $A_{Fe}$  Eisenquerschnitt
- magnetische Flussdichte
- $\hat{B}$  Spitzenwert des magnetischen Flussdichtes
- $\omega$ Kreisfrequenz
- $R_{Fe}$  Eisenwiderstand
- $P_{vFe}$  Eisenverluste
- $\rho_{E_e}$  spezifisches Gewicht des Eisens
- $l_{Fe}$  Eisenlänge
- $L_u$ Hauptinduktivität
- *,* Streuinduktivität
- $I_{\mu}$ Magnetisierungsstrom
- $I_0$  Leerlaufstrom
- $R_1$  Widerstand der Primärwicklung
- $R<sub>2</sub>$  Widerstand der Sekundärwicklung
- $U_k$  Kurzschlussspannung
- $R_B$  Bürdewiderstand
- *-* Abgleichimpedanz